# **ZÁPADOČESKÁ UNIVERZITA V PLZNI FAKULTA ELEKTROTECHNICKÁ**

KATEDRA APLIKOVANÉ ELEKTRONIKY A TELEKOMUNIKACÍ

# DIPLOMOVÁ PRÁCE

Řídicí platforma pro autonomní systém

Vedoucí práce: **Ing. Petr Křibský**

Autor: **Bc. Tomáš Zahradník 2012/2013**

#### **Anotace**

Tato diplomová práce se zabývá návrhem a sestrojením univerzální řídící platformy, která by se dala využít autonomními systémy. Řídicí systém je založen na platformě produktů firmy STMicroelectronics. Jako řídicí jednotka je využit procesor řady STM32 zmíněné společnosti. Pro návrh firmwaru byly využity vývojové prostředky vhodné pro uvedený mikrokontrolér. Práce obsahuje stručný rozbor principů měření některých veličin a konstrukce senzorů. Řídicí systém je vybaven bezdrátovým komunikačním rozhraním WIFI.

#### **Klíčová slova**

STM32, STMicroelectronics, IAR Embedded workbench, Altium Designer, inerciální navigace, řídicí systém

#### **Abstract**

This master thesis deals with design and development of control platform for autonomous system. Control system is based on product developed by STMicroelectronics. As a central control unit, I used STM32 microcontroller family early mentioned company. For the design of the firmware I used the tools appropriate for the specified microcontroller. Thesis also contains some quick overview of principles about measuring physical quantities and simply describes construction of used sensors. For communication between control system and other devices I choose wireless interface based on WIFI standard.

#### **Keywords**

STM32, STMicroelectronics, IAR Embedded workbench, Altium Designer, inercial navigation, control system

# **Prohlášení**

Předkládám tímto k posouzení a obhajobě diplomovou práci zpracovanou na závěr studia na Fakultě elektrotechnické Západočeské univerzity v Plzni.

Prohlašuji, že jsem tuto diplomovou práci vypracoval samostatně s použitím odborné literatury a pramenů uvedených v seznamu, který je součástí této diplomové práce.

Dále prohlašuji, že veškerý software, použitý při řešení této diplomové práce, je legální.

V Plzni dne 9.5.2013

Bc. Tomáš Zahradník

# **Poděkování**

Tímto bych rád poděkoval vedoucímu diplomové práce Ing. Petru Křibskému a Ing. Lukáši Valdovi za cenné profesionální rady, připomínky a metodické vedení práce.

Také děkuji panu Ing. Vítu Štěpánkovi ze společnosti STMicroelectronics za technickou podporu.

# Obsah

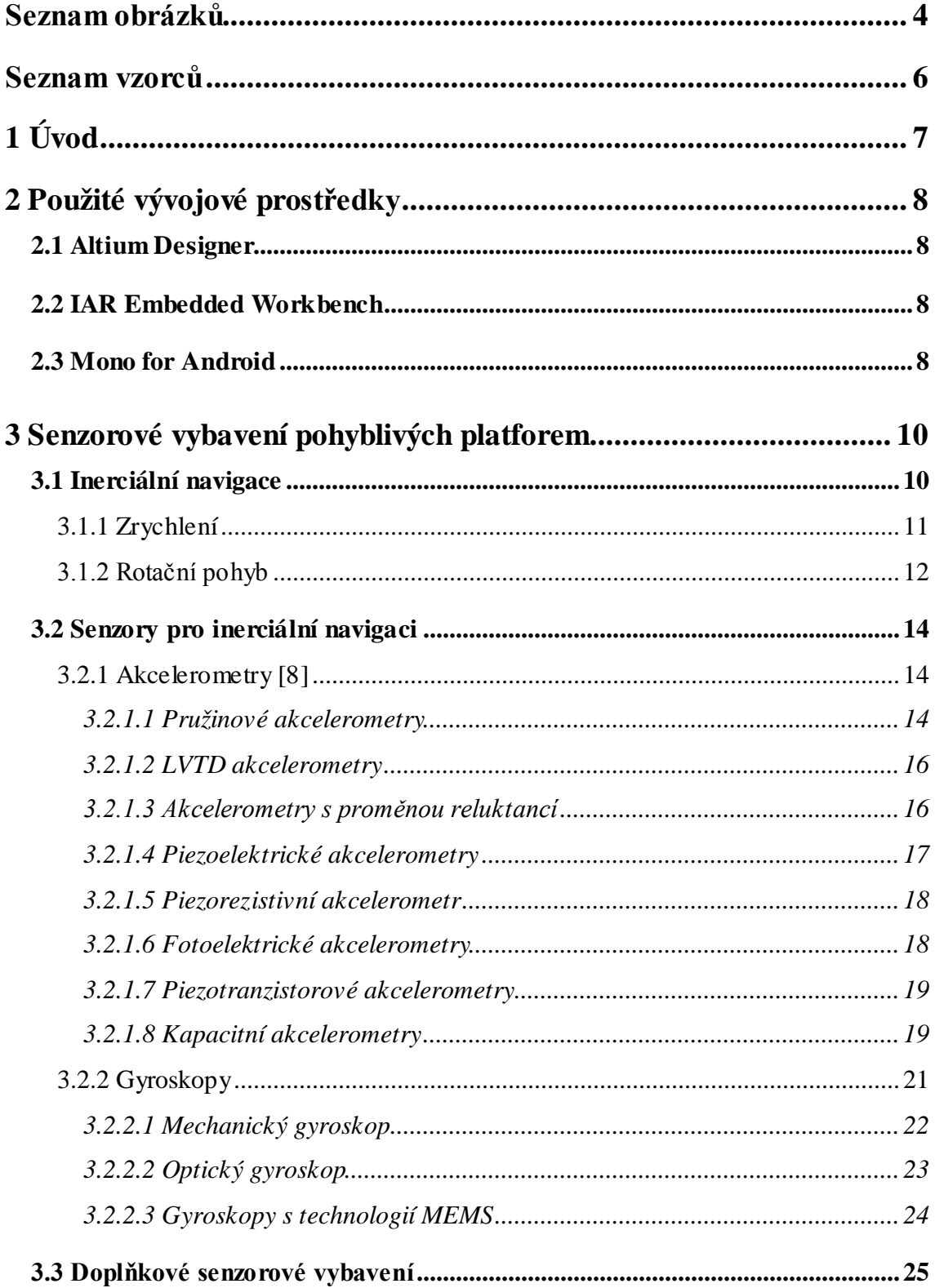

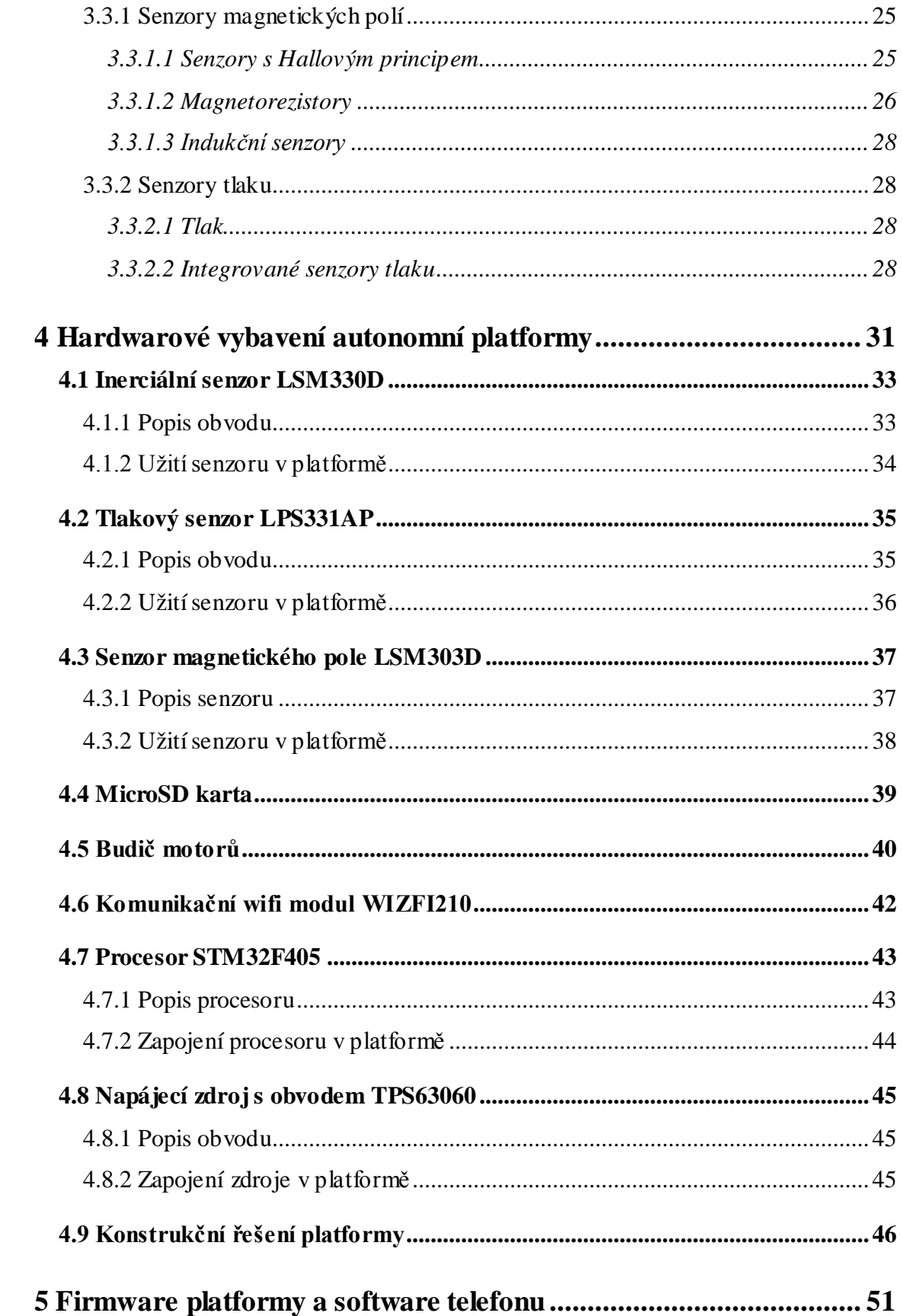

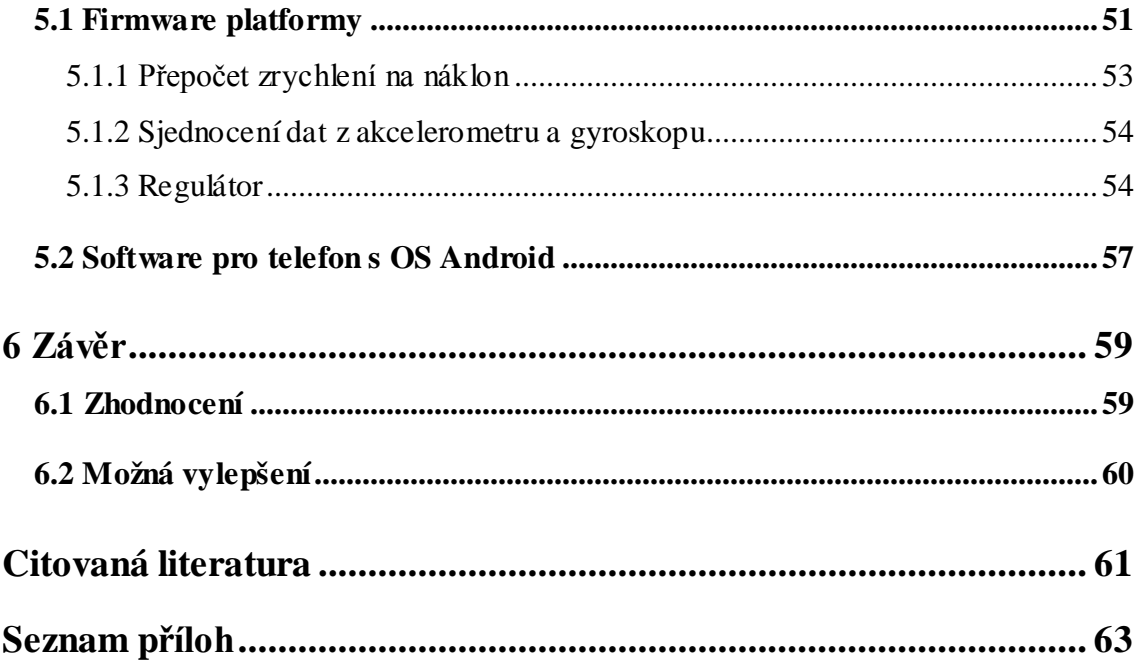

# <span id="page-7-0"></span>**Seznam obrázků**

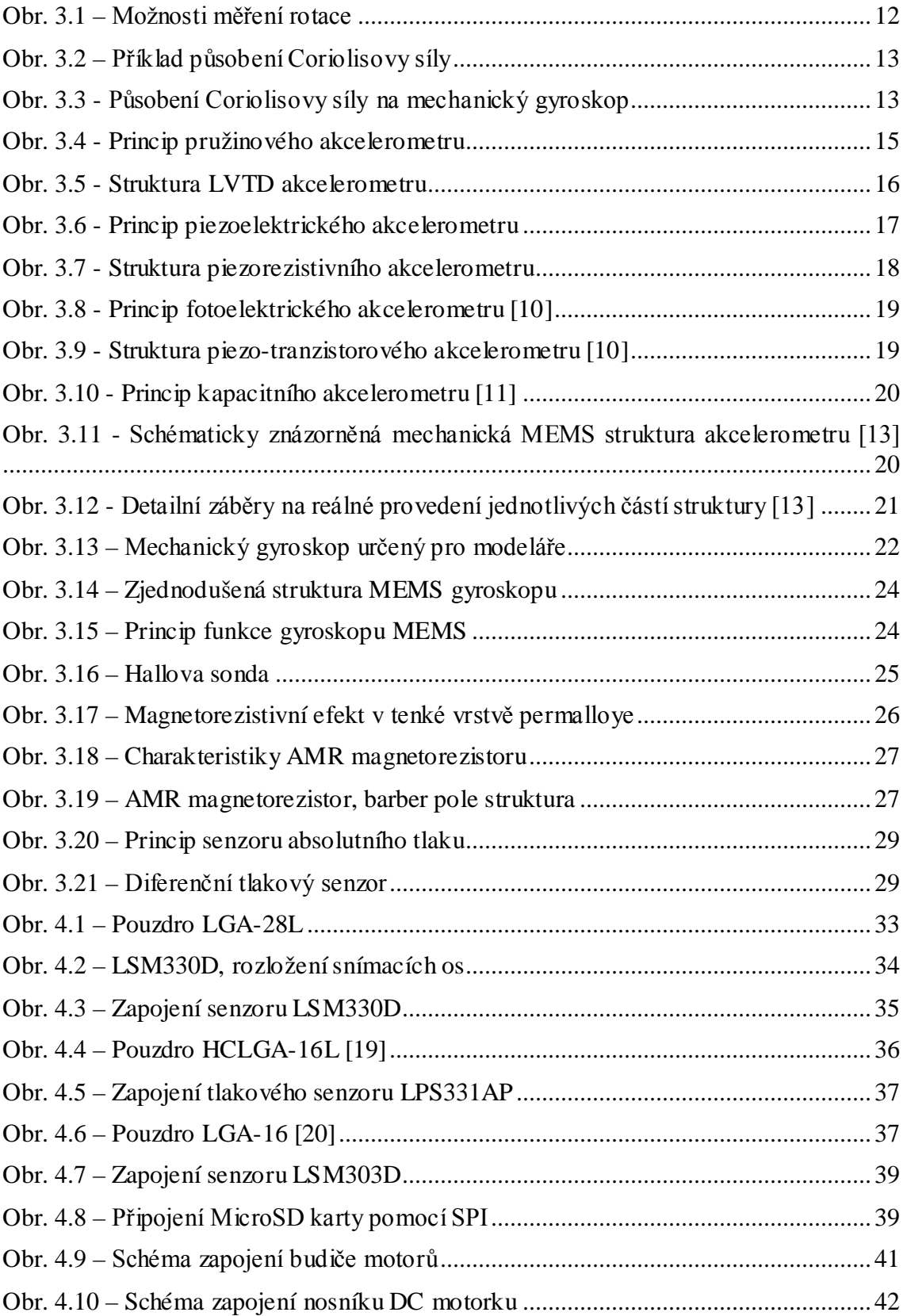

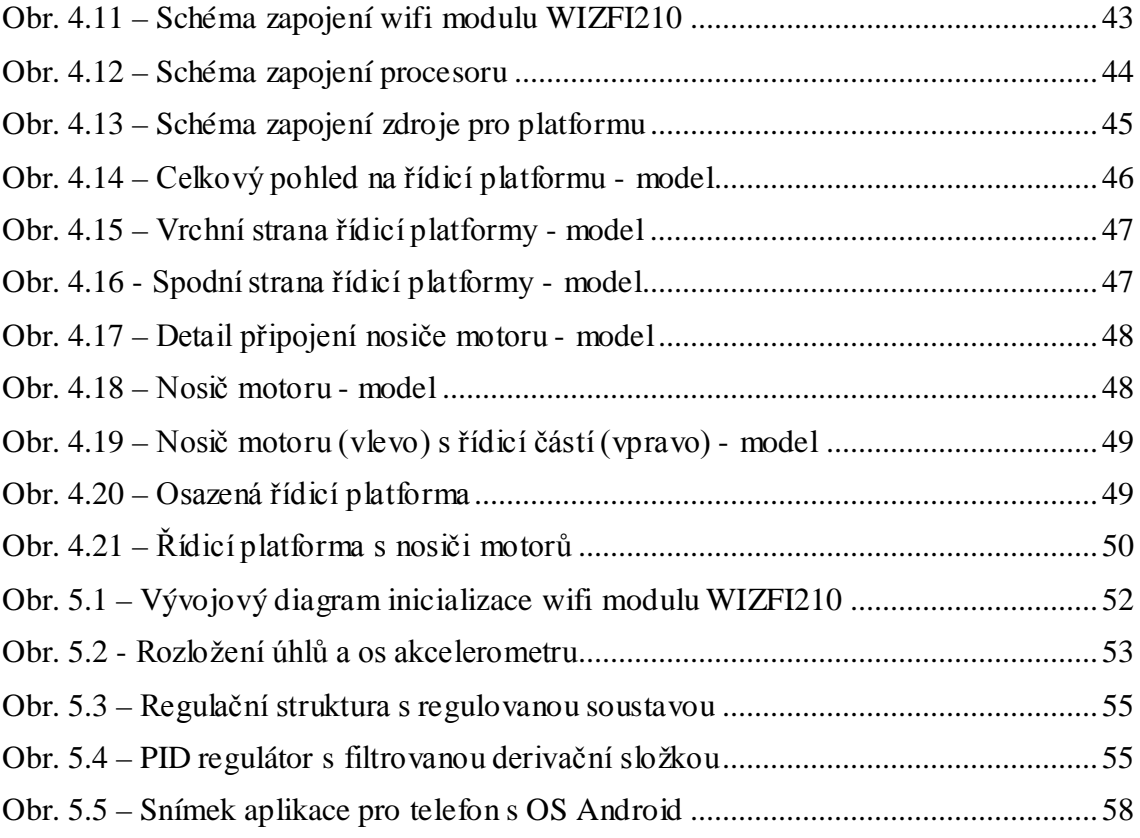

# <span id="page-9-0"></span>**Seznam vzorců**

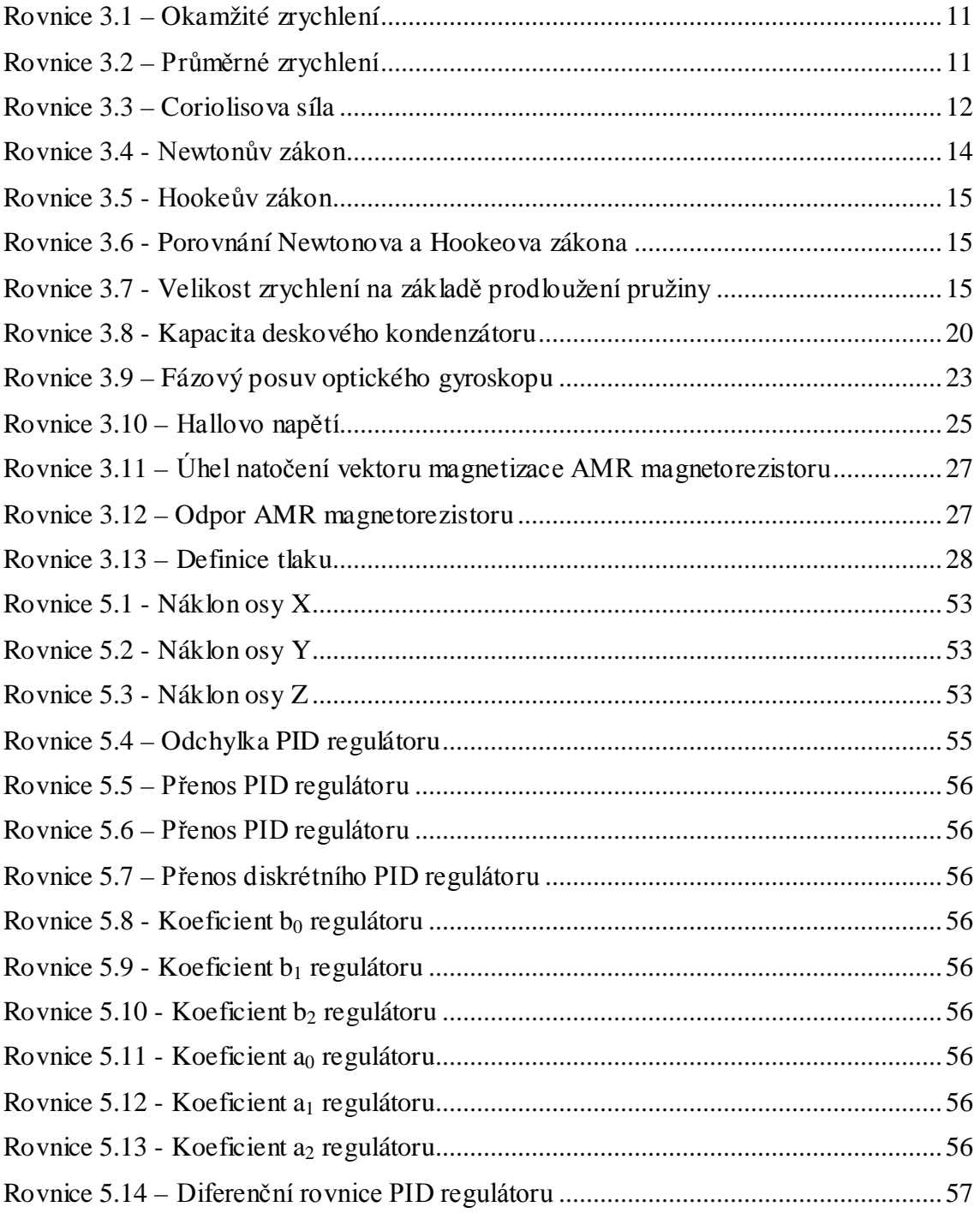

# <span id="page-10-0"></span>**1 Úvod**

Cílem této práce je navrhnout a realizovat řídicí systém, jenž pro svou orientaci využívá principů inerciální navigace. Pro demonstrační účely bylo zadání rozšířeno o výrobu čtyř-rotorové helikoptéry, která bude řízena tímto systémem. Pro komunikaci s řídicím systémem je využito bezdrátové rozhraní WIFI.

V kapitole [2](#page-11-0) [Použité vývojové prostředky](#page-11-0) jsou stručně popsány vývojové nástroje použité při tvorbě řídicího systému.

Kapitola [3](#page-13-0) [Senzorové vybavení pohyblivých platforem](#page-13-0) rozebírá potřebné senzorové vybavení platforem pro inerciální navigaci. Je zde také stručně rozebrán princip inerciálních senzorů včetně konstrukčních řešení některých z nich. Dále jsou rozebrány senzory nesouvisející s inerciální navigací, ale pomáhají v identifikaci polohy systému.

Kapitola [4](#page-34-0) [Hardwarové vybavení autonomní platformy](#page-34-0) pojednává o senzorech a obvodech použitých v řídicím systému. Každý obvod má uvedeno zapojení včetně doprovodného komentáře a stručných informací k danému obvodu. Dále se zde nacházejí snímky modelu a reálného provedení řídicí platformy. Na snímcích je vyobrazeno umístění nejdůležitějších prvků platformy.

Softwarem a firmwarem se zabývá kapitola [5.](#page-54-0) Obsahuje detaily týkající se firmwaru procesoru a několika algoritmů, které jsou implementovány v platformě. Je zde také popsána aplikace pro telefony s OS Android, která byla napsána pro účely ovládání a komunikace s řídicím systémem.

# <span id="page-11-0"></span>**2 Použité vývojové prostředky**

## <span id="page-11-1"></span>**2.1 Altium Designer**

Altium Designer (AD) je produktem australské společnosti Altium Ltd. Navazuje na předchozí návrhový systém plošných spojů Protel. AD jako takový lze zařadit mezi profesionální návrhové systémy nejen plošných spojů. Umožňuje i návrh software pro obecné CPU, konfigurace FPGA a CPLD obvodů, obvodové simulace a dovoluje také vytvořit jednoduché GUI k dané aplikaci (vhodné spíše pro testování nebo kalibrační účely). Sdružení všech těchto činností odstraňuje nepříjemnou vlastnost ostatních nástrojů, jíž je neustálé exportování a importování dat do různých programových nástrojů, které mají různé uživatelské rozhraní. [1]

Více informací o vývojovém prostředí Altium Designer lze získat v [1] nebo v [2]

#### <span id="page-11-2"></span>**2.2 IAR Embedded Workbench**

IAR Embedded Workbench je proslulý soubor vývojových nástrojů pro embedded aplikace. Jeho součástí je editor zdrojového kódu, nástroje pro řízení a správu projektů či C a C++ kompilátor generující účinně optimalizovaný kód pro kombinovaný ARM/Thumb®-2 instrukční set. Dále je jeho součástí C-SPY simulátor a run-time knihovna, relocating assembler, linker a řada knihovních nástrojů. Krom toho současný kompilátor umožňuje kontrolu zdrojového kódu v souladu s pravidly MISRA C (MISRA C:2004) zavedenými asociací MISRA (Motor Industry Software Reliability Association).

Další informace o tomto nástroji lze nalézt v [3].

## <span id="page-11-3"></span>**2.3 Mono for Android**

Mono je open-source implementací Microsoft .NET platformy respektive jazyka C#. Jeho výhodou oproti originálnímu .NETu vyvíjenému Microsoftem je schopnost práce i na systémech Linux, FreeBSD, UNIX, Mac OS X, Solaris i Microsoft Windows včetně možnosti kompilovat .NET aplikace tam, kde to s nástroji z Redmondu logicky nejde.

Mono tak umožňuje .NET/C# vývojářům psát nadále aplikace tak, jak jsou zvyklí (tj. zejména ve Visual Studiu), a poté je kompilovat pro řadu platforem (nevyvíjených Microsoftem) včetně Androidu a iOS - a zde jim Mono otevírá dveře na dva největší mobilní trhy.

Další informace o tomto projektu lze nalézt v [4].

# <span id="page-13-0"></span>**3 Senzorové vybavení pohyblivých platforem**

# <span id="page-13-1"></span>**3.1 Inerciální navigace**

Každý volný objekt ve vesmíru má šest stupňů volnosti. Jsou to tři lineární stupně volnosti (x, y, z), které udávají pozici, a tři stupně volnosti rotace (Θ, ψ, ϕ), které specifikují polohu objektu. Pokud je známo těchto šest proměnných, známe polohu, kde se objekt nachází. Pokud jsou tyto údaje monitorovány po určitou dobu, je možné určit dráhu a rychlost pohybu objektu. [5]

Inerciální systémy dnes známe ve dvou používaných variantách a to jako inerciální navigační systémy a inerciální referenční systémy. Hlavní význam inerciální navigace je v její nezávislosti na vnějších zdrojích informace.

Inerciální navigace používá inerciálních snímačů pro měření pohybu objektu a jeho následné pozice, přičemž primární veličinou je jeho zrychlení. Nejčastěji využívanými snímači pro inerciální navigaci jsou akcelerometry a gyroskopy. [6]

Technika inerciální navigace byla použita již k navigaci raket V–1 a V-2. Ze zrychlení je možné poměrně jednoduše pomocí integrací získat rychlost a další integrací pozici. Problém integrování spočívá v tom, že se integruje nejen zrychlení objektu, ale i všechny chyby vznikající při jeho měření.

Dnes se používá v ponorkách, tancích, letadlech a balistických střelách. Nevýhodou inerciální navigace je vysoká cena způsobená použitím drahých "konvenčních" akcelerometrů a gyroskopů. Problém ceny je ale možné vyřešit použitím relativně levných snímačů vyráběných MEMS technologií. [6]

Existují dva základní přístupy k inerciální navigaci. První z nich používá kardanový systém, který využívá gyroskopicky stabilizovanou platformu pro vyvážení senzorů s předdefinovaným referenčním rámem. Jeho výhodou je to, že na něj působí menší síly a je snadnější vypočítat aktuální pozici. Má nižší spotřebu energie, ale vyšší cenu. Bezkardanový inerciální navigační systém používá plošinu pevně spojenou s vozidlem a

levné inerciální senzory, tedy akcelerometry a gyroskopy v podobě integrovaných obvodů. [6]

Kardanový i bezkardanový systém používá ke své funkci stejné principy, ale bezkardanový systém výrazně zjednodušil mechanickou složitost a tím také zmenšil velikost těchto systémů oproti systémům kardanovým. Cenou za jednoduchost konstrukce je větší výpočetní náročnost. I přes výpočetní náročnost se bezkardanové navigační systémy stávají dominantním typem inerciálních navigačních systémů na trhu.

#### <span id="page-14-0"></span>**3.1.1 Zrychlení**

Zrychlení je charakteristika pohybu, která popisuje, jak se mění rychlost tělesa (hmotného bodu) v čase.

Zrychlení je vektorová fyzikální veličina, neboť udává jak velikost změny, tak i její směr. Rozlišujeme okamžité zrychlení a průměrné zrychlení.

Okamžité zrychlení lze také určit jako derivaci rychlosti podle času.

<span id="page-14-1"></span>
$$
a = \frac{dv}{dt} \left[ \frac{m}{s^2}; \frac{\frac{m}{s}}{s} \right]
$$
 Rownice 3.1 – Okamžité zrychlení

Průměrné zrychlení lze také určit jako podíl změny rychlosti Δv za určitý časový úsek  $\Delta t$ .

<span id="page-14-2"></span>
$$
a = \frac{\Delta v}{\Delta t} \left[ \frac{m}{s^2}; \frac{\frac{m}{s}}{s} \right]
$$
 Rownice 3.2 – Průměrné zrychlení

K měření zrychlení se používají akcelerometry. Akcelerometr je senzor, který měří vibrace nebo zrychlení při pohybu struktur (konstrukcí, části strojů apod.).

# <span id="page-15-0"></span>**3.1.2 Rotační pohyb**

Gyroskopy jsou obecně určené pro měření úhlové rychlosti, tzn. údaj o tom, jak rychle se měřený objekt otáčí v jednotkách stupňů za sekundu  $\binom{8}{5}$ . Rotaci je možné typicky měřit vzhledem k jedné ze tří os *z*, *y*, *x*, které jsou někdy označované jako svislá osa (yaw axis), příčná osa (pitch axis) a podélná osa (roll axis) – viz **[obr. 3.1](#page-15-1)**. Dále uváděné gyroskopy vyráběné jako integrované MEMS obvody pracující na principu Coriolisovy síly. Tyto senzory umějí měřit pouze v jednom směru - kolmém na plochu čipu (yaw axis). Pro jiné směry je nutné zajistit správné natočení a umístění součástky. [7]

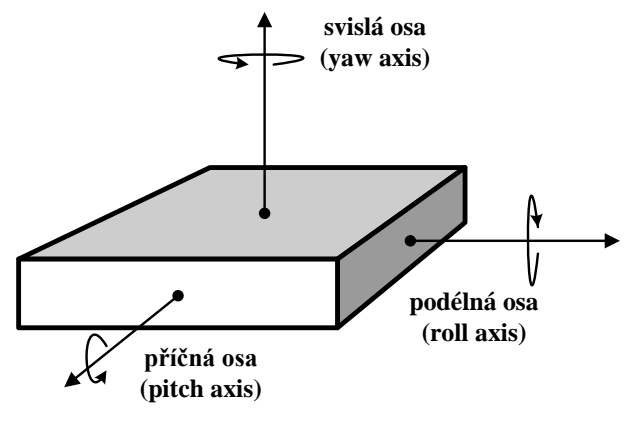

<span id="page-15-2"></span>**Obr. 3.1 – Možnosti měření rotace**

<span id="page-15-1"></span>K dobrému pochopení principu gyroskopů je nutné si alespoň stručně popsat, co je Coriolisova síla. Coriolisova síla je tzv. virtuální síla, která působí na libovolný hmotný objekt, jenž se pohybuje rychlostí  $v$  v soustavě rotující kolem osy rotace úhlovou rychlostí *ω*. Coriolisovu sílu vyjadřuje **rovnice 3.3**.

$$
\overrightarrow{F_C} = -2 \cdot m \cdot \overrightarrow{\omega} \times \overrightarrow{v}
$$
 Romice 3.3 - Coriolisova síla

Jednodušeji to lze vysvětlit například dle obrázku 2., kde se nějaký objekt pohybuje určitou rychlostí v od středu rotujícího kruhu k jeho okraji. Přitom na ni působí vzrůstající virtuální síla (Coriolisova síla), která má maximální velikost u kraje kotouče. Stejná síla tak působí na všechny hmotné objekty na naší planetě, protože ta je právě takovou soustavou otáčející se pravidelně kolem své osy. Podle vzorce pak na severní polokouli působí (stáčí objekt) ve směru hodinových ručiček, na jižní pak v protisměru. Na rovníku je síla nulová, na pólech maximální. [7]

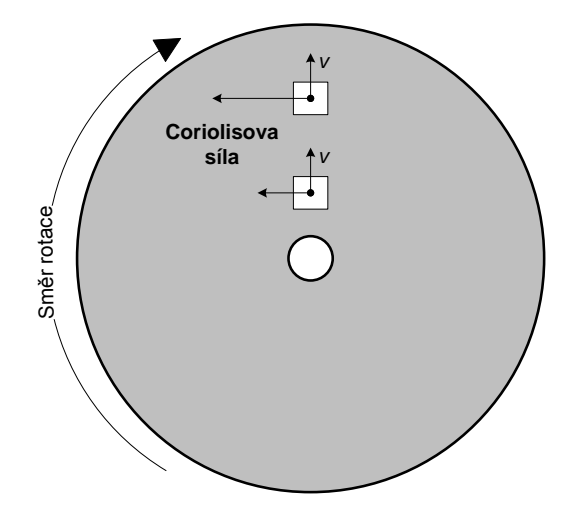

**Obr. 3.2 – Příklad působení Coriolisovy síly**

<span id="page-16-0"></span>Stejného účinku se pak využívá i u mechanických gyroskopů – viz **obr. 3.3**. Zde při pohybu objektu upevněného na pružinách uvnitř rámu směrem ven (k okraji rotujícího kotouče) na něj působí Coriolisova síla směrem doleva, při opačném směru pohybu objektu pak doprava. Protože velikost a směr této síly je úměrný i velikosti úhlové rychlosti a směru otáčení, lze tento systém s úspěchem využít pro jejich měření. [7]

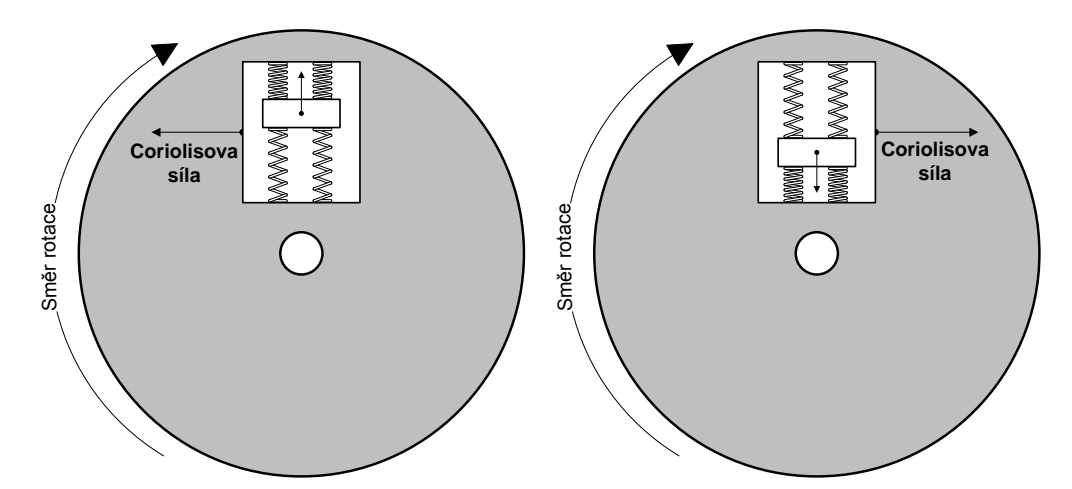

<span id="page-16-1"></span>**Obr. 3.3 - Působení Coriolisovy síly na mechanický gyroskop**

# <span id="page-17-0"></span>**3.2 Senzory pro inerciální navigaci**

## <span id="page-17-1"></span>**3.2.1 Akcelerometry [8]**

Podle konstrukce dělíme akcelerometry na ty, co měří zrychlení pouze relativní, a ty, co měří zrychlení absolutní. Podle principu je dělíme na elektrické, mechanické a optické. U měření relativního zrychlení se kmitání tělesa vztahuje k jinému reálnému bodu, který může rovněž kmitat. U měření absolutního zrychlení je pohyb tělesa vztažen ke gravitačnímu poli země.

Akcelerometry můžeme dělit podle mnoha dalších kritérií:

Podle typu výstupu

- analogový separátní napěťový výstup pro každou měřenou osu
- digitální digitální sériové výstupy I2C/SPI

Podle měřícího rozsahu

- pro nízká zrychlení (low g) do cca 20g
- pro střední zrychlení (medium g) do cca 100g
- pro vysoká zrychlení (high g) do cca 300g

Podle počtu měřených os zrychlení

- jednoosé měří zrychlení jen v jedné ose, která se vybere pootočením senzoru
- dvouosé měří zrychlení ve dvou osách, většinou X a Y
- tříosé měří zrychlení ve všech třech osách akcelerometru

#### <span id="page-17-2"></span>*3.2.1.1 Pružinové akcelerometry*

Newtonův zákon jednoduše popisuje, že pokud na hmotu *m* působí zrychlení, pak zde musí být síla *F* působící na hmotu dle **[rovnice 3.4](#page-17-3)**.

<span id="page-17-3"></span>
$$
F = m \cdot a \left[ N; \, g \cdot \frac{m}{s^2} \right]
$$
Rownice 3.4 - Newtonův zákon

<span id="page-18-1"></span><sup>∙</sup> � **Rovnice 3.5 - Hookeův zákon**

Hookeův zákon pro tah říká, že jestliže pružina s tuhostí *k* je natažená (prodloužená) z její klidové polohy o délku *Δx*, pak na ni působí síla *F* dle **[rovnice 3.5](#page-18-1)**.

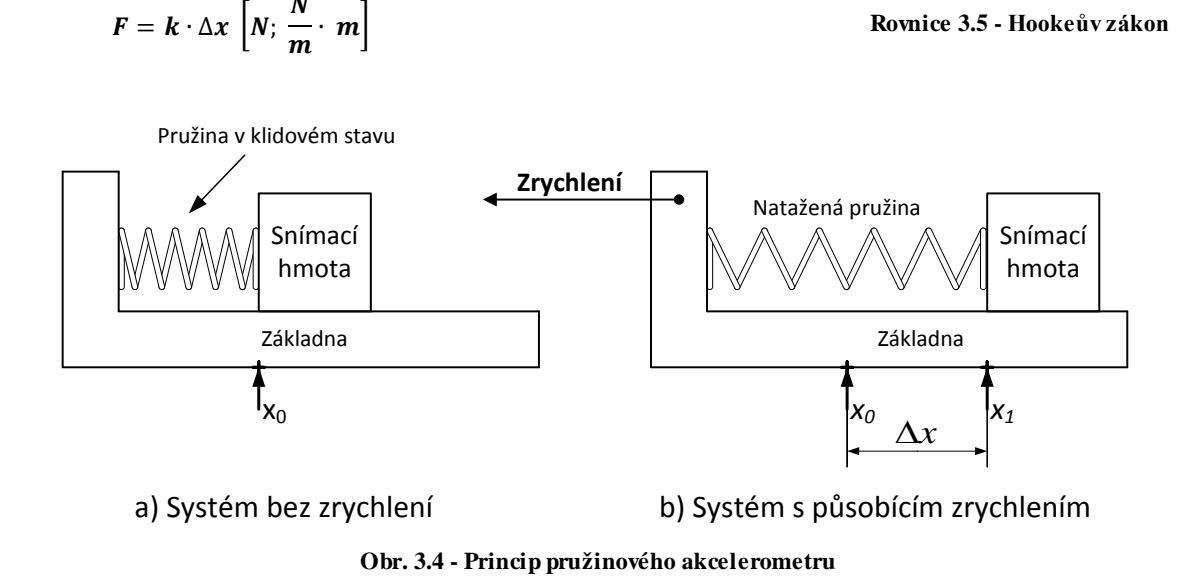

<span id="page-18-0"></span>Na **[obr. 3.4a](#page-18-0)** je znázorněna snímací hmota, která volně klouže po základně. Hmota je připojena k základně pružinou, jež je v nenataženém stavu a nepůsobí na ní žádná síla.

Na **[obr. 3.4b](#page-18-0)** působí na základnu zrychlení a dojde k protažení pružiny. Tento stav je vyjádřen porovnáním Newtonova a Hookeova zákona:

<span id="page-18-2"></span>∙ = ∙ ∆ **Rovnice 3.6 - Porovnání Newtonova a Hookeova zákona**

kde: k - konstanta pružnosti  $\left\lfloor \frac{N}{m} \right\rfloor$  $\Delta x$  - prodloužení pružiny [m] m - váha hmoty  $[g]$ a - zrychlení  $\left\lfloor \frac{m}{s^2} \right\rfloor$ 

Pak lze podle **[rovnice 3.7](#page-18-3)** vypočítat zrychlení na základě měření prodloužení pružiny.

<span id="page-18-3"></span>
$$
a = \frac{k \cdot \Delta x}{m} \left[ \frac{m}{s^2}, \frac{\frac{N}{m} \cdot m}{g} \right]
$$
Rownice 3.7 - Velikost zrychlení na základě produoužení pružiny

Když na hmotu působí zrychlení opačného směru, použijeme stejný princip odvození pouze s tím, že pružina je stlačována místo protahována. **[Rovnice 3.7](#page-18-3)** teď tedy popisuje závislost zrychlení na zkrácení pružiny.

Princip pružina-hmota je využitý v mnoha konstrukcích akcelerometrů. Hmota na pružině, která převádí zrychlení na prodloužení (zkrácení) pružiny, se nazývá testovací, snímací nebo také seismická hmota. Vidíme, že měření zrychlení se zjednodušilo na lineární měření prodloužení. Většina různých systémů se od sebe liší pouze způsobem realizace a měřením tohoto prodloužení. [9]

#### <span id="page-19-0"></span>*3.2.1.2 LVTD akcelerometry*

Další typ akcelerometru využívá k měření zrychlení hmoty lineárního induktivního LVDT (Linear variable differential transformer) snímače. V těchto strukturách je LVDT jádro samotnou snímací hmotou, na kterou působí zrychlení. Posunutí jádra je přímo převáděno na střídavé napětí. Tyto akcelerometry obecně mají vlastní frekvenci menší než 80 Hz a jsou obvykle užívané pro měření ustálených stavů a nízkofrekvenčního chvění. **[Obr. 3.5](#page-19-2)** ukazuje základní konstrukci takového akcelerometru. [9]

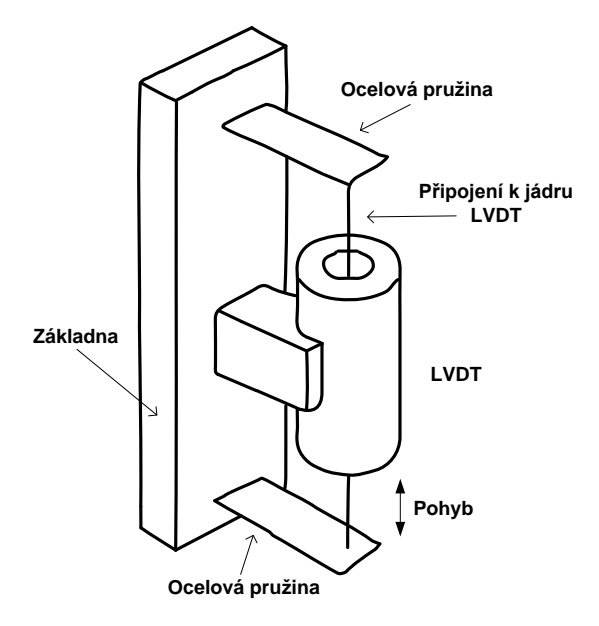

**Obr. 3.5 - Struktura LVTD akcelerometru**

#### <span id="page-19-2"></span><span id="page-19-1"></span>*3.2.1.3 Akcelerometry s proměnou reluktancí*

Tyto akcelerometry spadají do stejné kategorie jako LVTD, protože je zde využíván induktivní princip. Jako snímací hmota je zde použit permanentní magnet. Měří se

napětí indukované do cívky, které se vytvoří díky pohybujícímu se magnetu, na nějž působí zrychlení.

Tyto akcelerometry se používají pouze na měření vibrací a nárazů, protože napětí na výstupu se objeví jen v případě, že je magnet v pohybu. Vlastní frekvence je normálně nižší než 100 Hz. Tento typ akcelerometru se často používá ke geologickému průzkumu odražených kmitů z podzemních skalních vrstev. Toto zařízení se nazývá geofon. [9]

#### <span id="page-20-0"></span>*3.2.1.4 Piezoelektrické akcelerometry*

Piezoelektrické akcelerometry jsou založeny na piezoelektrickém jevu, kdy se snímá vytvořené napětí na krystalovém výbrusu, které je způsobeno fyzickým namáháním krystalu. Tato vlastnost je také využívána například u piezoelektrických mikrofonů.

Princip funkce je znázorněn na **[obr. 3.6](#page-20-1)**. Je vidět pružina připevněná k snímací hmotě, která se dotýká krystalu. Když je snímací hmota vystavena zrychlení, působí silou na krystal, na němž tak vzniká elektrické napětí. Toto napětí je úměrné zrychlení působícímu na snímací hmotu.

Výstupní napětí je v řádu milivoltů a frekvence tohoto signálu mohou dosahovat až 5kHz i více.

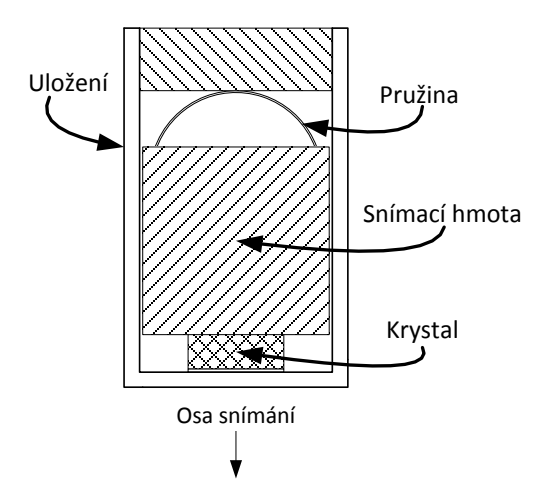

<span id="page-20-1"></span>**Obr. 3.6 - Princip piezoelektrického akcelerometru**

Piezoelektrické snímače zrychlení nepotřebují vnější zdroj energie, mají široký dynamický a frekvenční rozsah, definovanou linearitu, jsou časově stabilní, citlivé, přesné a spolehlivé. [9]

#### <span id="page-21-0"></span>*3.2.1.5 Piezorezistivní akcelerometr*

U piezorezistivních materiálů dochází ke změně jejich odporu působením tlaku nebo mechanickou prací. To znamená, že pokud je piezorezistivní materiál napjatý nebo prohnutý, dojde ke změně vnitřního odporu. Tato změna trvá do doby, dokud se neobnoví původní tvar materiálu. U piezorezistivních akcelerometrů je nutné napájení. Pro měření odporu piezorezistivních materiálů se využívá základní nebo poloviční Wheatstonův můstek. Jednoduchá konstrukce snímače umožňuje napojení na jednoduchý vyhodnocovací obvod. Frekvenční a dynamický rozsah je poměrně široký. Bývají vybaveny viskózním tlumením pro zvýšení odolnosti proti rázům Na **[obr. 3.7](#page-21-2)** je zobrazena struktura piezorezistivního akcelerometru. [10]

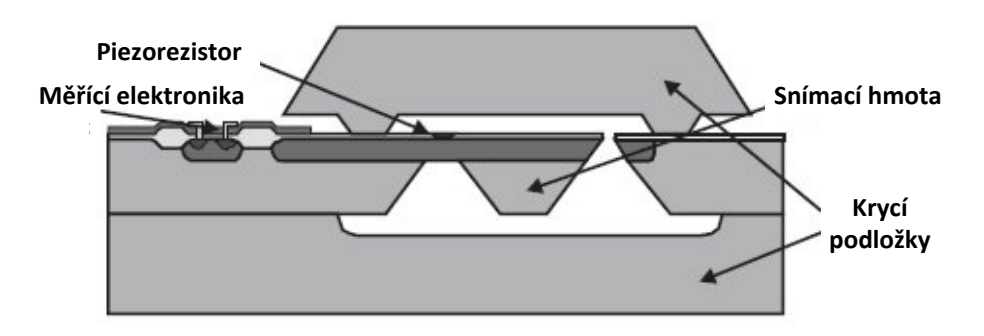

**Obr. 3.7 - Struktura piezorezistivního akcelerometru**

#### <span id="page-21-2"></span><span id="page-21-1"></span>*3.2.1.6 Fotoelektrické akcelerometry*

V těchto akcelerometrech je snímací hmota připevněná k cloně umístěné mezi světelným zdrojem a snímačem. Když na snímací hmotu působí zrychlení, zacloňuje se světelný zdroj a na optický snímač dopadá méně světla. Měří se velikost proudu snímačem, který je úměrný zrychlení.

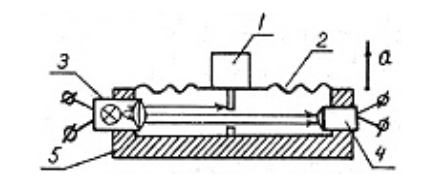

**Obr. 3.8 - Princip fotoelektrického akcelerometru [10]**

<span id="page-22-2"></span>a - zrychlení, 1 - snímací hmota, 2 - pružina, 3 *-* světelný zdroj, 4 - fotosnímač, 5 - obal

#### <span id="page-22-0"></span>*3.2.1.7 Piezotranzistorové akcelerometry*

Na zatěžovací hmotu je připojen hrot, který se dotýká citlivého P-N přechodu tranzistoru. Působením zrychlení na snímací hmotu dojde k zarytí hrotu do P-N přechodu tranzistoru a tím se změní elektrické vlastnosti polovodiče. Díky tomu se změní velikost proudu protékající obvodem. Na **[obr. 3.9](#page-22-3)** je zobrazena struktura piezotranzistorového akcelerometru.

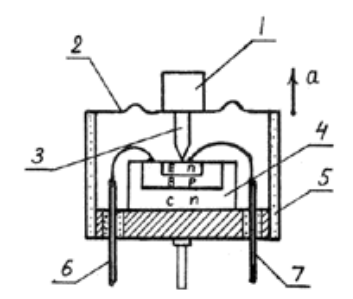

**Obr. 3.9 - Struktura piezo-tranzistorového akcelerometru [10]**

<span id="page-22-3"></span>a - zrychlení, B - báze, C - kolektor, E - emitor, n - polovodič typu N, p - polovodič typu P, 1 - snímací hmota, 2 - pružina, 3 - hrot, 4 - n-p-n tranzistor, 5 - obal, 6 a 7 - vývody

#### <span id="page-22-1"></span>*3.2.1.8 Kapacitní akcelerometry*

Princip měření je založen na změně kapacity vnitřního proměnného integrovaného kondenzátoru vlivem působící síly vzniklé zrychlením pouzdra senzoru.

Působením zrychlení na seismickou (snímací) hmotu se hmota vychýlí k jedné nebo druhé elektrodě a tím se podle **[rovnice 3.8](#page-23-2)** změní kapacita obou kondenzátorů (jedna se zvětší, druhá se zmenší).

$$
C = \varepsilon \frac{S}{l} \left[ F; \frac{F}{m} \cdot \frac{m^2}{m} \right]
$$
 Rownice 3.8 - Kapacita deskového kondenzátoru

<span id="page-23-2"></span>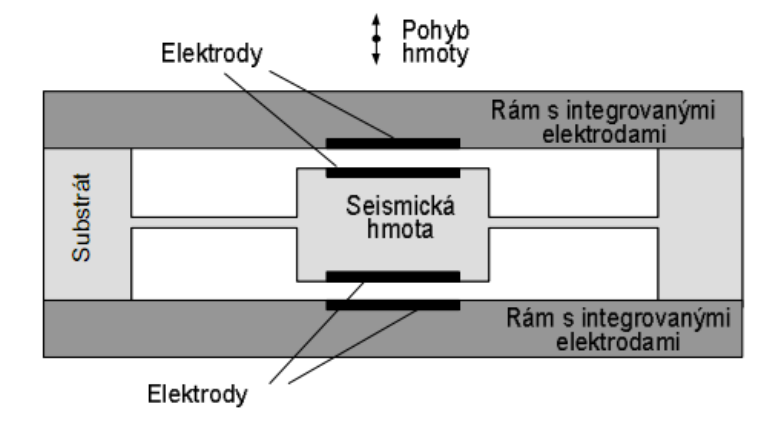

**Obr. 3.10 - Princip kapacitního akcelerometru [11]**

<span id="page-23-0"></span>Velký rozvoj výroby kapacitních akcelerometrů umožnila technologie MEMS, kdy jak samotný senzor, tak snímací elektronika jsou integrovány na jediném čipu.

Mikro-Elektro-Mechanické Systémy (MEMS) integrují mechanické elementy, senzory, akční členy a elektroniku na křemíkovém substrátu. Zatímco elektronika je vyráběna standardními postupy výroby integrovaných obvodů, mikro-mechanické komponenty jsou vytvářeny s použitím vhodných mikro-obráběcích procesů, které selektivně vyleptávají části křemíkového plátku, nebo přidávají nové strukturální vrstvy a vytvářejí tak mechanická a elektromechanická zařízení. [12]

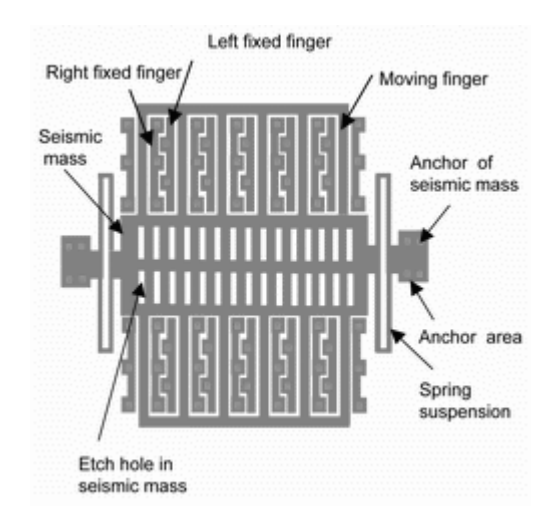

<span id="page-23-1"></span>**Obr. 3.11 - Schématicky znázorněná mechanická MEMS struktura akcelerometru [13]**

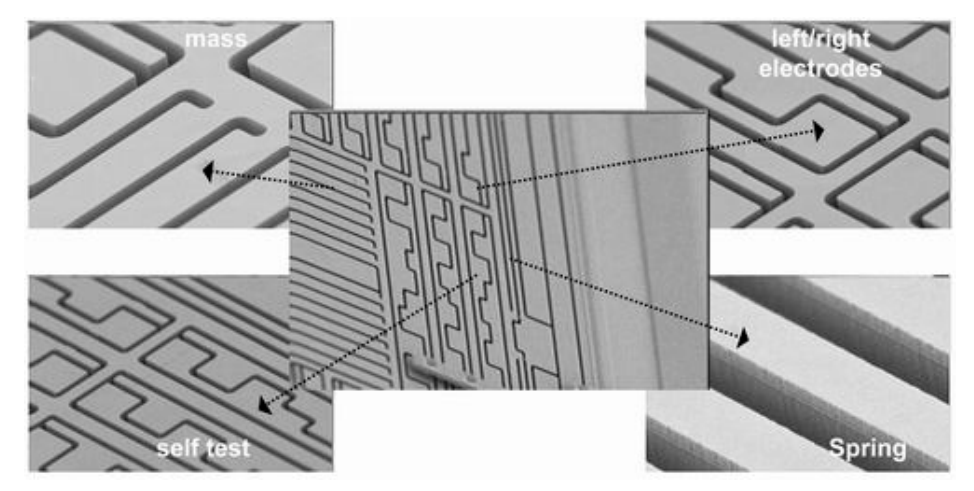

**Obr. 3.12 - Detailní záběry na reálné provedení jednotlivých částí struktury [13]**

# <span id="page-24-1"></span><span id="page-24-0"></span>**3.2.2 Gyroskopy**

Gyroskopy, stejně jako akcelerometry, můžeme dělit podle následujících kritérií:

Podle typu výstupu

- analogový separátní napěťový výstup pro každou měřenou osu
- digitální digitální sériové výstupy I2C/SPI

Podle měřícího rozsahu

- pro nízké rotační rychlosti (low angular rate) do cca 200  $\frac{200}{s}$
- pro střední rotační rychlosti (medium angular rate) do cca  $2000\degree$ /s
- pro vysoké rotační rychlosti (high angular rate) do cca 20000 $\frac{\delta}{s}$

Podle počtu snímaných os

- jednoosé měří úhlovou rychlost jen v jedné ose, která se vybere pootočením senzoru
- dvouosé měří úhlovou rychlost ve dvou osách, většinou X a Y
- tříosé měří úhlovou rychlost ve všech třech osách gyroskopu

#### <span id="page-25-0"></span>*3.2.2.1 Mechanický gyroskop*

Mechanické gyroskopy jsou dobře známé rotační senzory založené na vlastnostech rychle rotujícího rotoru (setrvačníku). Francouzský fyzik Leon Foucault jako první přišel na to, že gyroskop je schopen detekovat rotaci země. Je to zařízení sestávající se z několika rotujících kruhů umístěných v sobě. Pomocí určení osy rotace jednotlivých kruhů je možné určit polohu systému.

Základem klasického mechanického gyroskopu, který by mohl být vhodný pro účely této práce (modelářský gyroskop) je setrvačník poháněný elektromotorkem. Princip je dobře vidět na **[obr. 3.13](#page-25-1)**. Obvykle jsou použity rotory dva, každý na jedné straně pohonného elektromotorku. Celek je vyvážený vzhledem k ose opatřené ložisky, která umožňují výkyvný pohyb kolem vodorovné osy kolmé k ose hřídele motorku. Středová poloha je udržována direkčními pružinami. Rotace kolem svislé osy vyvolá gyroskopický moment, tedy "snahu setrvačníku naklonit se kolem vodorovné osy". Tento náklon je snímán Hallovou sondou a lze podle něj určit úhlovou rychlost. [14]

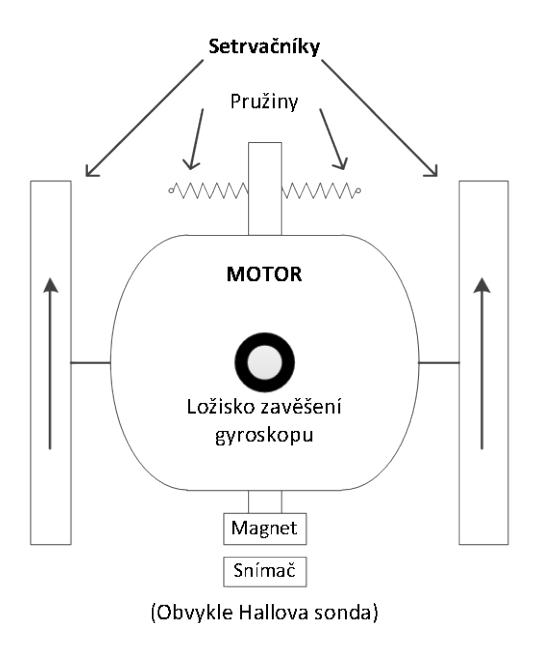

<span id="page-25-1"></span>**Obr. 3.13 – Mechanický gyroskop určený pro modeláře**

#### <span id="page-26-0"></span>*3.2.2.2 Optický gyroskop*

Optický gyroskop využívá ke zjištění úhlové rychlosti a smyslu rotace vlastnosti optického záření. Pracuje na principu Sagnacova interferometru, který vede svazky laseru proti sobě na stejné optické dráze (mimo malý příčný posun způsobený tloušťkou děliče). Pokud je prostředím tvořícím dráhu interferometru otáčeno určitou rychlostí, je díky relativistickému skládání rychlostí různá rychlost šíření svazků ve směru a v protisměru otáčení. Výsledkem je detekovatelný fázový posuv φ na výstupu z interferometru. V optickém vláknovém gyroskopu bývá optická dráha Sagnacova interferometru realizována pomocí optického vlákna navinutého ve tvaru cívky. Otáčí-li se optický vláknový gyroskop s úhlovou rychlostí  $\omega$ , platí **[rovnice 3.9](#page-26-1)**.

$$
\varphi = \frac{4 \cdot \pi \cdot L \cdot r}{c \cdot \lambda} \omega \left[ rad; \frac{m \cdot m}{\frac{m}{s} \cdot m} \cdot \frac{rad}{s} \right]
$$

<span id="page-26-1"></span>� **Rovnice 3.9 – Fázový posuv optického gyroskopu**

kde: L - celková délka navinutého vlákna  $r$  - poloměr cívky c - rychlost světla

 $\lambda$  - vlnová délka záření

Na rozdíl od mechanických gyroskopů založených na setrvačných vlastnostech hmoty jsou zde vyloučeny vlivy setrvačnosti a tření. Mají vyšší odolnost proti změnám teploty, zrychlení, vibracím a mají nižší energetické nároky na provoz, hmotnost i rozměry. Optický gyroskop má také nižší dobu uvedení do provozu a vyšší spolehlivost a životnost. Dynamický rozsah optického gyroskopu je mimořádně veliký – od 0,01 do 1000 stupňů za sekundu (rozsah měřených hodnot  $10^5$ ).

Díky necitlivosti na gravitační zrychlení jsou optické gyroskopy využívány zejména v raketové a kosmické technice. Optický vláknový gyroskop lze použít, pokud nejsou kladeny špičkové požadavky na výstupní parametry – stabilita nulové polohy je přibližně 1 stupeň za hodinu. Při vyšších nárocích je nutné použít laserový gyroskop (kvalitnější zdroj záření), který má stabilitu nulové polohy setiny stupně za hodinu. [15]

#### <span id="page-27-0"></span>*3.2.2.3 Gyroskopy s technologií MEMS*

Při praktickém použití Coriolisovy síly v integrovaných gyroskopech se využívá technologie MEMS, kde se vytváří na čipu spolu s elektrickými obvody i mechanické mikrosoučásti, které tvoří samotný snímač. Základem je periodicky se pohybující (mechanicky rezonující) struktura přesně dané hmotnosti upevněná pomocí pružin v rámu. Směr pohybu musí však vždy být kolmý ke směru otáčení. Za těchto podmínek vzniká a na hmotnou pohybující se část snímače působí Coriolisova síla, jejíž velikost je úměrná úhlové rychlosti otáčení. Ta způsobuje stlačení vnějších pružin rámu a způsobí vzájemný posuv měřících plošek fungujících jako elektrody vzduchových kondenzátorů. Výstup je tedy změna kapacity úměrná úhlové rychlosti otáčení  $\binom{9}{5}$ . [7]

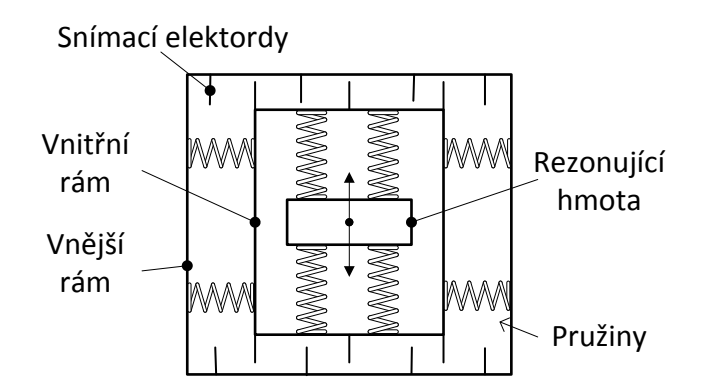

**Obr. 3.14 – Zjednodušená struktura MEMS gyroskopu**

<span id="page-27-1"></span>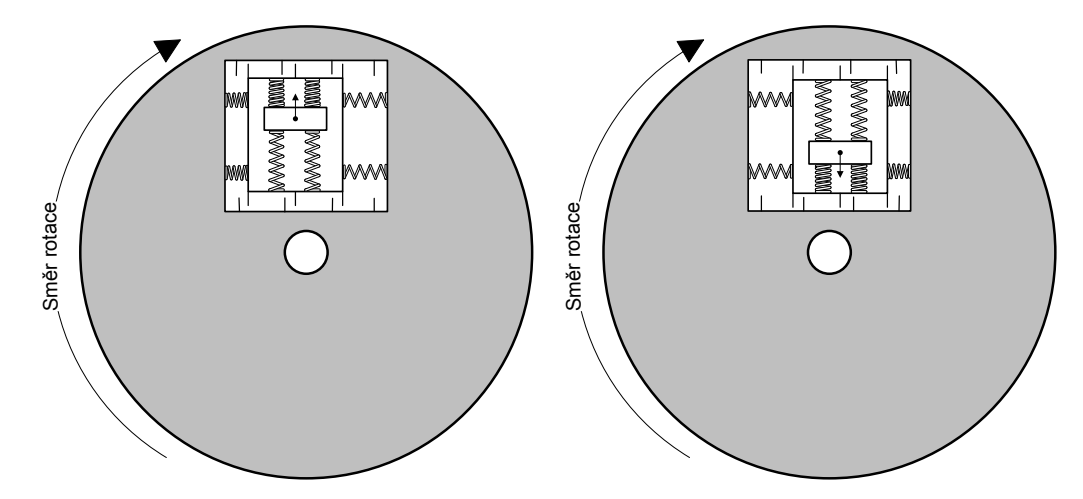

<span id="page-27-2"></span>**Obr. 3.15 – Princip funkce gyroskopu MEMS**

## <span id="page-28-0"></span>**3.3 Doplňkové senzorové vybavení**

## <span id="page-28-1"></span>**3.3.1 Senzory magnetických polí**

#### <span id="page-28-2"></span>*3.3.1.1 Senzory s Hallovým principem*

Hallův jev je proces generace Hallova elektrického pole v polovodiči za současného působení vnějšího elektrického i magnetického pole. Důsledkem tohoto působení se hromadí na jedné straně polovodiče záporný náboj a na straně druhé náboj kladný. Díky tomu vzniká rozdíl potenciálů, Hallovo napětí.

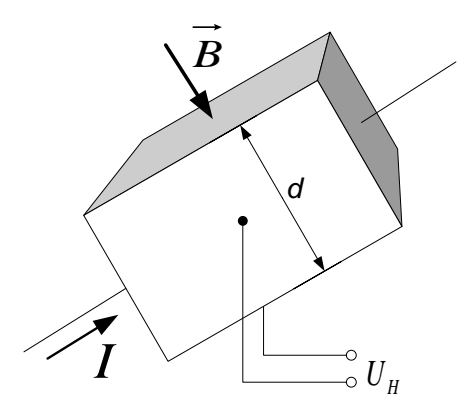

**Obr. 3.16 – Hallova sonda**

<span id="page-28-3"></span>Vložíme-li polovodičovou destičku tloušťky *d*, kterou protéká elektrický proud *I*, do magnetického pole s magnetickou indukcí *B* kolmou na směr proudu, pak ve třetím směru kolmém na směr proudu a zároveň na směr magnetického pole, změříme rozdíl potenciálů. Následkem Hallova jevu vzniká Hallovo napětí, jehož velikost vyjadřuje **[rovnice 3.10](#page-28-4)**.

$$
U_H = R_H \cdot \frac{I \cdot B}{d} \left[ V; \frac{m^3}{A \cdot s} \cdot \frac{A \cdot T}{m} \right]
$$

kde:  $R_H$  – Hallova konstanta  $I$  – proud halovou sondou d – tloušťka Hallovy sondy B – magnetická indukce

<span id="page-28-4"></span>� **Rovnice 3.10 – Hallovo napětí**

Hallova jevu se využívá k měření magnetických polí a elektrických proudů. U spínačů na bázi diferenčních hallových sond jsou typické hodnoty magnetických polí, při kterých dojde k sepnutí spínače, 1 mT až 10 mT.

#### <span id="page-29-0"></span>*3.3.1.2 Magnetorezistory*

Magnetorezistory (polovodičové) mají menší citlivost a kvadratický charakter převodní charakteristiky, tudíž se používají v oblasti silnějších magnetických polí (0,5 T). Nicméně díky jejich teplotní stabilitě se používají jako senzory polohy pro velké rozsahy teplot. [16]

Senzory založené na GMR (gigantická magnetorezistence) a AMR (anizotropní magnetorezistence) byly původně vyvinuté pro čtecí hlavy magnetických disků. Zejména senzory založené na AMR v některých aplikacích začínají nahrazovat senzory Hallovy, protože mají cca 10x větší citlivost. Na rozdíl od Hallových senzorů jsou senzory AMR citlivé v rovině čipu. Jsou také vhodné pro konstrukci kompasu, i když je zde možnost změny charakteristiky po působení silného magnetického pole. Obranou proti tomuto vlivu je periodické přemagnetování integrovanou cívkou. [16]

Magnetorezistory AMR využívají jevu magnetorezistivity ve velmi tenkých vrstvách feromagnetického materiálu. Nejčastěji je to permalloy (NiFe). Rezistivita materiálu je daleko větší ve směru magnetizace než ve směru kolmém na směr magnetizace.

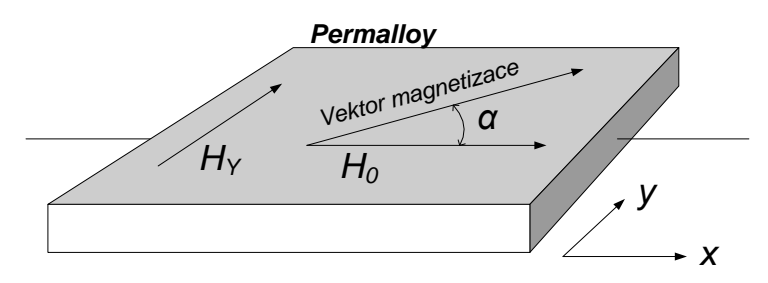

**Obr. 3.17 – Magnetorezistivní efekt v tenké vrstvě permalloye**

<span id="page-29-1"></span>Vrstva permalloye je utvořena naprašováním při působení magnetického pole v rovině vrstvy. Tímto postupem se v materiálu vytvoří jednoosá anizotropie se snadným směrem magnetizace v ose  $x$  na **[obr. 3.17](#page-29-1)**. Vrstva je trvale magnetována polem  $H_0$  a

pokud také působí měřené pole  $H<sub>y</sub>$ , dochází k natočení vektoru magnetizace o úhel  $\alpha$ , který je dán na rovnici níže. [17]

<span id="page-30-2"></span>
$$
\alpha = \sin^{-1}\left(\frac{H_Y}{H_0}\right)
$$
 Rovnice 3.11 – Úhel natočení vektoru magnetizace AMR magnetorezistoru

Pro odpor ve směru snadné osy magnetizace x a se splněnou podmínkou  $|H_Y| \leq |H_0|$ platí **[rovnice 3.12](#page-30-3)**.

$$
R = R_0 + \Delta R \cdot \left(1 - \left(\frac{H_Y}{H_0}\right)^2\right)
$$
 **Rowi**ce 3.12 – Odpor AMR magnetorezistoru

kde:  $\Delta R$  – rozdíl největšího a nejmenšího odporu  $(R_0)$ 

<span id="page-30-3"></span>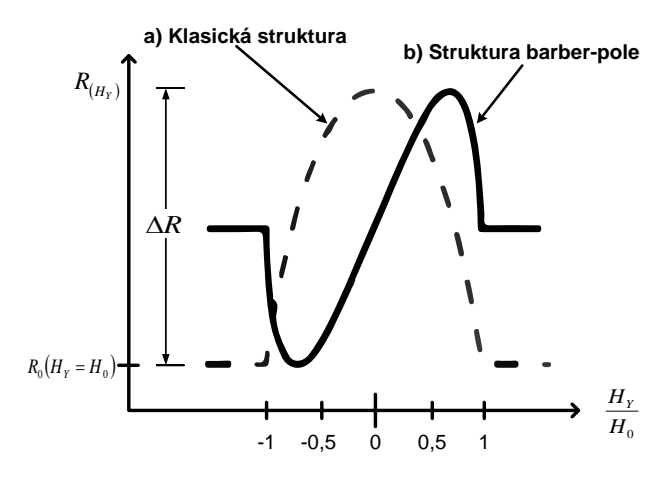

**Obr. 3.18 – Charakteristiky AMR magnetorezistoru**

<span id="page-30-0"></span>Závislost odporu klasické konstrukce AMR magnetorezistoru je sudá (**[obr. 3.18a](#page-30-0)**) a proto není možné rozlišit znaménko působícího pole. Kvůli odstranění této nevýhody se nanesou na vrstvu permalloye šikmé proužky hliníku (tzv. barber-pole).

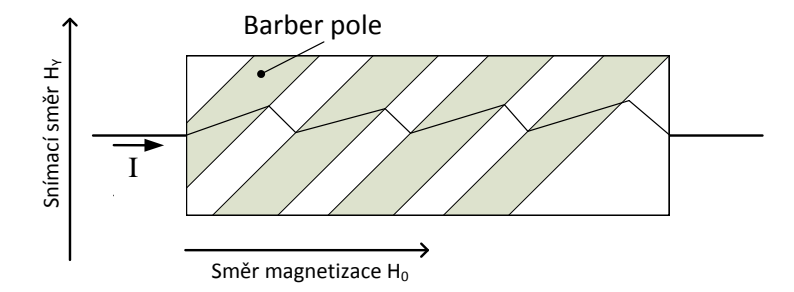

<span id="page-30-1"></span>**Obr. 3.19 – AMR magnetorezistor, barber pole struktura**

Hliníkové pásky se nanášejí v úhlu 45°. Hliník má daleko větší vodivost než permalloy a dochází tak k odklonu směru proudu. Tím dojde ke změně převodní charakteristiky (**[obr. 3.18b](#page-30-0)**).

Nanesení proužku v opačném směru má za následek inverzní závislost senzoru. Tohoto lze s výhodou využít v můstkovém zapojení, kde se eliminují např. teplotní závislosti senzoru. [17]

#### <span id="page-31-0"></span>*3.3.1.3 Indukční senzory*

Indukční senzory se řadí mezi aktivní. Senzor se skládá z cívky s feromagnetickým jádrem. Při změně magnetického pole se na výstupu objeví napěťový puls, přičemž délka jeho trvání a tvar závisí na rychlosti změn magnetického toku. [16]

## <span id="page-31-1"></span>**3.3.2 Senzory tlaku**

#### <span id="page-31-2"></span>*3.3.2.1 Tlak*

Tlak prostředí je definován pomocí **[rovnice 3.13](#page-31-4)**.

<span id="page-31-4"></span> $\left[\frac{N}{m^2}\right]$  **Rovnice 3.13** – **Definice tlaku** 

 $p = \frac{dF}{dS} \left[ Pa; \frac{N}{m} \right]$ kde:  $dF$  – element síly  $dS$  – element plochy

Jednotkou tlaku je Pascal ( $Pa$ ) a je to tlak, který vyvolá síla 1 N působící na plochu 1 m<sup>2</sup>. Nulový tlak definujeme jako prostor bez jakékoli hmoty (tzv. vakuum). Absolutní tlak je měřen od nuly. Diferenční (rozdílový) tlak je rozdíl dvou současně působících tlaků. [16]

### <span id="page-31-3"></span>*3.3.2.2 Integrované senzory tlaku*

Integrované senzory tlaku dělíme na absolutní a diferenční. Absolutní senzor měří hodnotu tlaku okolního média vzhledem k vakuu. Diferenční senzor tlaku měří rozdíl tlaků mezi dvěma vstupy senzoru. Rozdíl je dobře vidět na **[obr. 3.20](#page-32-0)** a **[obr. 3.21](#page-32-1)**.

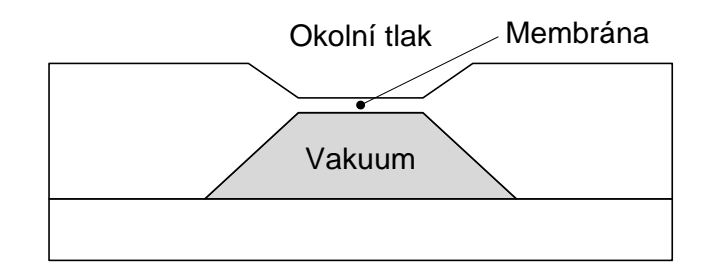

**Obr. 3.20 – Princip senzoru absolutního tlaku**

<span id="page-32-0"></span>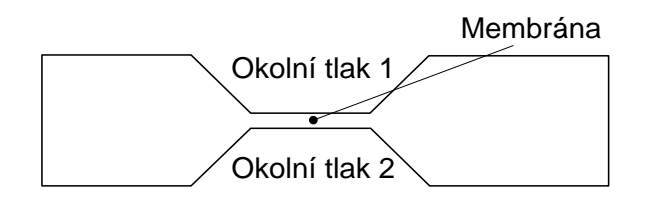

**Obr. 3.21 – Diferenční tlakový senzor**

<span id="page-32-1"></span>Senzor absolutního tlaku měří rovnou tlak okolního prostředí vzhledem k nulovému tlaku vakua, které je vytvořeno ve vnitřní komoře senzoru (**[obr. 3.20](#page-32-0)**). Díky tomuto principu je membrána v klidovém stavu prohnutá dovnitř komory senzoru. Diferenční senzor pak měří rozdíl dvou tlaků v jeho dvou vstupech. Prohnutí pružiny je tedy úměrné rozdílu tlaků v těchto vstupech.

Často se, pouze z praktického hlediska, citlivý senzor umísťuje do ochranné konstrukce, která brání jeho mechanickému poškození.

Dále lze integrované tlakové senzory dělit na teplotně kompenzované a nekompenzované. Nekompenzovaný tlakový senzor má chybu měření tlaku i 10% přes svůj teplotní rozsah. Kompenzované tlakové senzory mají tuto chybu běžně pod 1%.

Integrované tlakové senzory jsou často vyrobené technologií MEMS a sestávají se z těchto částí:

- Tlakový senzor měřící buňka
- Teplotní senzor jen u některých senzorů
- Analogové a digitální obvody pro zpracování

Někdy se na jednom čipu nachází dvě tlakové měřící buňky, z nichž jedna měří skutečný tlak okolí a druhá slouží jako referenční pro odstranění vlivu teploty popř. ostatních nežádoucích vlivů.

U senzorů s digitálním výstupem se navíc integrují A/D převodníky nebo v jednodušších případech komparátory.

Celá mechanická struktura citlivé části senzoru spolu s vyhodnocovací logikou je v jednom monolitickém integrovaném obvodu. Princip převodu tlaku na elektrickou veličinu je velmi často založen na jednom z následujících principů:

- změna kapacity kondenzátoru působením tlaku
- změna odporu tenzometru, na nějž působí tlak
- piezoelektrický jev, tzn. vznik napětí při působení tlaku

U prvního principu se využívá změny kapacity kondenzátoru, který má jednu elektrodu pevnou a druhou pružnou. Na pružnou elektrodu působí měřený tlak a ta se jeho následkem prohýbá, což má za následek změnu kapacity kondenzátoru. Senzory s tímto principem se používají v absolutních senzorech tlaku a pro velké rozsahy.

Senzor s tenzometry je vybaven integrovaným Wheatstonovým můstkem, který je složen ze čtyř tenzometrů měnících svůj odpor při působení tlaku.

Senzor využívající piezoelektrický jev je vybaven piezorezistory, které při působení tlaku přímo generují napětí na svých kontaktních ploškách.

# <span id="page-34-0"></span>**4 Hardwarové vybavení autonomní platformy**

Základním typem senzorů v platformě jsou inerciální senzory. Podle požadavků na kvalitu snímání pohybu platformy ji lze vybavit buď jen akcelerometry či gyroskopy. V případě, že bychom potřebovali precizně sledovat platformu i po dlouhý časový úsek, lze ji vybavit jak akcelerometry, tak gyroskopy. Získáme tak více informací o chování systému. Jedním ze základních parametrů, který se u autonomních platforem sleduje, je například náklon vůči vodorovné ploše.

Platformy vybavené pouze akcelerometry mají výhodu v tom, že akcelerometry snímají zrychlení (v případě použití tříosých akcelerometrů) ve všech osách platformy. Z těchto údajů lze vypočítat náklon jednotlivých os platformy vůči vodorovné ploše. U tohoto typu měření a převodu na náklon platformy nedochází k žádné integraci a tudíž k žádné akumulaci integrační chyby do výsledku. Bohužel při použití těchto senzorů na určení náklonu se již principiálně předpokládá, že platforma bude v klidu či rovnoměrném přímočarém pohybu. Jakákoli další síla působící na platformu vyústí v její urychlování a tudíž v superpozici gravitačního zrychlení Země a zrychlení způsobená touto silou (silami). Tyto platformy také nejsou schopny rozlišit rotační pohyb platformy.

Akcelerometry jsou také náchylné na vibrace platforem. Tento problém může být dosti značný zvláště v konstrukcích s motory či jinými mechanickými částmi. U platforem vybavených pouze akcelerometry lze samozřejmě použít filtrování signálu. Nevýhoda toho řešení je v jistém zpoždění od vstupu na výstup filtru. Toto zpoždění se zvyšuje s řádem použitého filtru. Délka filtru by měla být volena také v závislosti na charakteru rušivých sil působících na platformu. Jedná-li se o vibrace např. od motorů, lze udržet zpoždění filtru v přijatelných mezích. Pokud bychom ale chtěli odstranit vliv sil působících delší časový okamžik (např. urychlováním platformy v nějakém směru), řád a tím i zpoždění filtru se neuvěřitelně zvětší.

U akcelerometrů s analogovým výstupem lze s výhodou využít analogových filtrů před samotným A/D převodem, nejlépe filtrů aktivních s operačními zesilovači. Díky velkému počtu vzorků (nekonečnému) je filtrování velmi kvalitní. Nevýhodou je nutnost použití externích součástek a nárůst jejich počtu při zvyšování řádu filtru.

Nutností zůstává použití anti-aliasing filtrů na vstupu A/D převodníku kvůli splnění vzorkovacího teorému.

U akcelerometrů s digitálním výstupem je na čipu integrován jak analogový, tak i jednoduchý digitální filtr.

Pro případnou další filtraci v mikroprocesoru lze vyžit klasické FIR a IIR filtry, jejichž parametry (frekvenční charakteristika, řád) lze bez problémů měnit změnou programu. Nevýhodou je menší počet zpracovávaných vzorků. Je to ovšem vyváženo úsporou místa na plošném spoji.

Platforma vybavená jen gyroskopy (opět je předpokládán tříosý) má jednoznačnou výhodu v odolnosti měření vůči vibracím. Odolnost je zaručena již principem snímání rotačního pohybu (podle typu konstrukce větší či menší odolnost proti vibracím). V určování náklonu má gyroskop velkou nevýhodu, která spočívá v nutnosti znát počáteční stav platformy. Bez této počáteční podmínky není možné správně určit a dále určovat náklon platformy. Další problém je načítání integrační chyby. Změřené hodnoty z gyroskopu integrujeme s předchozími měřeními, a tudíž se akumulují jak chyby měření, tak i chyby gyroskopu. Výsledkem je nemožnost odhadovat náklon platformy na základě dat z gyroskopu příliš dlouho. V závislosti na přesnosti a kvalitě gyroskopu se spočítaný náklon stane nevěrohodný za menší či větší časový úsek.

Pro filtraci měřených hodnot z gyroskopu platí stejné možnosti jako pro akcelerometry.

Nejlepším řešením pro snímání náklonu je sloučení dat jak akcelerometru, tak gyroskopu. Sloučením hodnot těchto senzorů lze dosahovat daleko lepších výsledků, než použitím senzorů samotných. Pro spojení dat se používají speciální typy filtrů, např. Kalmanův filtr nebo Rozšířený Kalmanův filtr.

Pro demonstraci principů inerciální navigace byla navržena a sestrojena řídící platforma. Z nepřeberného množství aplikací byla navržena řídící platforma pro čtyř rotorové vrtulníky zvané quadkoptéry.
Cílem bylo vytvořit univerzální platformu jak pro malé quadkoptéry napájené z jednoho článku Li-Pol baterií, tak pro větší quadkoptéry napájené až ze tří článků Li-Pol baterií. Také bylo potřeba navrhnout budiče motorů. V případě malých quadkoptér se většinou jedná o DC motorky. Díky rotaci motorů pouze v jednom směru se návrh budiče zjednodušuje teoreticky na jeden tranzistor. U větších quadkoptér je již zapotřebí využít střídavé motory, které se řídí modelářskými regulátory (střídači, ESC). Tyto regulátory se ovládají PWM signálem o frekvenci 50Hz s délkou pulsu 1ms – 2ms.

## **4.1 Inerciální senzor LSM330D**

## **4.1.1 Popis obvodu**

Z výše popsaných důvodů byl zvolen senzor LSM330D od firmy STMicroelectronics. Jedná se o kombinovaný inerciální senzor, který obsahuje tříosý akcelerometr i gyroskop. Dodáván je v pouzdře LGA-28L, viz **[obr. 4.1](#page-36-0)**.

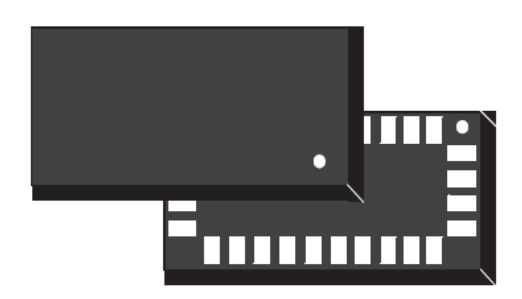

**Obr. 4.1 – Pouzdro LGA-28L**

<span id="page-36-0"></span>Tento integrovaný senzor má rozsah napájecího napětí pro analogovou část obvodu od 2,4V do 3,6V. Napájecí napětí digitální části může klesnout až k 1,8V. Obvod je vybaven podporou pro aplikace s nízkou spotřebou a režimem power-down.

Akcelerometr v tomto obvodu má volitelný měřící rozsah ve čtyřech krocích až do ±16g. Rychlost vzorkování může dosahovat až 1,344 kHz při 16 bitové přesnosti, respektive až 5,376 kHz v režimu přesnosti snížené na 8 bitů.

Gyroskop má měřící rozsah volitelný od 250 do 2000 stupňů za sekundu ve třech krocích. Vzorkovací frekvence gyroskopu je až 760 Hz. [18]

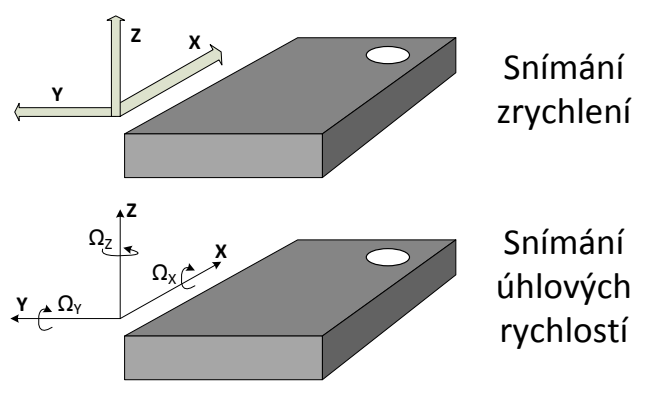

Rozložení snímacích os senzoru je možné vidět na **[obr. 4.2](#page-37-0)**.

**Obr. 4.2 – LSM330D, rozložení snímacích os**

<span id="page-37-0"></span>Obvod je vybaven sériovým digitálním rozhraním SPI a  $I^2C$ , pomocí kterého komunikuje s řídícím procesorem. Sběrnice SPI může být taktována až na 10 MHz. Obvod podporuje jak poloviční (Half duplex), tak plně duplexní (Full duplex) variantu sběrnice SPI. Sběrnice  $I^2C$  může pracovat v režimu fast mode, tj. na frekvenci 400 kHz či v režimu normal mode na frekvenci 100 kHz. [18]

Senzor obsahuje také několik stavových výstupů, konkrétně dva pro akcelerometr a dva pro gyroskop. Tyto výstupy se dají nastavit tak, aby indikovaly například volný pád či překročení některé z nastavených mezí zrychlení nebo rychlosti rotace.

#### **4.1.2 Užití senzoru v platformě**

Obvod je zapojen dle doporučení v katalogovém listu výrobce [18]. Senzor je připojen k řídícímu procesoru pomocí sběrnice SPI, která je taktovaná na 20MHz. Tato hodnota překračuje hodnoty stanovené výrobcem o celých 100%. Protože se jedná o senzor životně důležitý pro správné fungování platformy, byla vyzkoušena funkčnost spojení čtením dat z tohoto čidla po časový úsek cca dvou dnů při teplotě cca 70 °C. Nutno podotknout, že při tomto jednoduchém testu se neprojevila žádná chyba. Zvýšení rychlosti sběrnice bylo potřeba pro rychlejší vyčítání dat ze senzoru.

Dále bylo využito několik stavových výstupů z čidla. Jedná se o indikaci aktualizace datových registrů senzoru. Toto je velice výhodné, protože procesor není zatížen dotazy na nová data v senzoru.

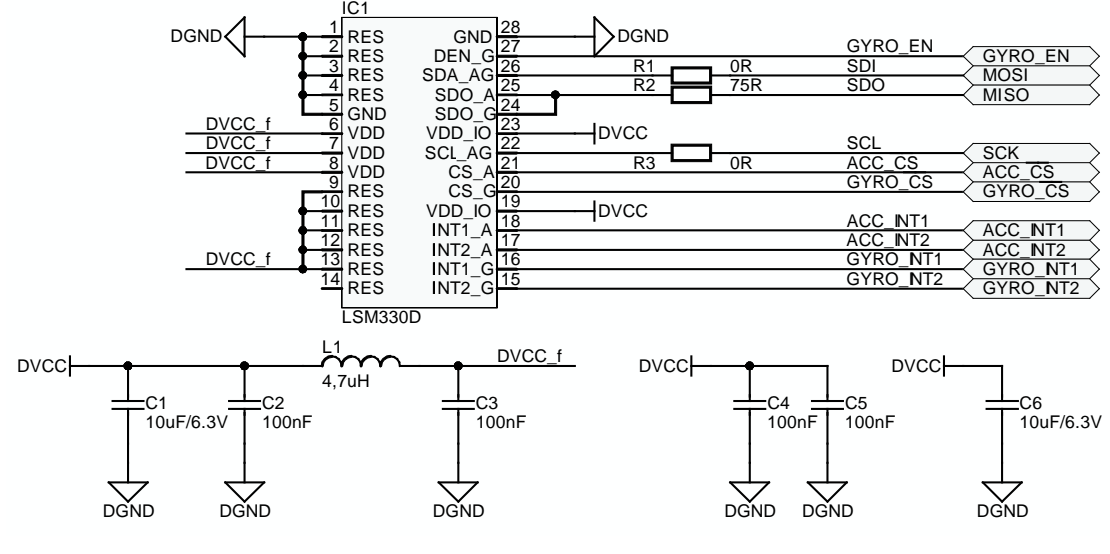

### Zapojení je možné vidět na **[obr. 4.3](#page-38-0)**.

**Obr. 4.3 – Zapojení senzoru LSM330D**

<span id="page-38-0"></span>Z **[obr. 4.3](#page-38-0)** je patrno, že pro napájení digitální části senzoru byly zvoleny blokovací kondenzátory o velikosti 100nF spolu s 10µF kondenzátorem. Napájecí napětí pro analogovou část je filtrováno LC  $\pi$  článkem. Odpory R1, R2 a R3 plní funkci sériových terminátorů pro sběrnici SPI. Hodnota těchto terminátorů byla určena pokusnou metodou. Pomocí osciloskopu byly měřeny překmity na sběrnici a voleny hodnoty terminátorů s cílem tyto překmity minimalizovat. Touto metodou byla určena hodnota 75Ω (R1) u sériového výstupu senzoru SDO (MISO sběrnice SPI). Hodnota terminátoru na sériových vstupech senzoru SCL a SDA neovlivňovala velikost zákmitů a proto jejich odpor byl zvolen na hodnotu 0Ω.

## **4.2 Tlakový senzor LPS331AP**

#### **4.2.1 Popis obvodu**

Jedná se o tlakový senzor firmy STMicroelectronics založený na technologii MEMS. Rozmezí napájecího napětí začíná na 1,71V a končí u 3,6V. S tímto tlakovým senzorem lze měřit tlaky od 260 mbar do 1260 mbar při přesnosti až 0,020 mbar. Obvod nabízí vzorkovací frekvenci až 25 Hz a je dodáván v pouzdře HCLGA-16L.

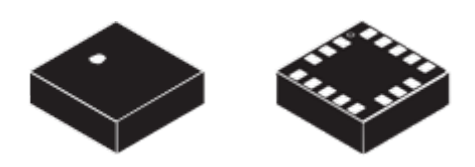

**Obr. 4.4 – Pouzdro HCLGA-16L [19]**

Obvod je vybaven sériovým digitálním rozhraním SPI a  $I^2C$ , pomocí kterého komunikuje s řídicím procesorem. Senzor podporuje jak poloviční (Half duplex), tak plně duplexní (Full duplex) variantu sběrnice SPI. Sběrnice  $I^2C$  může pracovat v režimu fast mode, tj. na frekvenci 400 kHz či v režimu normal mode na frekvenci 100 kHz.

Senzor obsahuje také dva stavové výstupy, na které se dá v případě potřeby připojit signál, který informuje o aktualizaci datových registrů nebo signál o překročení předem nastavené úrovně tlaku. [19]

## **4.2.2 Užití senzoru v platformě**

Obvod je zapojen dle doporučení výrobce v katalogovém listu [19]. Senzor je připojen k řídícímu procesoru pomocí sběrnice SPI, která je taktovaná na 20MHz. U tohoto obvodu nebyla specifikována maximální frekvence SPI sběrnice a ani se nejedná o životně důležitý prvek systému, ale i přesto byl proveden podobný test spolehlivosti komunikace jako u senzoru LSM330D. Funkčnost komunikace byla testována čtením dat z tohoto čidla po časový úsek cca 12 hodin při teplotě cca 70 °C. Opět se při tomto jednoduchém testu neprojevila žádná chyba. Zvýšení rychlosti sběrnice bylo potřeba pro rychlejší vyčítání dat ze senzoru.

Dále bylo využito několik stavových výstupů z čidla. Jedná se o indikaci aktualizace datových registrů senzoru. Toto je velice výhodné, protože procesor není zatížen dotazy na nová data v senzoru.

Zapojení je možné vidět na **[obr. 4.5](#page-40-0)**.

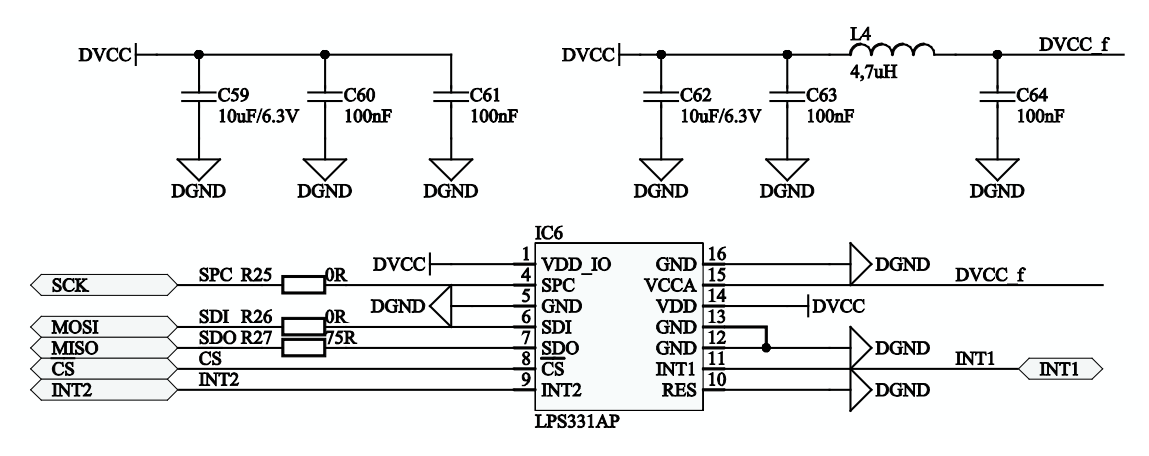

**Obr. 4.5 – Zapojení tlakového senzoru LPS331AP**

<span id="page-40-0"></span>Ze zapojení na **[obr. 4.5](#page-40-0)** je patrno, že pro napájení digitální části senzoru byly zvoleny blokovací kondenzátory o velikosti 100nF spolu s 10µF kondenzátorem. Napájecí napětí pro analogovou část je filtrováno LC π článkem. Odpory R25, R26 a R27 plní funkci sériových terminátorů pro sběrnici SPI. Hodnota těchto terminátorů byla určena stejnou metodou jako v případě LSM330D. Hodnoty jednotlivých odporů jsou naznačeny v zapojení na **[obr. 4.5](#page-40-0)**.

## **4.3 Senzor magnetického pole LSM303D**

### **4.3.1 Popis senzoru**

Tento kombinovaný senzor od firmy STMicroelectronics obsahuje tříosý akcelerometr a tříosý magnetometr. Senzor funguje s napájecím napětím již od 2,16V, přičemž by nemělo překročit 3,6V. Obvod je konstruován s ohledem na nízkou spotřebu a je dodáván v pouzdře LGA-16.

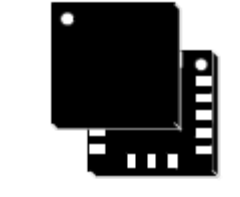

**Obr. 4.6 – Pouzdro LGA-16 [20]**

Akcelerometr v tomto obvodu má volitelný měřící rozsah ve čtyřech krocích až do ±16g. Rychlost vzorkování může dosahovat až 1,6 kHz při 16 bitové přesnosti.

Magnetometr má volitelný rozsah od  $\pm 2G$  do  $\pm$  12G a to ve čtyřech stupních. Vzorkovací frekvenci je možné volit až do 100Hz.

Obvod je vybaven sériovým digitálním rozhraním SPI a  $I<sup>2</sup>C$ , pomocí které komunikuje s řídicím procesorem. Sběrnice SPI může být taktována až na 10 MHz. Obvod podporuje jak poloviční (Half duplex), tak plně duplexní (Full duplex) variantu sběrnice SPI. Sběrnice I<sup>2</sup>C může pracovat v režimu fast mode, tj. na frekvenci 400 kHz či v režimu normal mode na frekvenci 100 kHz. [20]

Senzor obsahuje také dva stavové výstupy. Tyto výstupy se dají nastavit, aby indikovaly například volný pád či překročení některé z nastavených mezí magnetického pole.

### **4.3.2 Užití senzoru v platformě**

Obvod je zapojen dle doporučení výrobce v katalogovém listu výrobce [20]. Senzor je připojen k řídícímu procesoru pomocí sběrnice SPI, která je taktovaná na 20MHz. U tohoto senzoru byla specifikována maximální frekvence SPI sběrnice na hodnotu 10MHz. Opět byl proveden test komunikace se senzorem. Funkčnost komunikace byla testována čtením dat z tohoto čidla po časový úsek cca 12 hodin při teplotě cca 70 °C. Opět se při tomto jednoduchém testu neprojevila žádná chyba. Zvýšení rychlosti sběrnice bylo potřeba pro rychlejší vyčítání dat ze senzoru.

Bylo využito několika stavových výstupů z čidla. Jedná se o indikaci aktualizace datových registrů senzoru. Toto je velice výhodné, protože procesor není zatížen dotazy na nová data v senzoru.

I když se jedná o senzor magnetického pole kombinovaný s akcelerometrem, jsou využity jen data z magnetického senzoru. Údaj o zrychlení je k dispozici z jiného senzoru (LSM330D).

Zapojení je možné vidět na **[obr. 4.7](#page-42-0)**.

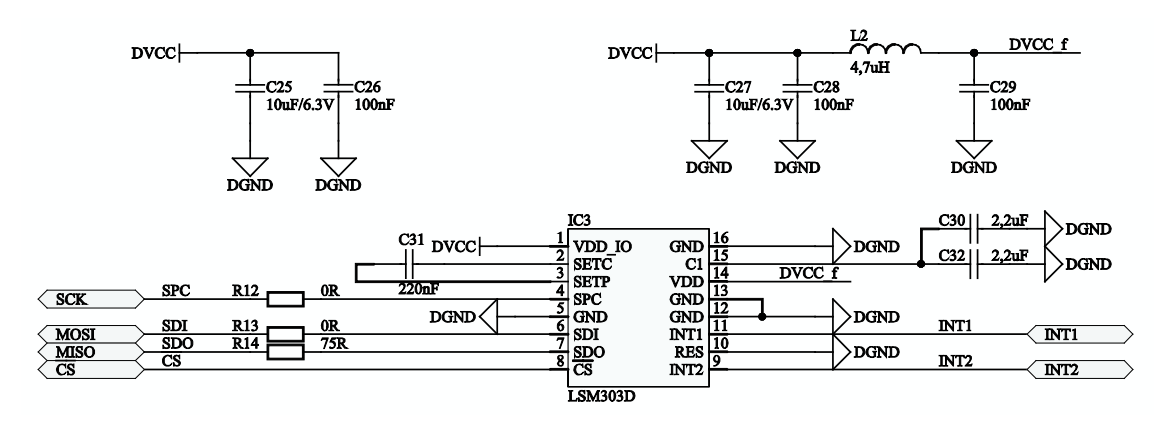

**Obr. 4.7 – Zapojení senzoru LSM303D**

<span id="page-42-0"></span>Ze zapojení na **[obr. 4.7](#page-42-0)** je patrno, že pro napájení digitální části senzoru byly zvoleny blokovací kondenzátory o velikosti 100nF spolu s 10µF kondenzátorem. Napájecí napětí pro analogovou část je filtrováno LC π článkem. Pro správnou funkci obvodu bylo nutné osadit kondenzátory C30 a C32, které spolu s C31 slouží k napájení magnetovací cívky v obvodu. Odpory R12, R13 a R14 plní funkci sériových terminátorů pro sběrnici SPI. Hodnota těchto terminátorů byla určena stejnou metodou jako v případě LSM330D. Hodnoty jednotlivých odporů jsou naznačeny v zapojení na **[obr. 4.7](#page-42-0)**.

## **4.4 MicroSD karta**

Pro potřeby záznamu naměřených dat, zvláště pro ladící účely, bylo do konstrukce integrováno záznamové zařízení v podobě MicroSD karty. Zapojení je na **[obr. 4.8](#page-42-1)**.

<span id="page-42-1"></span>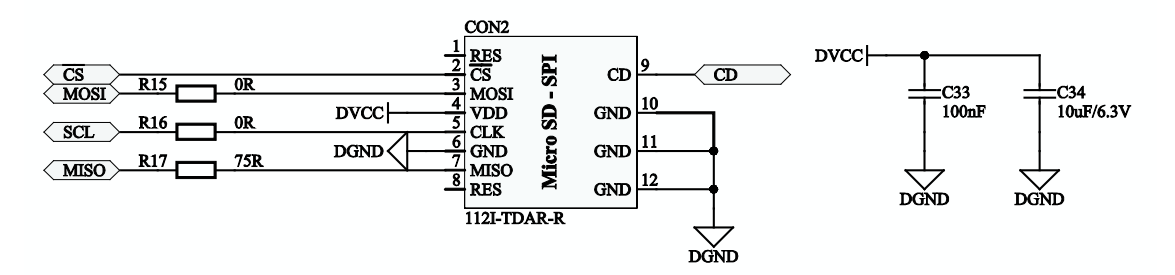

**Obr. 4.8 – Připojení MicroSD karty pomocí SPI**

Zaznamenaná data slouží především k ladění filtrů použitých v softwaru platformy. Dále se záznam na kartě dá využít jako tzv. černá skříňka, kdy v případě nepředvídaného chování lze analyzovat zaznamenaná data.

Karta je připojena pomocí rozhraní SPI, takže není využit plný potenciál přenosové rychlosti karty. I přes to, že na použitém procesoru se nachází HW podpora pro plné připojení SD karet kvůli obsazenosti pinů jinými periferiemi, nebylo možné ji použít. I tak se dosahuje průměrné rychlosti při kontinuálním zápisu cca 1,2MB za sekundu.

Při ladění filtrů bylo potřeba zapisovat data každou měřící smyčku, která se provádí cca každou 1ms. Tento požadavek se podařilo splnit.

Odpory R15, R16 a R17 plní funkci sériových terminátorů pro sběrnici SPI. Hodnota těchto terminátorů byla určena pokusnou metodou. Pomocí osciloskopu byly měřeny překmity na sběrnici a voleny hodnoty terminátorů s cílem tyto překmity minimalizovat. Touto metodou byla určena hodnota 75Ω (R17) u sériového výstupu karty MISO. Hodnota terminátoru na sériových vstupech senzoru MOSI a CLK neovlivňovala velikost zákmitů a proto byly zvoleny s hodnotou 0Ω.

Podrobnější specifikaci zapojení a použití SD karet lze nalézt v [21].

## **4.5 Budič motorů**

Jelikož nebylo potřeba spínat výkonový tranzistor příliš rychle, nemusel být použit žádný z integrovaných budičů pro výkonové tranzistory. Pro malé quadkoptéry, kde budou použity DC motorky, je uvažována spínací frekvence PWM okolo 10kHz. Pro větší quadkoptéry, které používají střídavé BLDC motory s modelářskými střídači je frekvence PWM signálu 50Hz. Schéma zapojení budiče pro motor je možné vidět na **[obr. 4.9](#page-44-0)**.

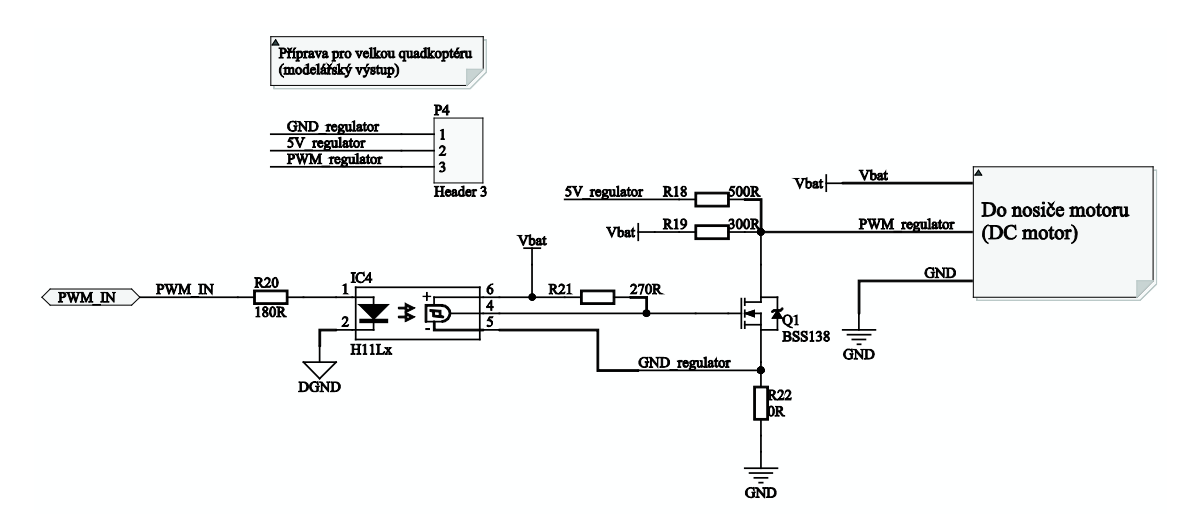

**Obr. 4.9 – Schéma zapojení budiče motorů**

<span id="page-44-0"></span>Jedná se o variantní návrh, tzn. pro malou quadkoptéru s DC motorky se osadí součástky jiné, než pro velkou quadkoptéru, která používá modelářský střídač. Konkrétně se pro malou verzi osadí odpor R22 a R19, R18, konektor P4 osazen není. Pro verzi větší s BLDC motory a střídačem se osadí konektor P4 a odpor R18, odpory R22 a R19 osazeny nebudou. Ostatní součástky jsou osazeny vždy.

Konektor P4 slouží k připojení střídače pro BLDC motory. V případě použití malé verze quadkoptéry s DC motorky, se použije výstup na PCB pro připojení nosiče s motorky.

Optočlen IC4 galvanicky odděluje signálovou (DGND) a výkonovou zem (GND). Tento obvod je nutný zvláště pro ovládání modelářského střídače pro BLDC motory u větších quadkoptér. Tyto střídače, zvláště čínské konstrukce, mají spojenou signálovou a výkonovou zem, což při vyšších zatíženích způsobuje rozdíl potenciálů mezi zeměmi a značný vyrovnávací proud, který může ovlivnit řídící elektroniku. Optočlen tomuto jevu zamezí.

Informace o použitém optočlenu lze najít v katalogovém listu výrobce [22].

Tranzistor Q1 slouží jako negace pro výstupní signál z optočlenu. Tento tranzistor je zde z bezpečnostních důvodů. Použitý optočlen H11Lx má na svém výstupu log 1, pokud řídící diodou neteče žádný proud (viz [22]). Při reset stavu procesoru jsou všechny IO piny procesoru nastavené jako vstupní s vysokou impedancí. Tím pádem je na výstupu optočlenu log 1, která by při přímém připojení na výkonový tranzistor uvedla motor do chodu. Po negaci tranzistorem Q1 je již vše v pořádku.

Na **[obr. 4.10](#page-45-0)** je schéma nosníku DC motorku s výkonovým tranzistorem.

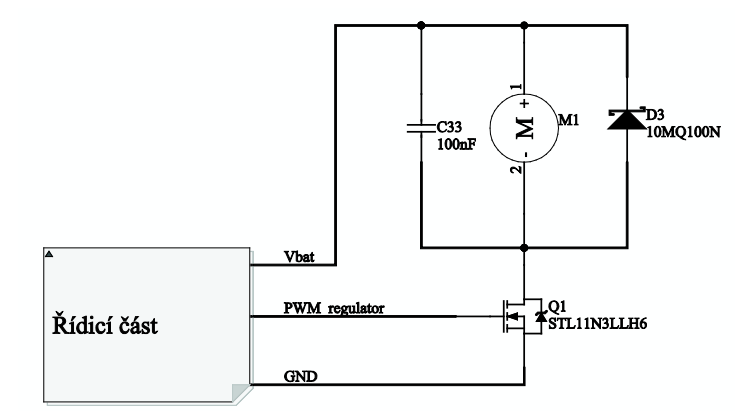

**Obr. 4.10 – Schéma zapojení nosníku DC motorku**

<span id="page-45-0"></span>Z řídicí části již vychází signál *PWM\_regulator*, který je řídícím signálem pro tranzistor Q1. Kondenzátor C33 omezuje rušení a dioda D3 zabraňuje nárůstu napětí na motoru po rozepnutí tranzistoru Q1.

O tranzistoru z produkce STMicroelectronics STL11N3LLH6 se lze více dočíst v katalogovém listu [23].

### **4.6 Komunikační wifi modul WIZFI210**

Modul WIZFI210 od firmy WIZnet (WIZnet Co., Ltd.) je modul, který nabízí velice jednoduchou cestu, jak přidat možnost připojení k wifi-síti. Tento modul je konfigurovatelný pomocí AT příkazů přes vestavěné rozhraní UART. Modul splňuje normu 802.11b a dosahuje rychlosti až 11MB/s. Interní firmware obvodu umožnuje např. překlad zpráv z rozhraní UART na UDP pakety a ty posílat na cílovou IP adresu. Obvod umí provozovat vlastní AP s DHCP serverem. Umožnuje být i klientem sítě. Podporuje standartní typy zabezpečení sítě jako je WEP, WPA a WPA2.

Tento modul byl zakomponován do řídící platformy z důvodů ovladatelnosti mobilním telefonem nebo tabletem. Pro telefon založený na operačním systému Android byla vytvořena jednoduchá ovládací aplikace.

Více se o modulu Wizfi210 můžete dozvědět v katalogovém listu výrobce [24].

Schéma zapojení možné vidět na **[obr. 4.11](#page-46-0)**.

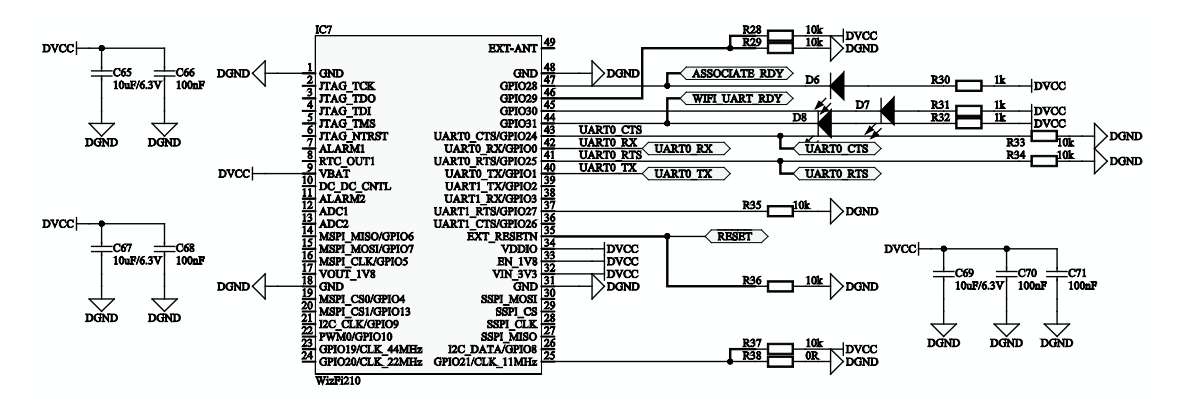

**Obr. 4.11 – Schéma zapojení wifi modulu WIZFI210**

<span id="page-46-0"></span>Tento obvod je schopný odebrat při vysílání až cca 150mA a jedná se o důležitý obvod z hlediska kontrolování pohybu platformy. Proto byly použity na napájení dva blokovací 10µF kondenzátory.

K procesoru je modul připojen pomocí UART rozhraní (duplex) rychlostí 921600Bd. Připojené jsou i linky pro HW synchronizaci zpráv, ale zatím nejsou použity.

# **4.7 Procesor STM32F405**

## **4.7.1 Popis procesoru**

Jedná se o 32 bitový RISC procesor založený na jádře CORTEX-M4 z produkce firmy STMicroelectronics. Jádro tohoto procesoru může pracovat na taktu až 168MHz a jeho hlavní výhodou je přítomnost HW násobičky FPU (Floating Point Unit), která umí v jednom hodinovém cyklu vynásobit dvě 32 bitová reálná čísla. Dále podporuje i HW převod celých čísel do reálných a zpět. Procesor má také podporu DSP instrukcí.

Procesor obsahuje 2 fázové závěsy pro násobení frekvence oscilátoru. Také obsahuje děličky frekvence pro různé sběrnice procesoru. Hlavní oscilátor může nabývat frekvencí v rozsahu 4MHz – 24Mhz. Dále je zde vstup pro hodinkový oscilátor 32KHz.

Mezi využité periferie procesoru například patří SPI interface, HW kalendář, UART interface a A/D převodník. Procesor skýtá ovšem mnoho dalších periferií jako třeba USB, Ethernet, několik CAN řadičů, SD a MMC řadič a CAMERA interface.

Více se o procesoru dá zjistit z jeho referenčního manuálu [25].

## **4.7.2 Zapojení procesoru v platformě**

Schéma zapojení je na **[obr. 4.12](#page-47-0)**.

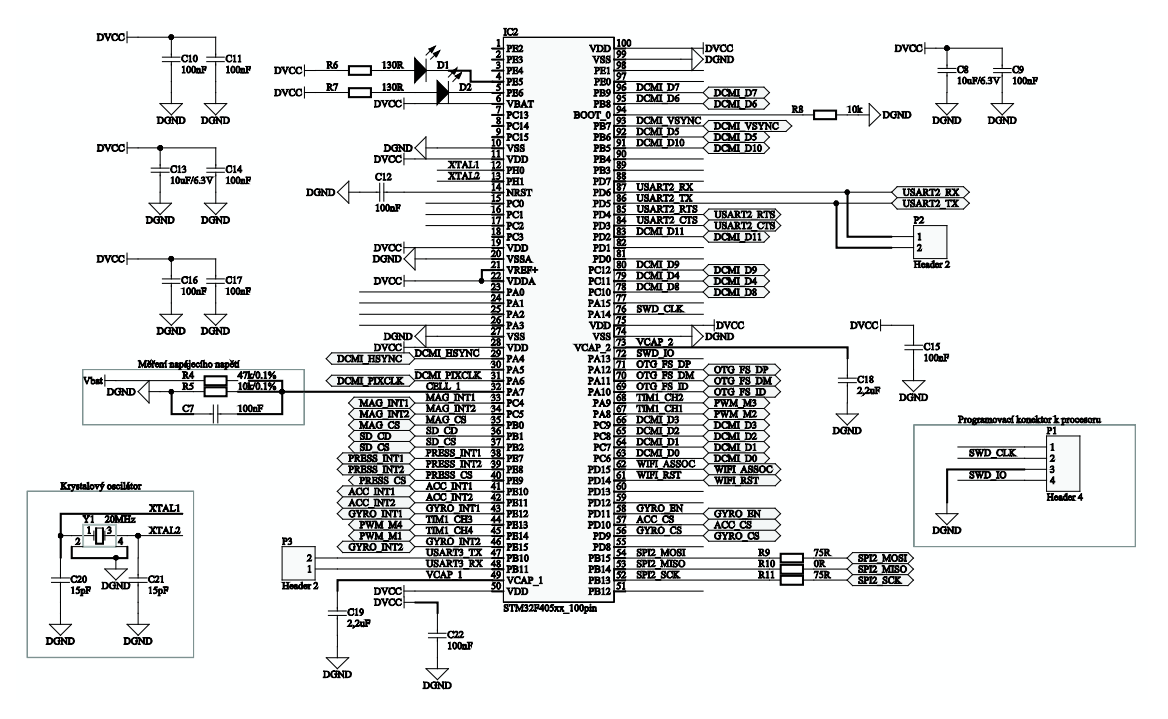

**Obr. 4.12 – Schéma zapojení procesoru**

<span id="page-47-0"></span>Na schématu z **[obr. 4.12](#page-47-0)** je popsáno několik základních bloků, jako je krystalový oscilátor a programovací konektor. Obvody nutné pro běh procesoru byly zapojeny dle doporučení výrobce [25]. Celkové propojení jednotlivých periferií je možné spatřit v příloze s kompletními výrobními podklady.

## **4.8 Napájecí zdroj s obvodem TPS63060**

#### **4.8.1 Popis obvodu**

TPS63060 je obvod od firmy Texas Instruments, jenž zajišťuje stabilní výstupní napájecí napětí pří vstupním napájení již od 2,5V do 15V. Výstupní proud může být až 2A. Je založen na technologii Buck-Boost s konstantní frekvencí PWM signálu (2,5 MHz). Při nízkých odběrech přejde obvod do režimu Power Safe kvůli zachování vysoké účinnosti. Obvod má interní ochranu proti zkratu, která spíná cca při 2,25A. Výstupní napětí je nastavováno externím rezistorovým děličem. Zdroj je zároveň vybaven vstupem pro vypnutí obvodu pro minimalizování odběru u bateriových aplikací.

Obvod je dodáván v pouzdře 10-pin SON PowerPAD. Více se o tomto obvodu můžete dočíst z katalogového listu výrobce [26].

#### **4.8.2 Zapojení zdroje v platformě**

Při zapojení bylo dodrženo doporučení výrobce [26]. Jelikož se jedná o obvod pracující již na vyšších frekvencích, bylo nutné dodržet i rozmístění součástek na desce plošných spojů.

Schéma zapojení je na **[obr. 4.13](#page-48-0)**.

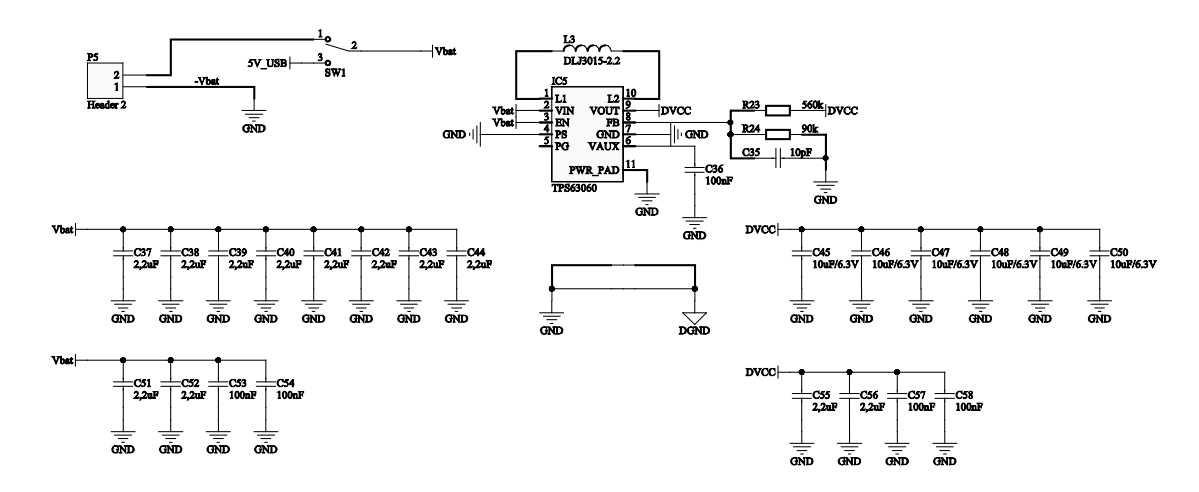

<span id="page-48-0"></span>**Obr. 4.13 – Schéma zapojení zdroje pro platformu**

Přepínač SW1 má za úkol zvolit napájecí napětí zdroje a to buď baterii nebo napájení z USB. Řešení přepínačem bylo zvoleno kvůli jednoduchosti. Země pro číslicové obvody (DGND) je spojena s výkonovou zemí (GND) na desce plošných spojů jen u toho obvodu, aby se zabránilo průniku výkonových proudů na číslicovou zem.

Pro tento obvod bylo potřeba použít velmi kvalitní kondenzátory s velmi nízkým ESR a vysokou kapacitou. Tyto kondenzátory je potřeba umístit co nejblíže obvodu pro minimalizaci indukčnosti přívodů. Konektor P5 slouží k připojení baterie. Rezistory R23 a R24 slouží k nastavení výstupního napětí.

## **4.9 Konstrukční řešení platformy**

Řídicí systém je umístěn na čtyřvrstvém plošném spoji, který obsahuje nepájivou masku a potisk. Plošný spoj má vyfrézováné úchyty k připevnění do jakékoli konstrukce pomocí šroubů M3. Pro provozování platformy jako řídicího systému pro malé quadkoptéry je zde vyvedeno napájecí napětí pro DC motorky. Vše je naznačeno v následujících obrázcích. Také jsou zde zvýrazněny pozice všech hlavních prvků platformy.

Po snímcích samotného řídicího systému následují snímky nosiče motorů, které se k řídicímu systému připojí a vznikne tak malá quadkoptéra.

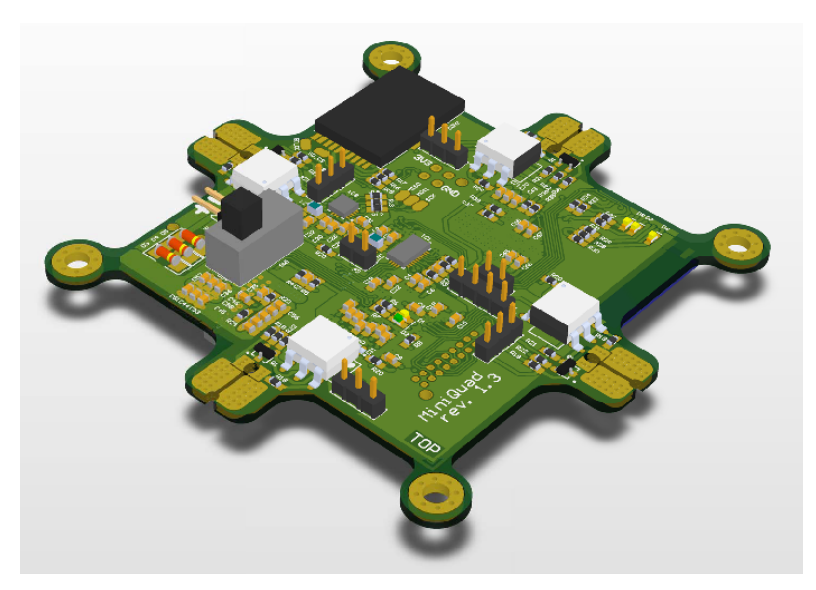

**Obr. 4.14 – Celkový pohled na řídicí platformu - model**

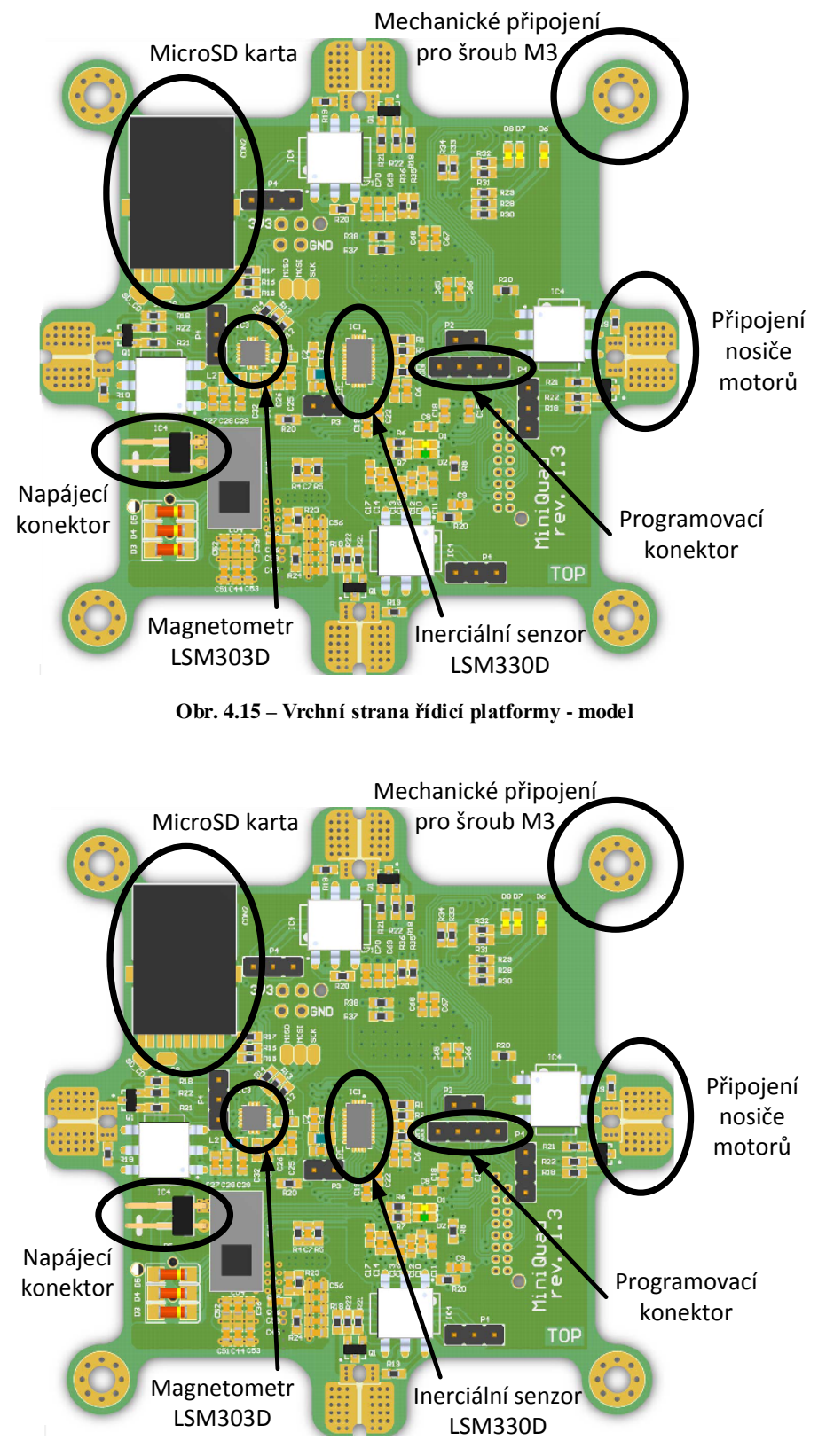

**Obr. 4.16 - Spodní strana řídicí platformy - model**

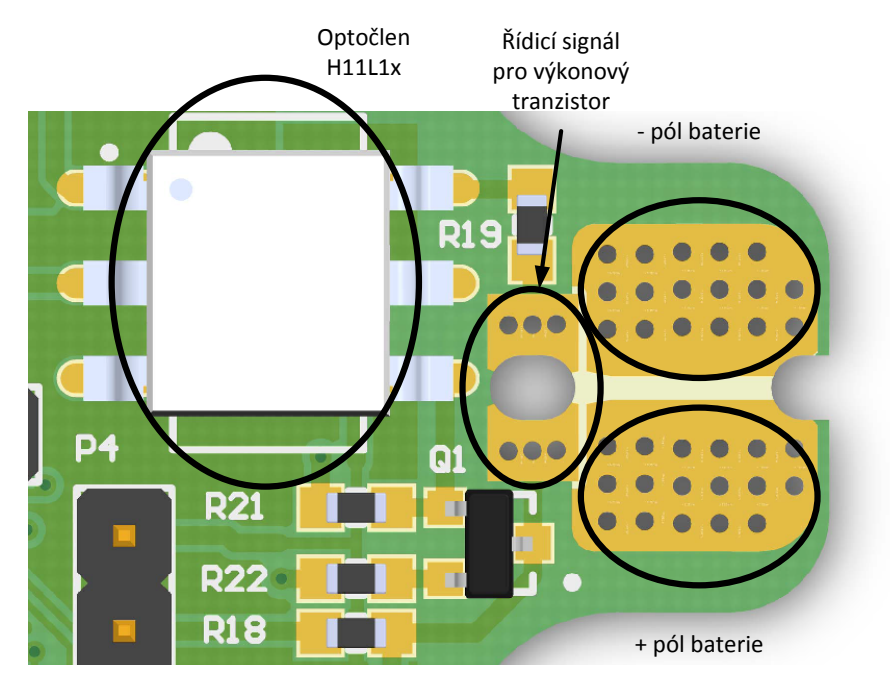

**Obr. 4.17 – Detail připojení nosiče motoru - model**

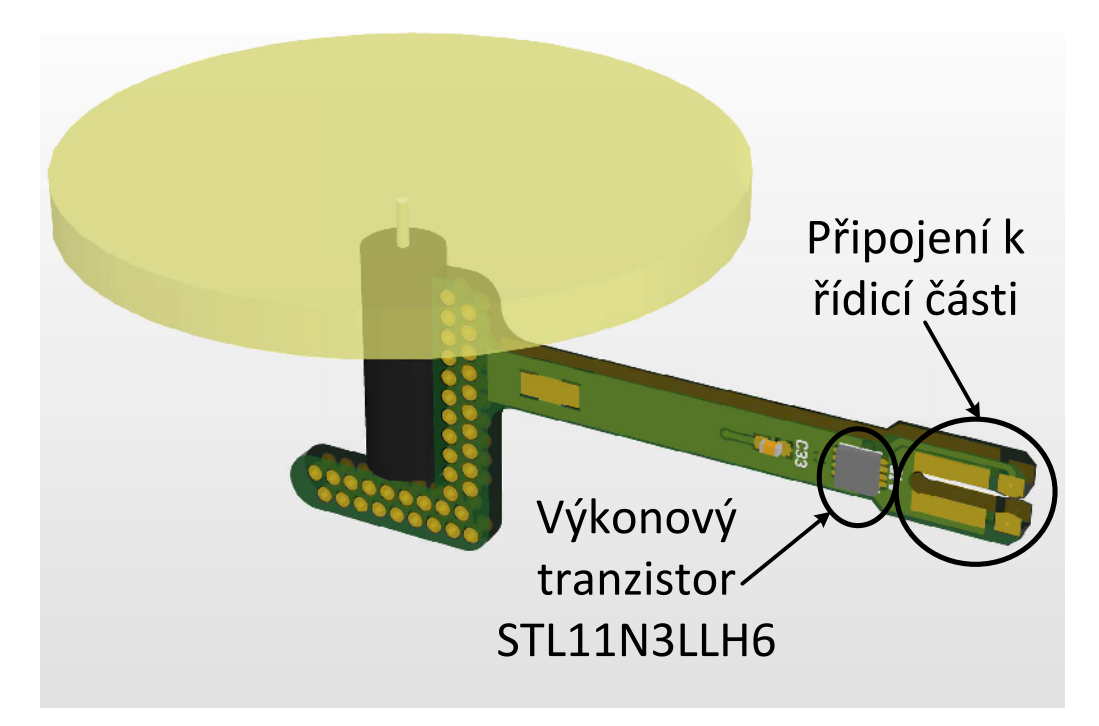

**Obr. 4.18 – Nosič motoru - model**

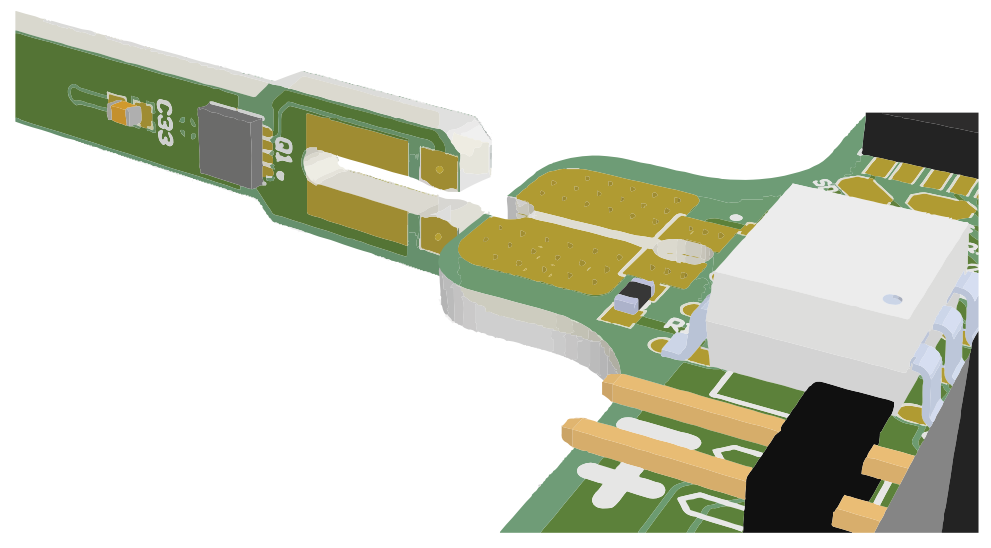

**Obr. 4.19 – Nosič motoru (vlevo) s řídicí částí (vpravo) - model**

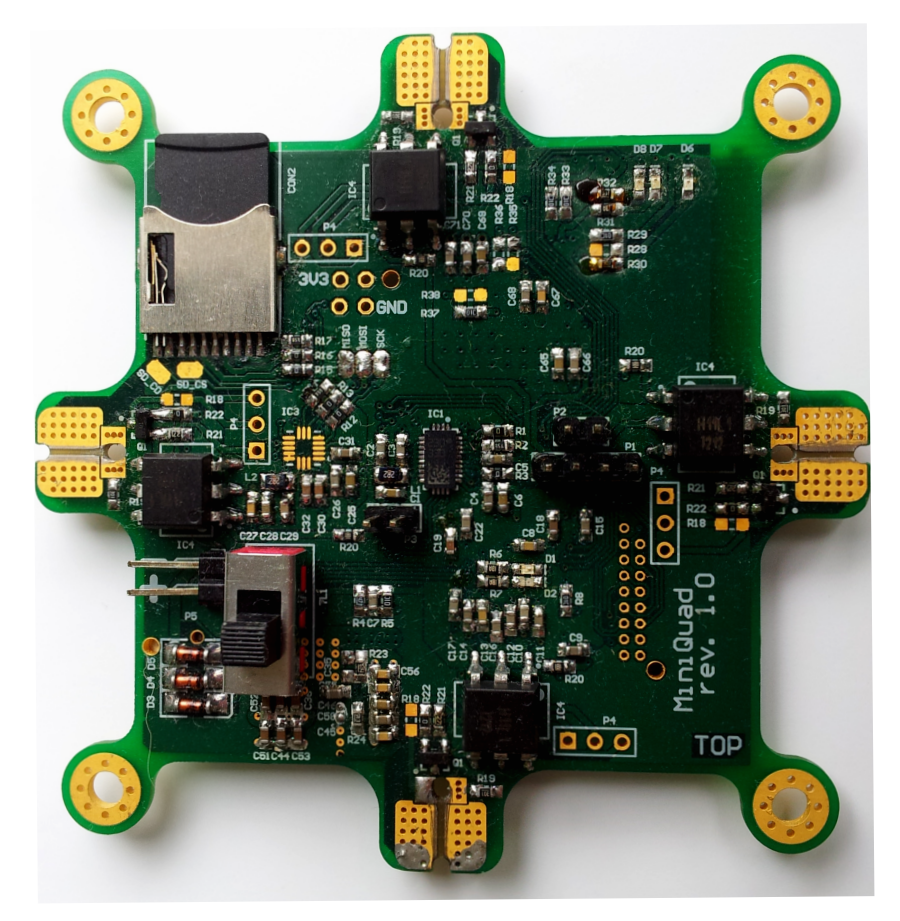

**Obr. 4.20 – Osazená řídicí platforma**

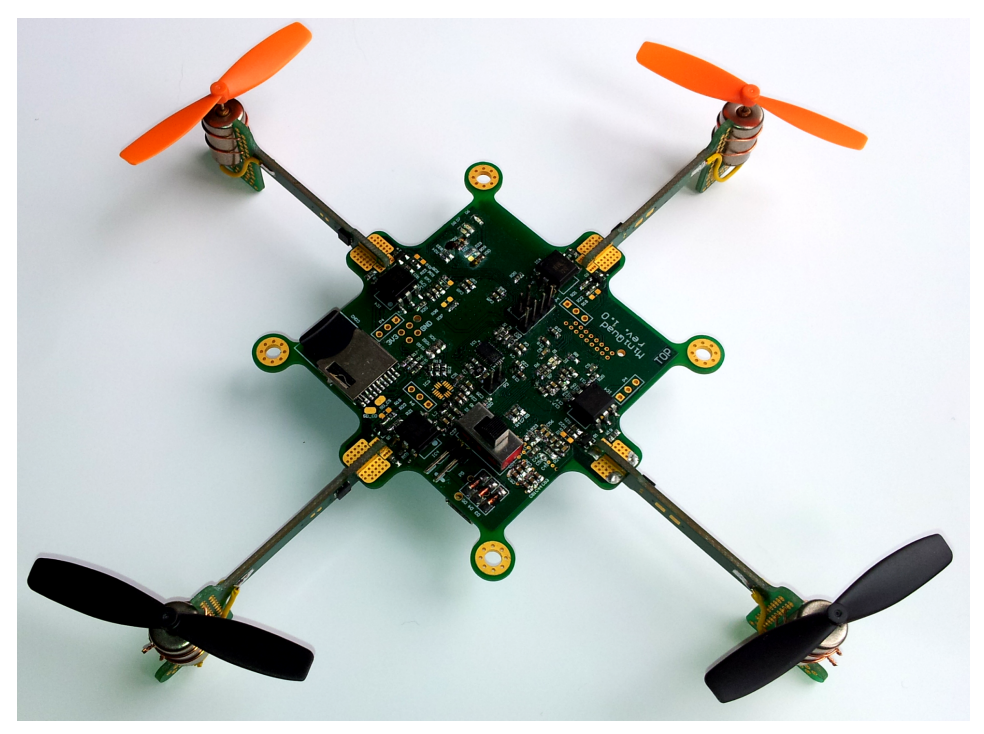

**Obr. 4.21 – Řídicí platforma s nosiči motorů**

## **5 Firmware platformy a software telefonu**

Firmware pro platformu byl celý napsán v jazyce C v normě z roku 1999. Pro jeho vývoj bylo použito vývojové prostředí IAR Embedded Workbench for ARM. Software pro telefon s OS Android byl napsán v prostředí MS Visual Studiu s pluginem Mono for android.

## **5.1 Firmware platformy**

Nejprve bylo potřeba nastavit všechny potřebné registry procesoru. Jedná se o registry GPIO bran a použitých periferií. Mezi použité periferie patří DMA, AD převodník, SPI a UART. U zařízení připojených na sběrnici SPI bylo nutné dbát na správné pořadí inicializace jejich vstupu Chip Select a inicializaci sběrnice samotné.

Po jedné ze sběrnic UART komunikuje Wifi modul WIZFI210, který zajištuje bezdrátovou komunikaci s okolím. Postup inicializace tohoto modulu je poněkud kompilovaný, a proto je znázorněn ve vývojovém diagramu na **[obr. 5.1](#page-55-0)**.

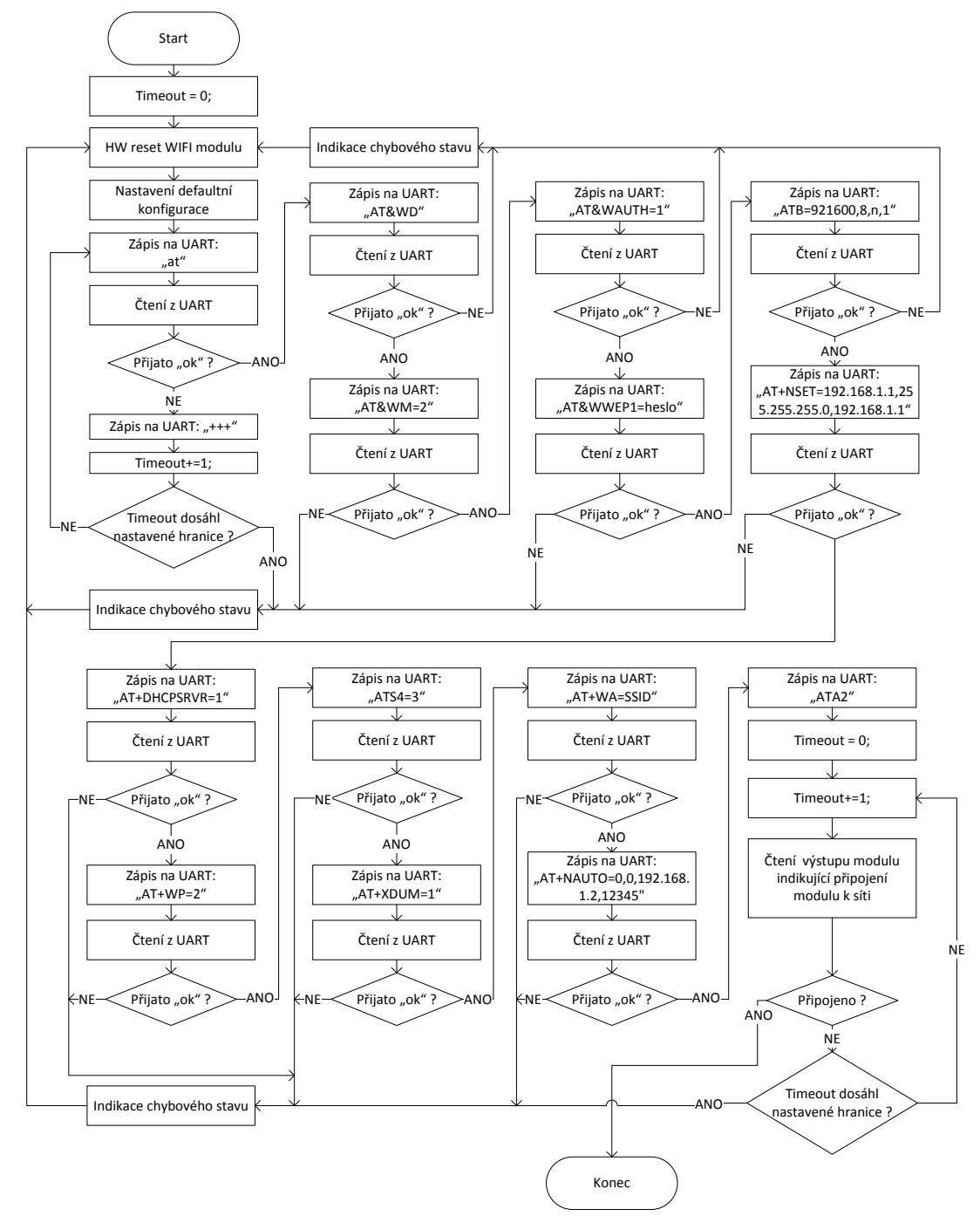

**Obr. 5.1 – Vývojový diagram inicializace wifi modulu WIZFI210**

<span id="page-55-0"></span>Nastavení jednotlivých senzorů je již standartní (po inicializaci Chip Select vstupů a sběrnice SPI). Tyto postupy jsou celkem přehledně popsány v katalogových listech případně v aplikačních poznámkách k daným senzorům, proto není nutné je zde blíže rozebírat. Kompletní kódy lze najít na doprovodném CD.

Za zmínku stojí část kódu, ve které jsou přepočítávána data o zrychlení z akcelerometru na náklon celé platformy a filtr, jenž sjednocuje měření akcelerometru a gyroskopu. Dále se podíváme také na použitý regulátor. Při těchto výpočtech je vidět velká výhoda použitého procesoru a to FPU (Floating Point Unit). Rychlost zpracování výpočtů je i 100 krát vyšší, než v případě využití softwarových knihoven.

## **5.1.1 Přepočet zrychlení na náklon**

Protože byl použit tříosý akcelerometr, jsou k dispozici zrychlení ve všech třech osách akcelerometru, a tudíž je možné určit orientaci akcelerometru kompletně v kulových souřadnicích. Metoda pro určení náklonu pomocí tříosého akcelerometru spočívá v určení náklonu ke každé ose v referenční pozici. Jako referenční pozice se bere umístění akcelerometru v ortogonálním systému os X, Y, Z, kde rovina X, Y je rovina splývající s horizontem a osa Z je na ni kolmá. Situaci lze vidět na **[obr. 5.2](#page-56-0)**. [8]

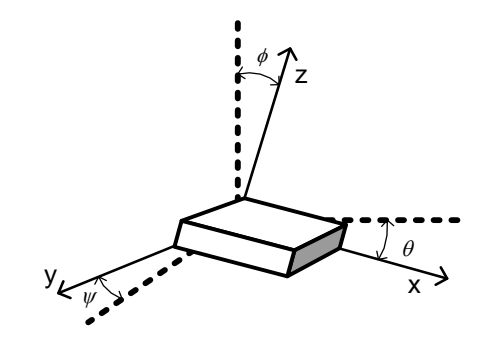

<span id="page-56-3"></span><span id="page-56-2"></span><span id="page-56-1"></span>**Obr. 5.2 - Rozložení úhlů a os akcelerometru**

<span id="page-56-0"></span>Užitím prosté trigonometrie je možné vyjádřit úhly náklonů pomocí **[rovnice 5.1](#page-56-1)**, **[rovnice 5.2](#page-56-2)** a **[rovnice 5.3](#page-56-3)**.

$$
\theta = \tan^{-1}\left(\frac{A_X}{\sqrt[2]{A_Y^2 + A_Z^2}}\right)
$$
  
Rovnice 5.1 - Náklon osy X  

$$
\psi = \tan^{-1}\left(\frac{A_Y}{\sqrt[2]{A_X^2 + A_Z^2}}\right)
$$
  
Rovnice 5.2 - Náklon osy Y  
Rovnice 5.2 - Náklon osy Y  
Rovnice 5.3 - Náklon osy Z

Zjevné prohození čitatele a jmenovatele u **[rovnice 5.3](#page-56-3)** je způsobeno tím, že osa Z obsahuje v základním postavení zrychlení 1 g. Jestliže chceme, aby úhel  $\phi$  určoval úhel k horizontu, můžeme u **[rovnice](#page-56-3) 5.3** prohodit čitatel a jmenovatel. [8]

## **5.1.2 Sjednocení dat z akcelerometru a gyroskopu**

Jak bylo řečeno na začátku předchozí kapitoly, pro sjednocení dat z akcelerometru a gyroskopu se nehodí klasické MA filtry (Moving average) jako FIR a IIR filtry. Jelikož měříme více parametrů (náklon a úhlovou rychlost), můžeme využít sofistikovanější typy filtrů a to filtry Kalmanovy.

Jedná se o rekurzivní filtr (vycházející z předchozího stavu). Kroky Kalmanova filtru jsou predikce a korekce. Dynamický systém bývá zatížen šumem, který se v teorii Kalmanovy filtrace považuje za tzv. "bílý". Ke zlepšení odhadu filtru je použito jak měření související se stavem, tak i se stavem nesouvisející. [27]

Ve zjednodušené podobě jde o predikční-estimační algoritmus, který se z předchozích dat snaží předpovědět průběh signálu, tedy vždy z průběhu minulých vzorků signálu vzorky následující, např. neznámý čistý signál bez rušení jen z měřeného. Ty jsou pak konfrontovány s opravdu naměřenými vzorky a jejich rozdíl se opět využívá ke zlepšení odhadu dalších budoucích vzorků. [27]

Bližší seznámení s teorií Kalmanovy filtrace není v rámci této práce možné. V případě zájmu je možné získat několik informací o Kalmanově filtraci a algoritmech v literatuře [28].

## **5.1.3 Regulátor**

Jako regulátor platformy byl zvolen regulátor typu PID s filtrovanou derivační složkou. Regulátor typu PID byl použit, protože není možné předem určit aplikaci této platformy. Lepší volbou by byl stavový regulátor, ale to vyžaduje matematický popis regulované soustavy a hlubší pochopení teorie stavové regulace. PID regulátory lze nastavit ručně metodou Zieglera a Nicholse nebo Chiena, Hronese a Reswicka (samozřejmě nelze dopředu říci, že úspěšně) bez znalosti regulované soustavy.

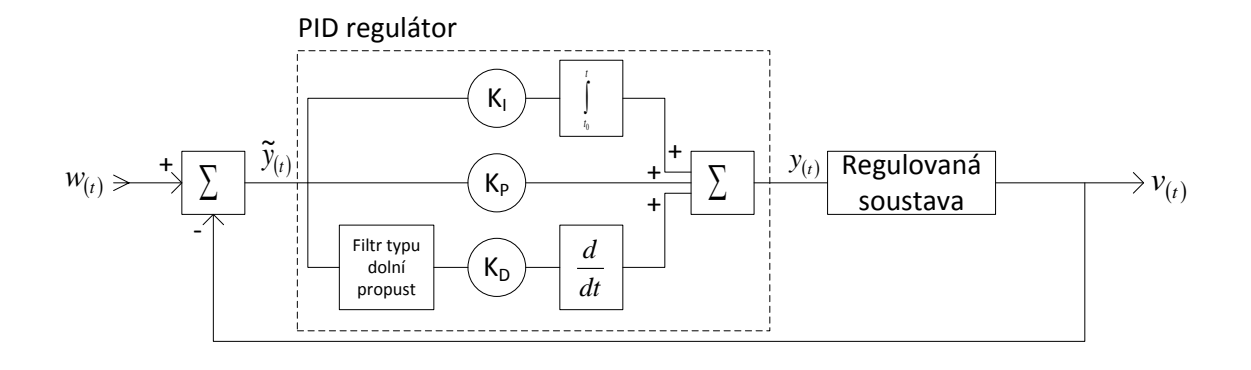

#### Blokové schéma regulační struktury je naznačeno na **[obr. 5.3](#page-58-0)**.

**Obr. 5.3 – Regulační struktura s regulovanou soustavou**

<span id="page-58-0"></span>kde:  $w_{(t)}$ - žádaná hodnota regulované veličiny  $v_{(t)}$  - aktuální hodnota regulované veličiny  $\tilde{y}_{(t)}$ - odchylka aktuální hodnoty od žádané hodnoty regulované veličiny  $y_{(t)}$  - výstupní hodnota regulátoru

Pro odchylku  $\tilde{y}_{(t)}$  platí **[rovnice 5.4](#page-58-1)**.

$$
\tilde{y}_{(t)} = w_{(t)} - v_{(t)}
$$

<span id="page-58-1"></span>**Rovnice 5.4 – Odchylka PID regulátoru**

Zaměříme se na PID regulátor, pro zjednodušení je blokové schéma vyjádřeno pomocí Laplaceovi transformace (předpokládají se nulové počáteční podmínky). Výsledná struktura PID regulátoru je vidět na **[obr. 5.4](#page-58-2)**.

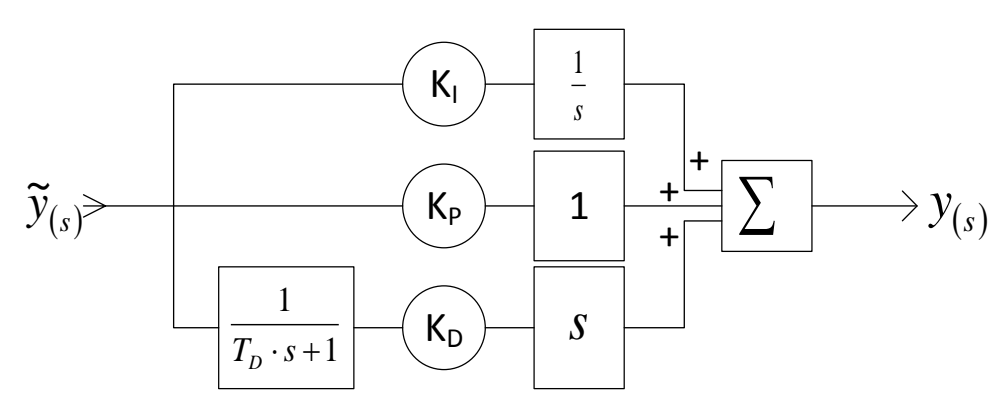

**Obr. 5.4 – PID regulátor s filtrovanou derivační složkou**

<span id="page-58-2"></span>kde:  $\tilde{y}_{(s)}$ - Laplaceův obraz odchylky regulované veličiny  $y_{(s)}$ - Laplaceův obraz výstupní veličiny regulátoru  $T_p$ - časová konstanta filtru typu dolní propust

Přenos tohoto PID regulátoru je odvozen na následujících řádcích.

$$
G_{(s)} = \frac{y_{(s)}}{\tilde{y}_{(s)}} = \frac{\tilde{y}_{(s)} \cdot (\frac{1}{s} \cdot K_I + K_P + s \cdot \frac{1}{T_D \cdot s + 1} \cdot K_D)}{\tilde{y}_{(s)}}
$$
 Rovnice 5.5 – Přenos PID regulátoru

Po jednoduchých matematických úpravách dostáváme přenos  $G_s$  z **[rovnice 5.6](#page-59-0)**.

<span id="page-59-0"></span>
$$
G_{(s)} = \frac{s^2 \cdot (K_D + T_D \cdot K_P) + s \cdot (K_P + T_D \cdot K_I) + K_I}{T_D \cdot s^2 + s}
$$
 Rovnice 5.6 – Přenos PID regulátoru

Aby mohl tento regulátor být realizován v procesoru, je potřeba znát jeho diskrétní variantu. Pro převod systému z *S* roviny do *Z* roviny byl použit nástroj Matlab a funkce bilineární transformace.

Výsledek je možné vidět na následující rovnici.

<span id="page-59-1"></span>
$$
H_{(z)} = \frac{\frac{b_0}{a_0} + \frac{b_1}{a_0} \cdot z^{-1} + \frac{b_2}{a_0} \cdot z^{-2}}{1 + \frac{a_1}{a_0} \cdot z^{-1} + \frac{a_2}{a_0} \cdot z^{-2}}
$$
 Rovnice 5.7 – Přenos diskrétního PID regulátoru

kde neznámé koeficienty  $b_x$  a  $a_x$  se dají vyjádřit pomoc následujících vztahů.

$$
b_0 = K_I + 2 \cdot K_P \cdot f_s + 4 \cdot K_D \cdot f_s^2 + 2 \cdot K_I \cdot T_D \cdot f_s
$$
  
+ 4 \cdot K\_P \cdot T\_D \cdot f\_s^2  
**Rownice 5.8 - Koeficient b<sub>0</sub> regularatoru**

 $b_1 = 2 \cdot K_I - 8 \cdot K_D \cdot f_s^2 - 8 \cdot K_P \cdot T_D \cdot f_s$ <sup>2</sup> **Rovnice 5.9 - Koeficient b1 regulátoru**

$$
b_2 = K_I - 2 \cdot K_P \cdot f_s + 4 \cdot K_D \cdot f_s^2 - 2 \cdot K_I \cdot T_D \cdot f_s
$$
  
Rownice 5.10 - Koeficient  $b_2$  regularatoru  

$$
+ 4 \cdot K_P \cdot T_D \cdot f_s^2
$$

$$
a_0 = 4 \cdot T_D \cdot f_s^2 + 2 \cdot f_s
$$
  
Rowice 5.11 - Koeficient a<sub>0</sub> regularatoru

<span id="page-59-2"></span><sup>2</sup> **Rovnice 5.12 - Koeficient a1 regulátoru**

<span id="page-59-3"></span>**Rovnice 5.13 - Koeficient a2 regulátoru**

kde:  $f_s$  -vzorkovací frekvence diskrétního PID regulátoru

 $a_1 = -8 \cdot T_D \cdot f_s^2$ 

 $a_2 = 4 \cdot T_D \cdot f_s^2 - 2 \cdot f_s$ 

Popis ostatních parametrů v rovnici lze určit z **[obr. 5.4](#page-58-2)**. Přenos diskrétního PID regulátoru je kvůli přehlednosti rozepsán do několika rovnic.

Abychom regulátor mohli použít v procesoru, je potřeba určit diferenční rovnici, která by charakterizovala diskrétní systém z **[rovnice 5.7](#page-59-1)**. K tomuto účelu je použita inverzní Z transformace.

Diferenční rovnice charakterizující tento systém je uvedena níže. Průběžné kroky úpravy jsou jednoduché, a proto zde nejsou uvedeny.

$$
y_{(k)} = \frac{b_0}{a_0} \cdot \tilde{y}_{(k)} + \frac{b_1}{a_0} \cdot \tilde{y}_{(k-1)} + \frac{b_2}{a_0} \cdot \tilde{y}_{(k-2)} -\frac{a_1}{a_0} \cdot y_{(k-1)} - \frac{a_2}{a_0} \cdot y_{(k-2)}
$$

**Rovnice 5.14 – Diferenční rovnice PID regulátoru**

kde:  $\tilde{y}_{(k)}$ - k-tý vzorek regulační odchylky vstupující do regulátoru  $y_{(k)}$ - k-tý vzorek výstupu regulátoru

Tuto diferenční rovnici již lze naprogramovat do procesoru a použít. Koeficienty jsou vyjádřeny v závislosti na všech parametrech PID regulátoru z **[obr. 5.4](#page-58-2)**, aby se v případě potřeby daly ovlivnit jeho vlastnosti v co nejvíce směrech. Za předpokladu neadaptivního regulátoru a neměnné frekvence vzorkování lze výpočet koeficientů realizovat při inicializaci procesoru, a proto složitost výpočtu těchto koeficientů neovlivní rychlost regulační smyčky (koeficienty z **[rovnice 5.8](#page-59-2)** až **[rovnice 5.13](#page-59-3)**).

### **5.2** Software pro telefons OS Android

V rámci ovladatelnosti a komunikace s platformou byla vytvořena jednoduchá aplikace pro mobilní telefon. V aplikaci se používají přibližně stejné výpočty jako ve firmwaru platformy. Vypočítává se náklon mobilního telefonu vůči horizontální rovině. Tento náklon je poté odeslán to platformy jako požadavek na náklon platformy. Zároveň probíhá komunikace od platformy směrem k telefonu. V této komunikaci proudí data o náklonu platformy a napětí baterie.

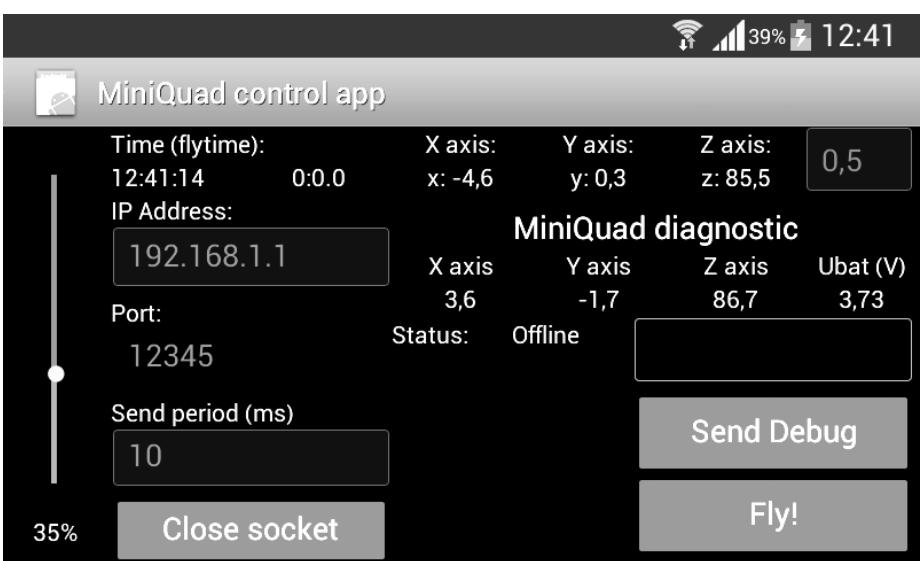

**Obr. 5.5 – Snímek aplikace pro telefon s OS Android**

Zdrojové kódy k aplikaci jsou k dispozici na doprovodném CD k této práci.

Aplikace také cca v periodě 1 minuty posílá aktuální datum a čas, takže v případě logování pohybu platformy je možné dohledat dobu, ve které nastala nějaká událost. Díky integrovanému HW kalendáři v použitém procesoru na platformě lze tento interval prodloužit. Při testování přesnosti kalendáře, čili přesnosti času v procesoru, nebyla zjištěna odchylka větší než 1s, která navíc mohla být způsobena metodou vyčtení času z procesoru. Test trval cca čtyři dny za pokojové teploty.

# **6 Závěr**

# **6.1 Zhodnocení**

Cílem této práce bylo navrhnout a realizovat univerzální řídicí systém včetně řídicího firmwaru. Řídicí systém měl obsahovat zejména prvky inerciální navigace (akcelerometry a gyroskopy), ale v rámci zlepšení identifikace polohy a orientace systému na zemi byl do návrhu přidán tlakový senzor pro přibližné určení nadmořské výšky a magnetometr pro určení orientace v zemském magnetickém poli.

Návrh schémat a plošného spoje probíhal spolu s vývojem softwaru na vývojovém kitu od společnosti STMicroelectronics STM32F4DISCOVERY. Tento kit je osazen téměř stejným procesorem, který byl použit ve finální verzi platformy, a sloužil hlavně k seznámení se s procesorem a implementací hardwarově nezávislých funkcí.

Byl vytvořen řídicí systém, který je umístěn na plošném spoji na prostoru 6 x 6cm. Tento systém je plně funkční až na magnetický senzor, jenž není osazen z důvodu nedostupnosti na trhu (jedná se o před-produkční obvod). Úspěšně byl implementován Kalmanův filtr hodnot získaných z inerciálních senzorů, který podstatně zlepšuje kvalitu filtrace naměřených hodnot náklonu systému.

Během návrhu bylo několikrát změněno schéma desky tak, aby vybavení a možnosti odpovídaly představám a požadavkům zadání. Při tvorbě desky plošných spojů byl neustále problém s nedostatkem místa na desce, a proto bylo nakonec zvoleno čtyřvrstvé řešení, které významně zjednodušilo návrh.

Systém je ovladatelný z jakéhokoli přístroje podporujícího WIFI konektivitu v pásmu 2,4GHz. Pro komunikaci se systémem byla vytvořena jednoduchá aplikace pro mobilní telefon s OS Android.

Oproti zadání byla práce rozšířena o demonstrační část, ve které by se vytvořený řídicí systém využil pro řízení více-rotorové helikoptéry zvané quadkoptéra. Vyřešen byl budič motoru pro více variant quadkoptér a také bylo navrženo mechanické připojení ramen nesoucí motory. Rovněž byla odvozena diskrétní varianta PID regulátoru, jež by měla stačit na regulaci quadkoptéry.

Bohužel demonstrační část nebyla zprovozněna z důvodu velké váhy navržené platformy. Zakoupené motory s vrtulemi nebyly při daném napájecím napětí (jeden článek baterie Li-Pol) schopné zajistit dostatečný statický tah tak, aby unesly celý quadkoptér i s bateriemi. Řešením by bylo přidání dalšího článku baterie. Toto řešení však není vhodné pro životnost motorů a významně ji zkracuje.

## **6.2 Možná vylepšení**

Zlepšení by bylo v přidání možnosti zapínání a vypínání napájecího napětí senzorů. Těmto senzorům v převážné většině chybí vstup pro reset vnitřní logiky, což je při ladění firmwaru procesoru velký problém. Stačilo by přidat tranzistor k napájení senzorů, který by byl ovládán procesorem.

V případě potřeby větší vzorkovací frekvence nebo lepších parametrů některého ze senzorů jej lze vyměnit za jiný (pochopitelně s případnou změnou motivu plošného spoje). Pro některé aplikace by bylo lepší doplnit modul o aktivní měření výšky (vzdálenosti).

Dále by bylo potřeba odlehčit platformu především volbou jiného komunikačního modulu. Modul WIZFI210 byl zvolen pro jeho možnosti a skvělou podporu od výrobce, nicméně je dost těžký. Váha a rozměry řídicího systému se dají také snížit zjednodušením celkové složitosti systému. Velká váha byla hlavním důvodem neúspěchu demonstrační části práce.

Co se týče současného stavu řídicího systému, je připravena komunikační sběrnice USB. Pro sběrnici USB je možné napsat bootloader a zjednodušit tak pozdější aktualizaci softwaru. Dále by se tato sběrnice dala využít pro vyčítání dat z SD karty. Připraven je i 12bitový camera interface, na který se může připojit výstup optického senzoru, a tím pádem vybavit platformu strojovým viděním.

# **Citovaná literatura**

1. **Tošovský, Petr.** Úvod do Altium Designeru. *HW.CZ.* [Online] 1. 8. 2012 [Citace: 27. 3. 2010] http://www.hw.cz/navrh-obvodu/software/uvod-do-altium-designeru-i.html

2. **Altium Ltd.** *Altium Designer.* [Online] Altium Ltd. [Citace: 17. 4. 2013] http://www.altium.com/

3. *IAR Embedded Workbench.* [Online] IAR Systems [Citace: 16. 4. 2013] http://www.iar.com/

4. *Xamarin: Mono for android.* [Online] Xamarin [Citace: 6. 4. 2013] http://xamarin.com/monoforandroid

5. **Woodman, Oliver J.** *TriPlanets.* [Online] University of Cambridge, United Kingdom, 1. 8. 2007 [Citace: 6. 4. 2013] http://triplanets.com/sites/default/files/UCAM-CL-TR-696.pdf

6. **Šolc, František a Žalud, Luděk.** [Online] 1. 10. 2002 [Citace: 3. 4. 2013] http://matescb.skvorsmalt.cz/robotika\_kybernetika/VUT\_Brno\_Robotika.pdf

7. **Vojáček, Antonín.** Integrované MEMS GYROSKOPY. *HW.cz.* [Online] 11. 10. 2009 [Citace: 8. 4. 2013] http://automatizace.hw.cz/integrovane-memsgyroskopy

8. **Zahradník, Tomáš.** Vývojový modul s akcelerometrem pro zjišťování polohy. *Bakalářská práce.* Plzeň : Západočeská univerzita v Plzni, 2011.

9. **Johnson, Curtis D.** *Process Control Instrumentation Technology.* U.S.A. : Pearson plc, 1997. 0-13-441305-9.

10. **Khazan, Alexander D.** *Transducers and Their Elements: Design and Application.*  U.S.A. : Lost Books, 1994. 0-13-441305-9.

11. **Husák, Miloslav.** X34SES - Senzorové systémy. *CVUT.* [Online] [Citace: 21. 3. 2011]

http://www.micro.feld.cvut.cz/home/X34SES/prednasky/08%20Akcelerometry.pdf

12. **Němec, Miloš.** MEMS - předchůdce nanotechnologií. [Online] [Citace: 12. 2. 2011] http://www.milosnemec.cz/clanek.php?id=101

13. **Vojáček, Antonín.** Jak pracují nové 3D MEMS akcelerometry Freescale? *HW.cz.*  [Online] 30. 4. 2007 [Citace: 1. 3. 2011] http://hw.cz/Produkty/Novesoucastky/ART1875-Jak-pracuji-nove-3D-MEMS-akcelerometry-Freescale-.html

14. **Lembard, Tomáš.** TŘÍOSÝ SENZOR ÚHLOVÉ RYCHLOSTI PRO LETECKÉ POUŽITÍ. *Bakalářská práce.* Brno : VUT v Brně, 1. 6. 2008.

15. **Fejt, Radek.** Optický vláknový gyroskop. *Senzory.* [Online] 1. 1. 2012 [Citace: 8. 4. 2013] http://senzory.aspone.cz/ovg.htm

16. **Ripka, Pavel, a další, a další.** *Senzory a převodníky.* Praha : ČVUT, 2005. 9788001046968.

17. **Stork, Thomas.** Electronic Compass Design using KMZ51 and KMZ52, AN00022. *Amateur Radio Web Site.* [Online] 30. 3. 2000 [Citace: 10. 4. 2013] http://ve6sbs.sbszoo.com/projects/compass/kmz52an00022.pdf

18. **STMicroelectronics.** LSM330D. *iNEMO inertial module: 3D accelerometer and 3D gyroscope.* [Online] 11. 4. 2013 [Citace: 1. 8. 2012] http://www.st.com/st-webui/static/active/en/resource/technical/document/datasheet/DM00043695.pdf

19. —. LPS331AP. *MEMS pressure sensor.* [Online] 1. 4. 2012 [Citace: 2. 4. 2013] http://www.st.com/st-web-

ui/static/active/en/resource/technical/document/datasheet/DM00036196.pdf

20. —. LSM303D. *Ultra compact high performance e-Compass.* [Online] 1. 4. 2012 [Citace: 13. 4. 2013] http://www.st.com/st-webui/static/active/en/resource/technical/document/datasheet/DM00057547.pdf

21. **SD Group.** SD Specifications: Physical Layer Simplified Specification. *SDCard.org.* [Online] 22. 1. 2013 [Citace: 15. 4. 2013] https://www.sdcard.org/downloads/pls/simplified\_specs/part1\_410.pdf

22. **ISOCOM.** H11Lx. *SCHMITT TRIGGER OPTICALLY COUPLED ISOLATOR.*  [Online] 20. 9. 2009 [Citace: 11. 4. 2013] http://www.isocom.com/images/stories/isocom/isocom\_new\_pdfs/H11l1- H11L4\_data\_sheet.pdf

23. **STMicroelectronics.** STL11N3LLH6. *STripFET™ VI DeepGATE™ Power MOSFET.* [Online] 1. 10. 2010 [Citace: 16. 4. 2013] http://www.st.com/st-webui/static/active/en/resource/technical/document/datasheet/CD00280508.pdf

24. WizFi210. *Ultra Low Power "Serial to WiFi" Module.* [Online] WIZnet Co., Ltd., 21. 3. 2013 [Citace: 4. 4. 2013]

http://www.wiznet.co.kr/Sub\_Modules/en/product/Product\_Detail.asp?cate1=&cate2=& cate3=&pid=1132#tab

25. **STMicroelectronics.** STM32F40xxx advanced ARM-based 32-bit MCUs. *STM32F405VG.* [Online] 1. 6. 2012 [Citace: 1. 4. 2013] http://www.st.com/st-webui/static/active/en/resource/technical/document/reference\_manual/DM00031020.pdf

26. **Texas Instruments.** TPS63060. *HIGH INPUT VOLTAGE BUCK-BOOST CONVERTER WITH 2A SWITCH CURRENT.* [Online] 1. 2. 2012 [Citace: 17. 4. 2013] http://www.ti.com/lit/ds/symlink/tps63060.pdf

27. **Vojáček, Antonín.** Co je to Kalmanova filtrace ? *automatizace.hw.cz.* [Online] HW.cz, 29. 4. 2007 [Citace: 17. 4. 2013] http://automatizace.hw.cz/clanek/2007042901

28. **Welch, Greg a Bishop, Gary.** An Introduction to the Kalman Filter. *Department of Computer Science.* [Online] 24. 7. 2006 [Citace: 2. 4. 2013] http://www.cs.unc.edu/~welch/media/pdf/kalman\_intro.pdf

29. **Nunes, Lucas.** Zrychlení. *Wikipedia.* [Online] [Citace: 27. 3. 2011] http://cs.wikipedia.org/wiki/Zrychlen%C3%AD

# **Seznam příloh**

- **Přílohy A: Schémata řídicí platformy**
- **Přílohy B: Podklady pro výrobu řídicí platformy**
- **Přílohy C: Schémata nosiče motorů**
- **Přílohy D: Podklady pro výrobu nosiče motorů**

D

 $\mathbf{1}$ 

C

B

A

 $\overline{4}$ 

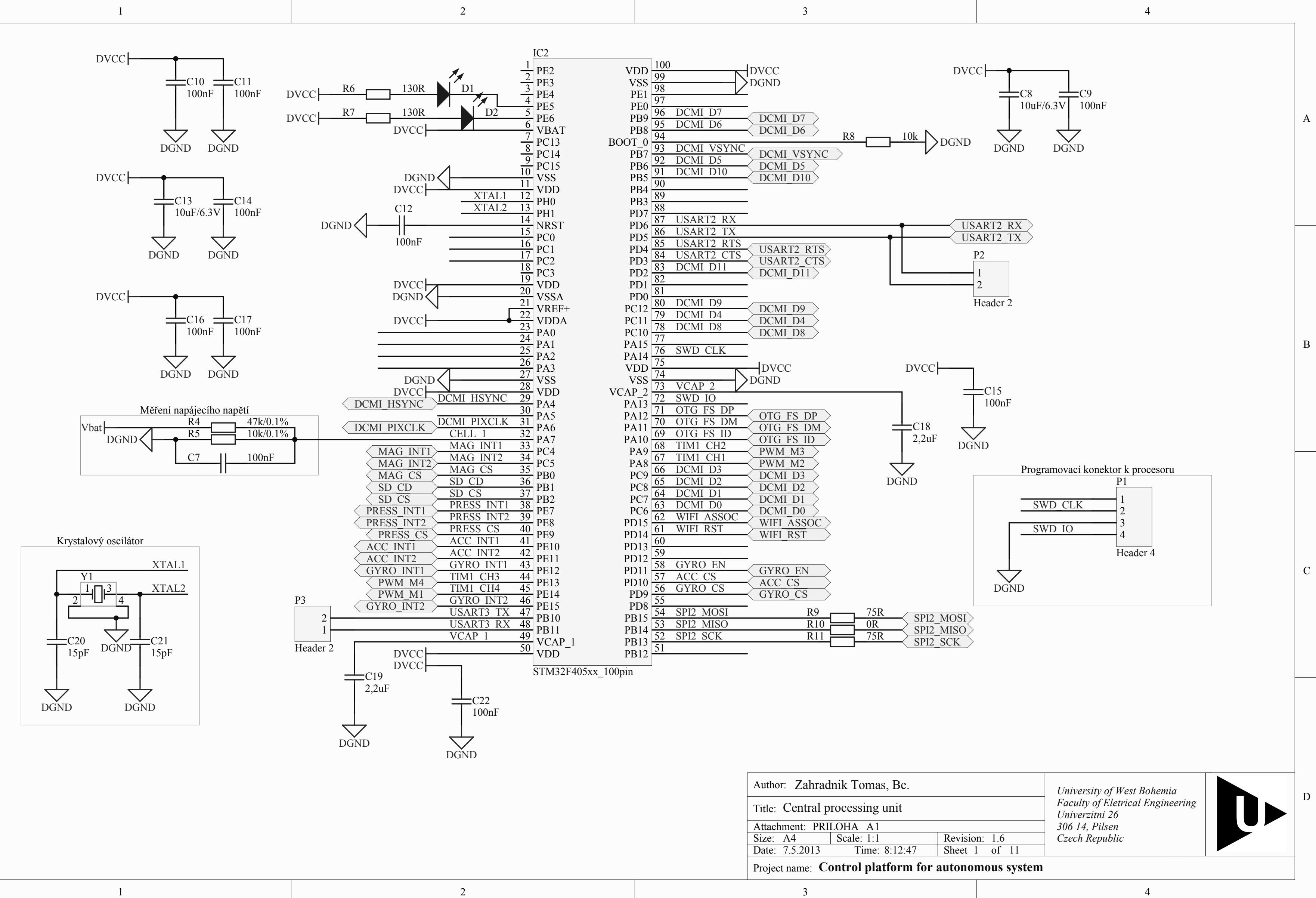

 $\overline{3}$ 

2

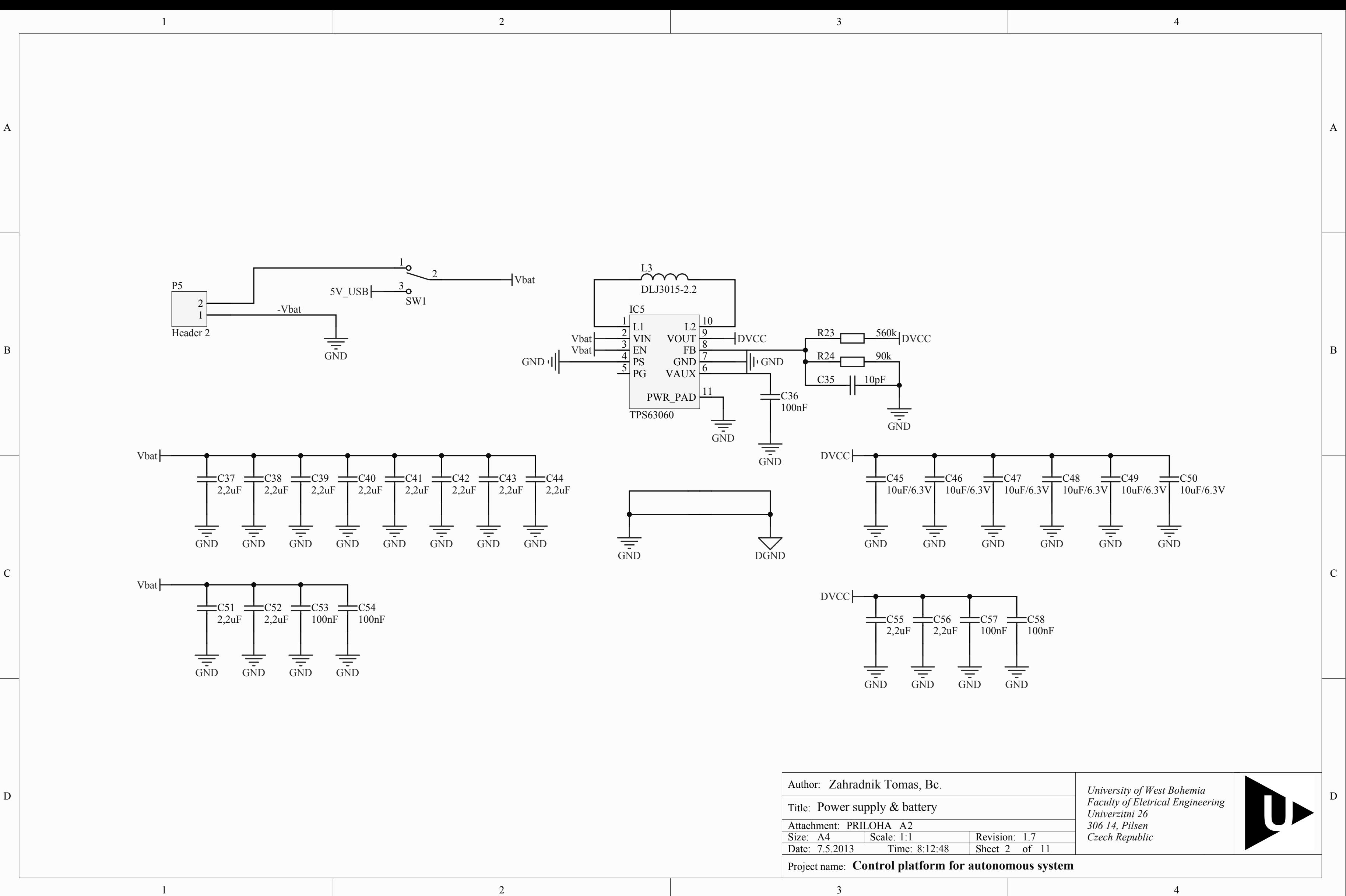

C

 $\, {\bf B}$ 

A

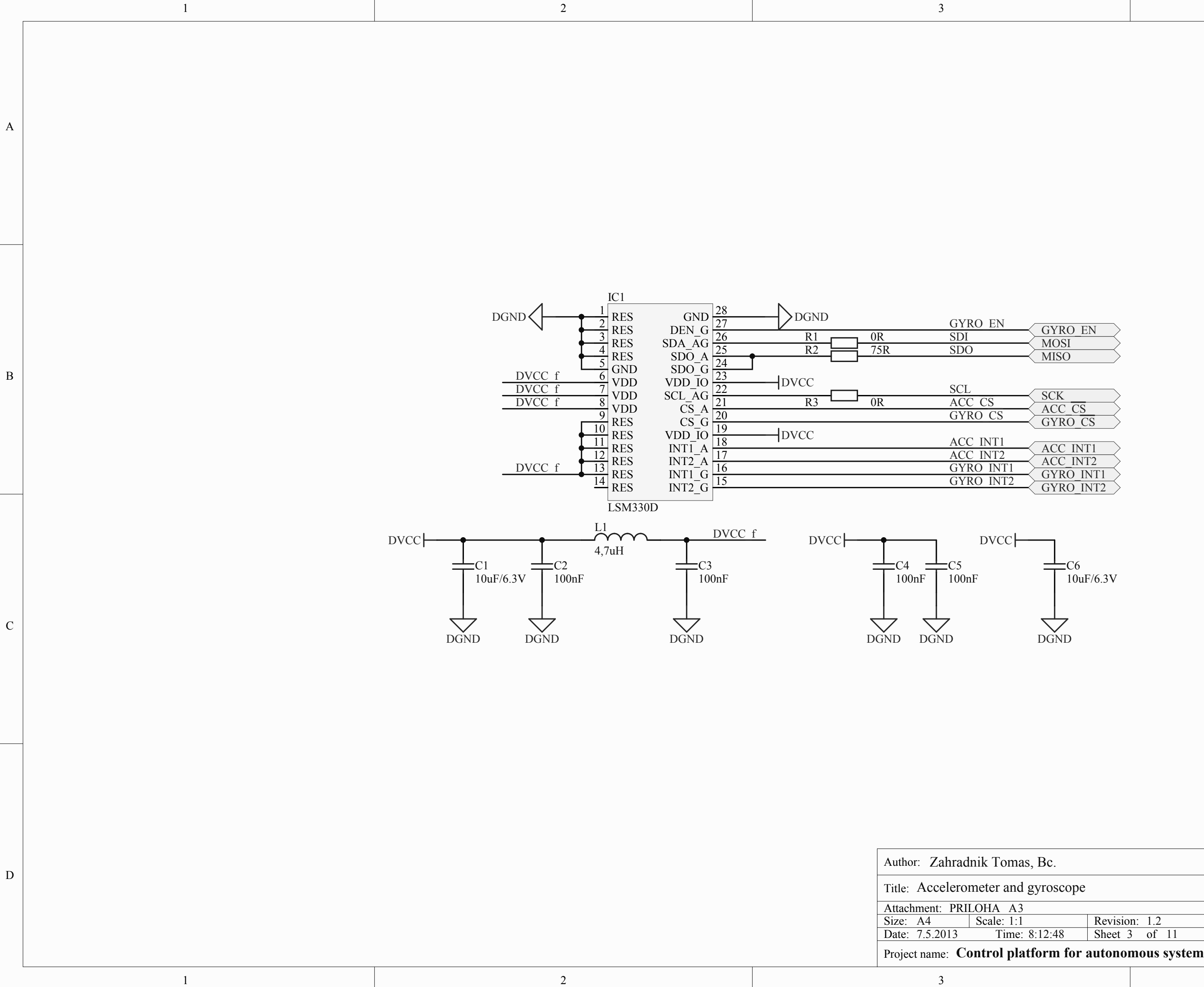

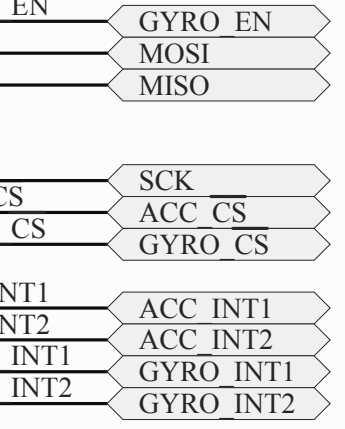

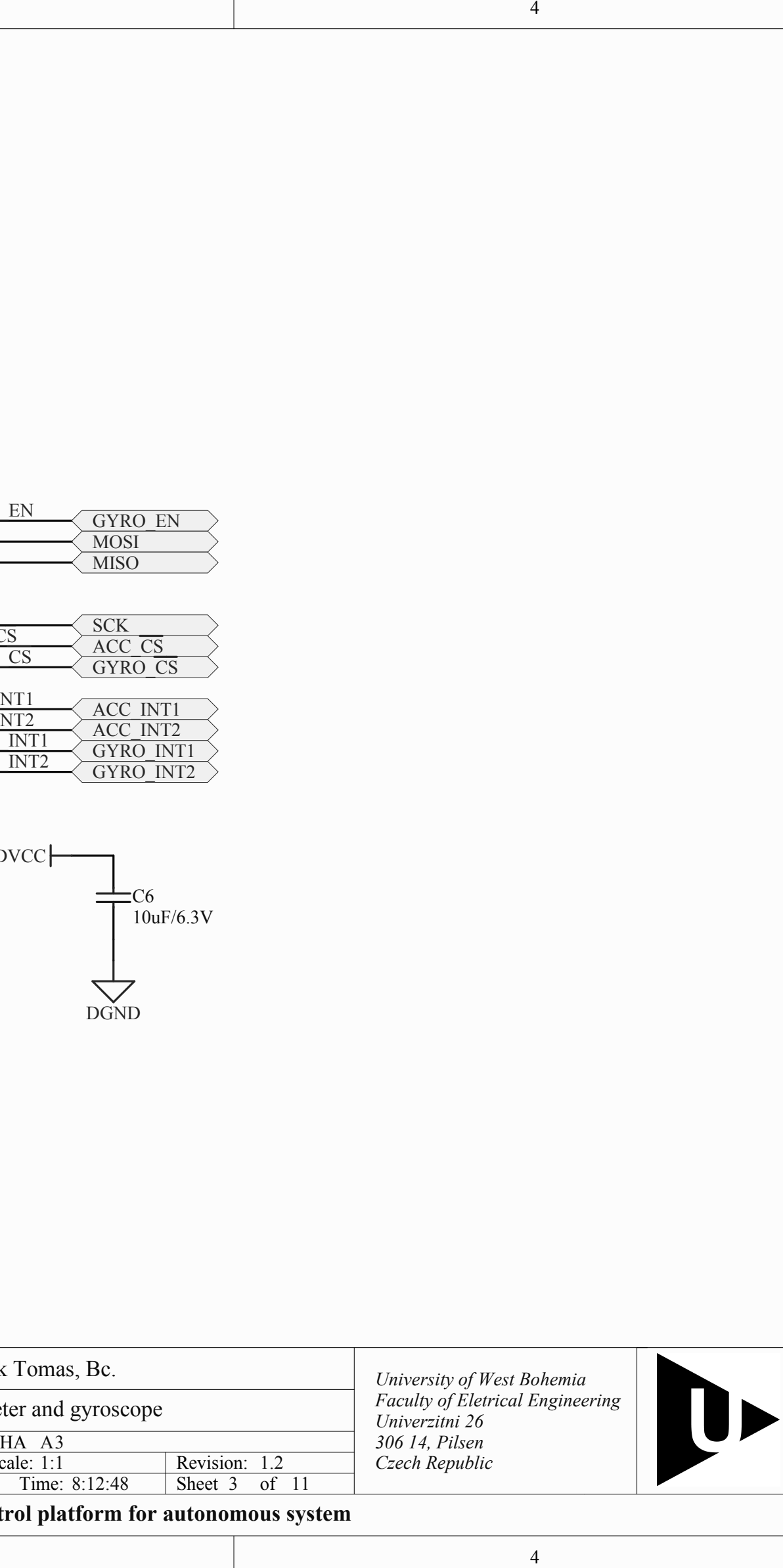

 $\overline{4}$ 

 $\,$  D

C

C

B

A

**Control platform for autonomous system**

 $\overline{4}$ 

 $\overline{4}$ 

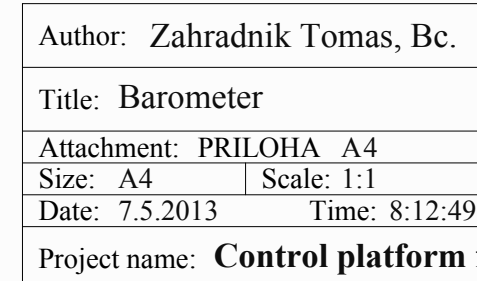

 $4\frac{4}{1}$ 4 11 *University of West Bohemia Univerzitni 26 306 14, Pilsen Czech Republic* Revision: 1.0 Time:  $8:12:49$  Sheet 4 of *Faculty of Eletrical Engineering* Tomas, Bc. 1:1 LOHA A4

 $\mathbf D$ 

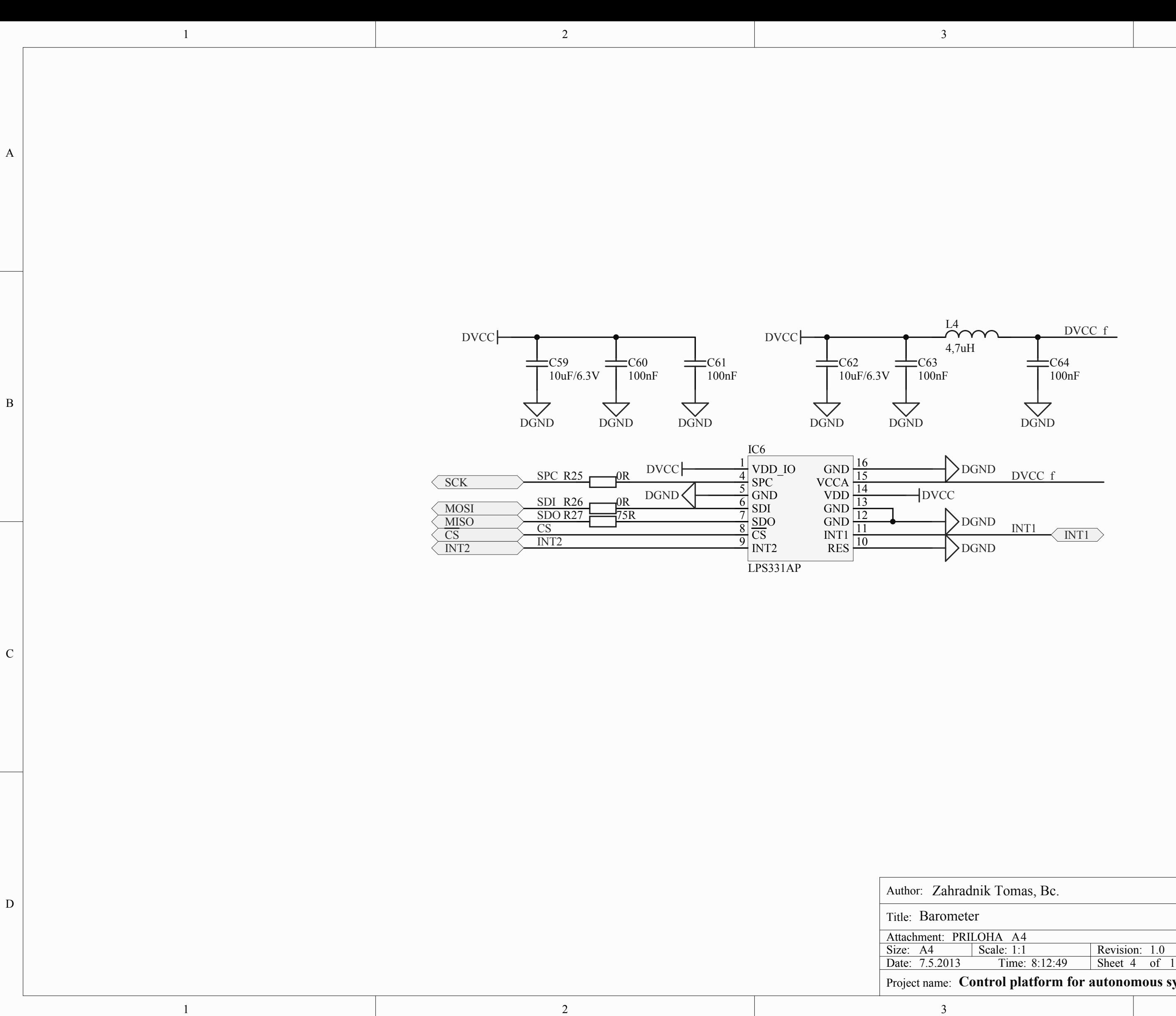

 $\overline{2}$ 

 $\,$  D  $\,$ 

 $\overline{1}$ 

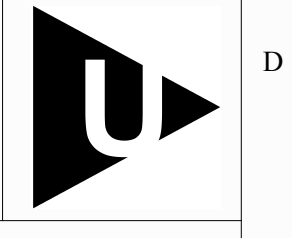

C

B

A

 $\overline{4}$ 

 $\overline{4}$ 

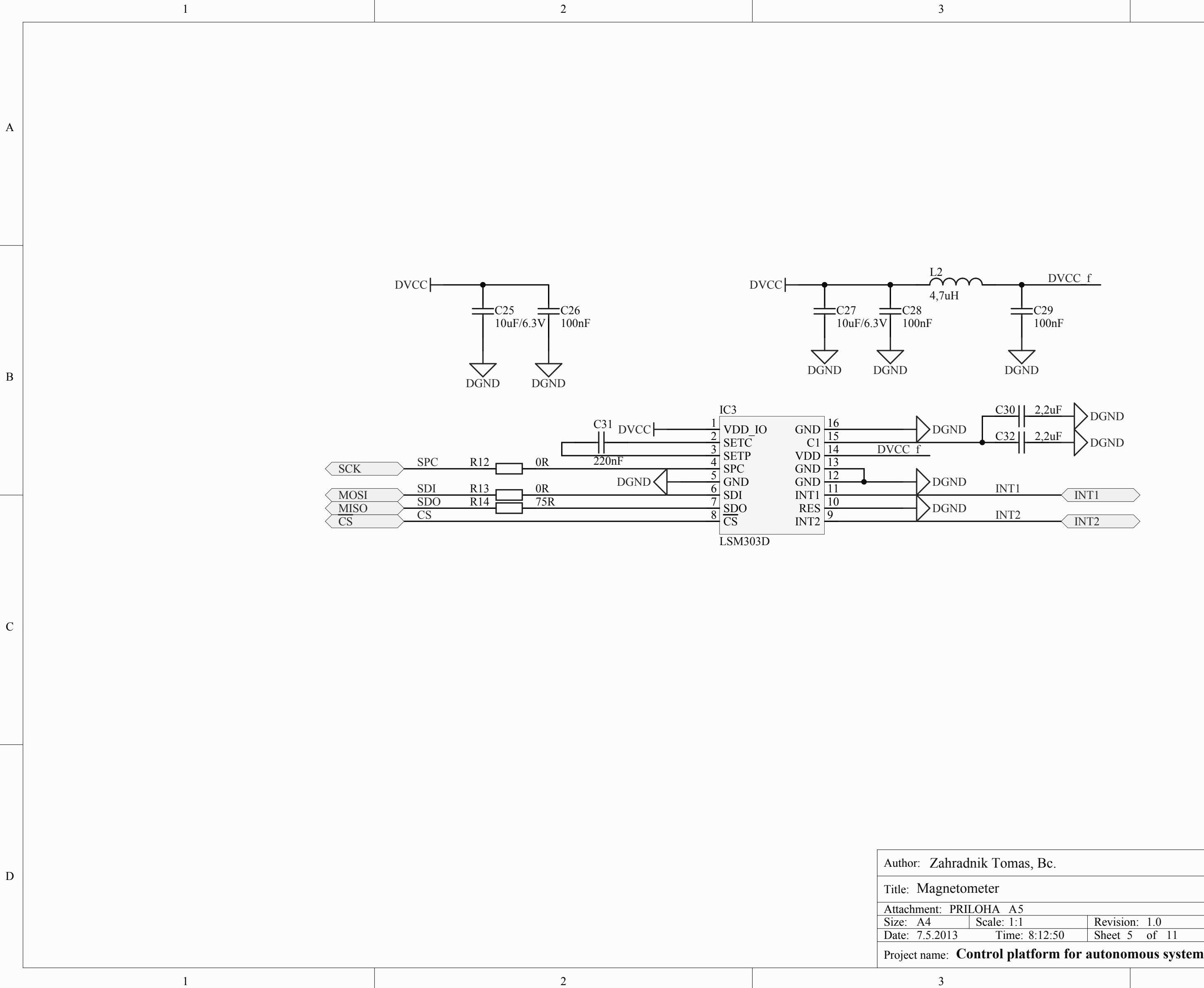

 $\overline{2}$ 

 $\overline{1}$ 

 $\overline{3}$ 

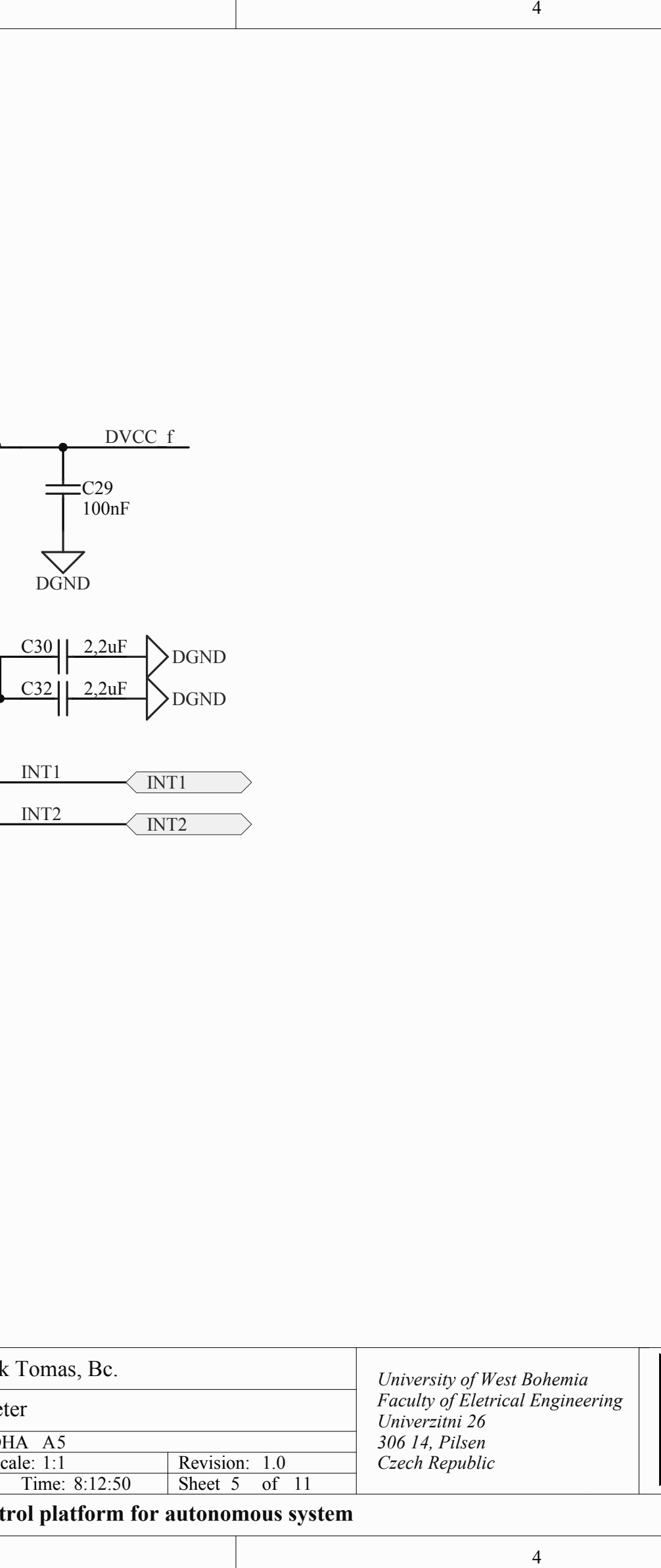
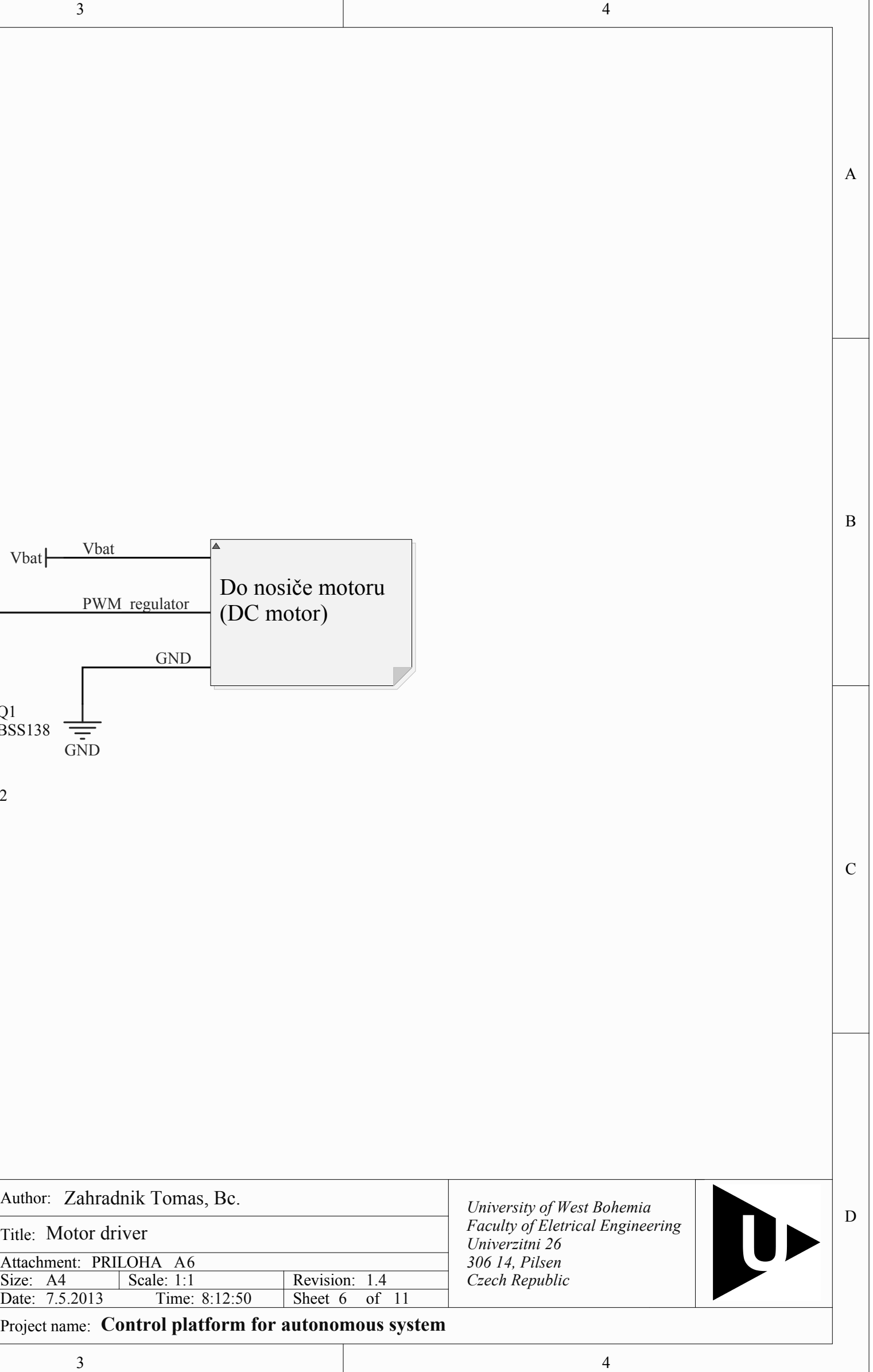

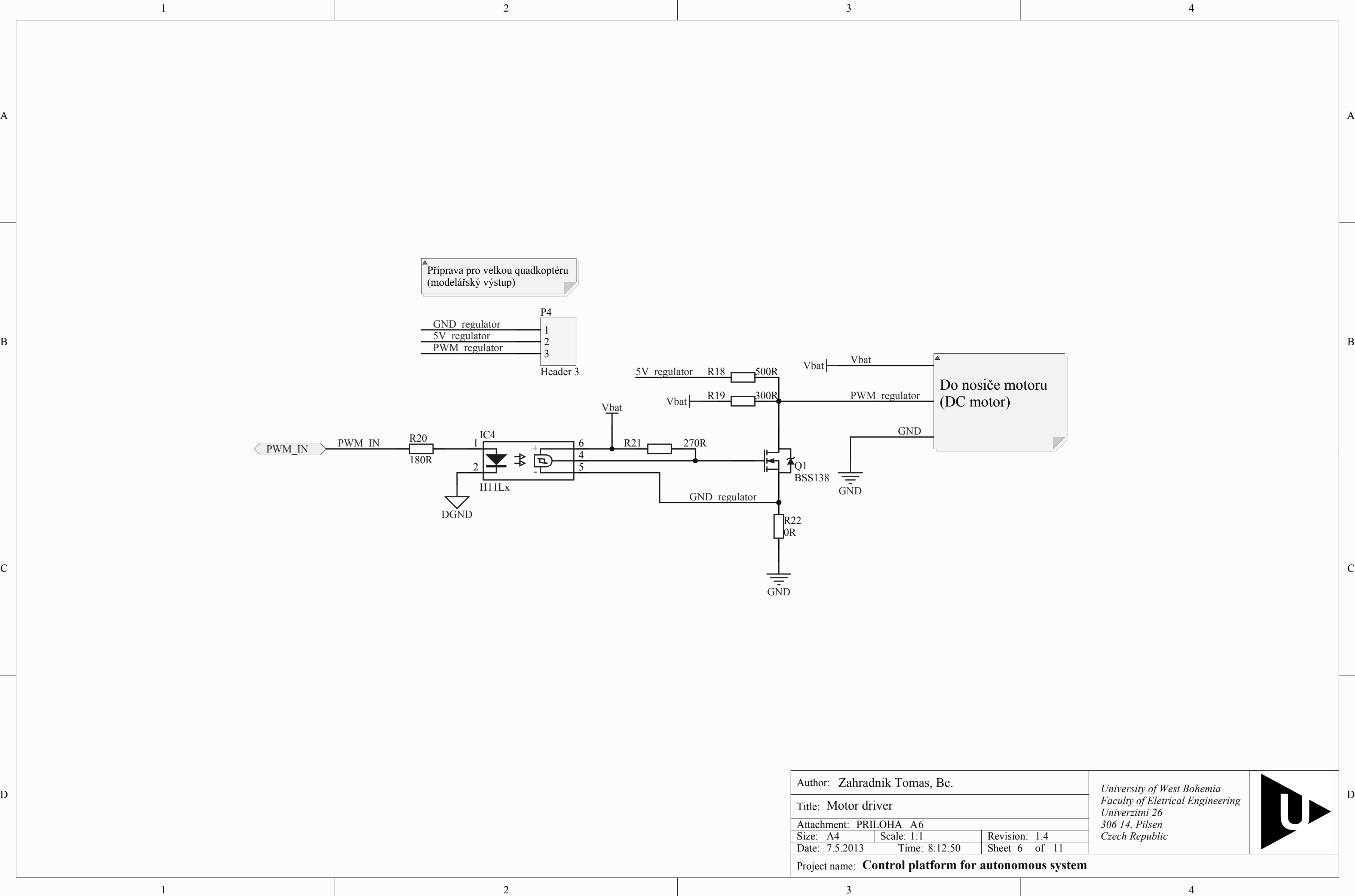

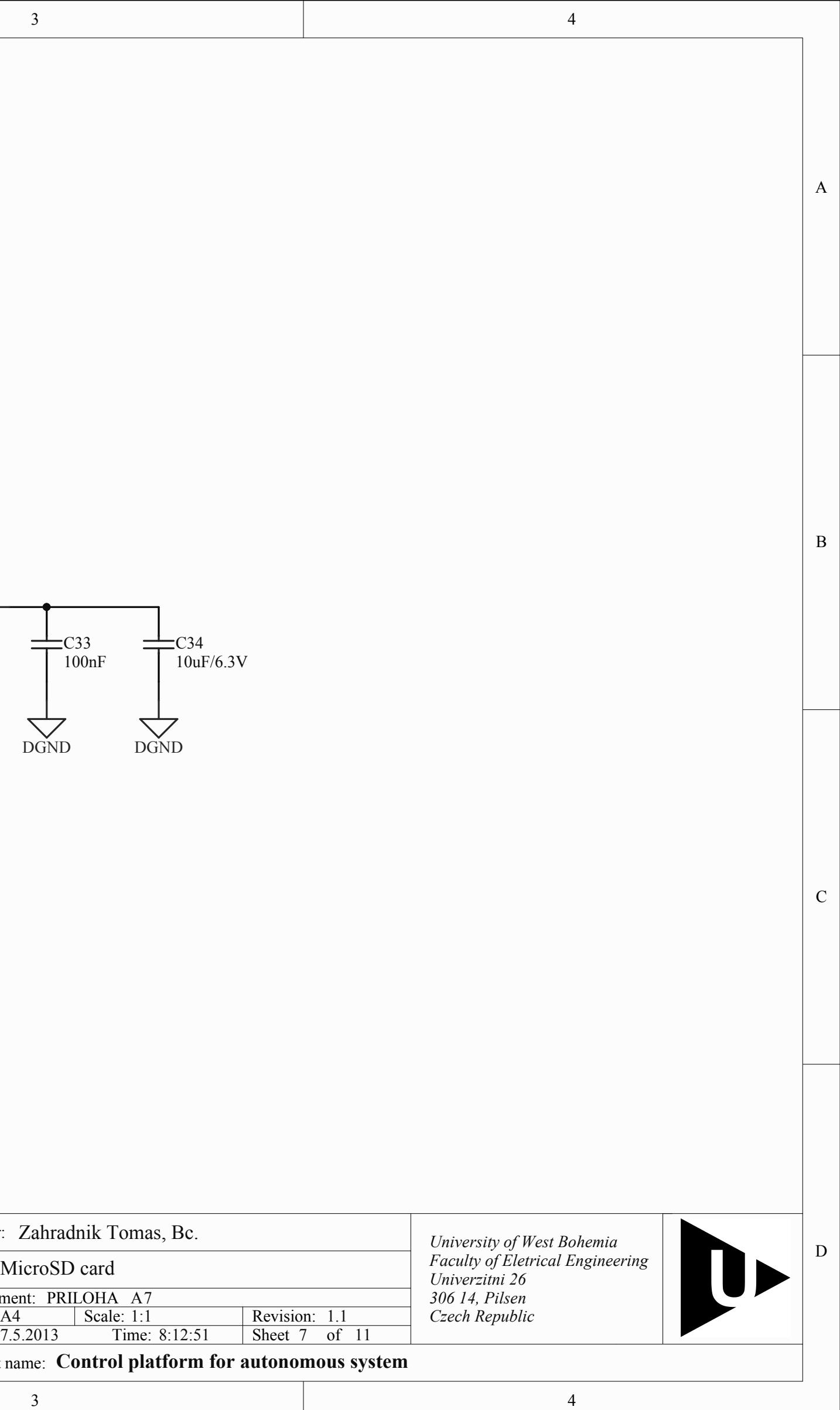

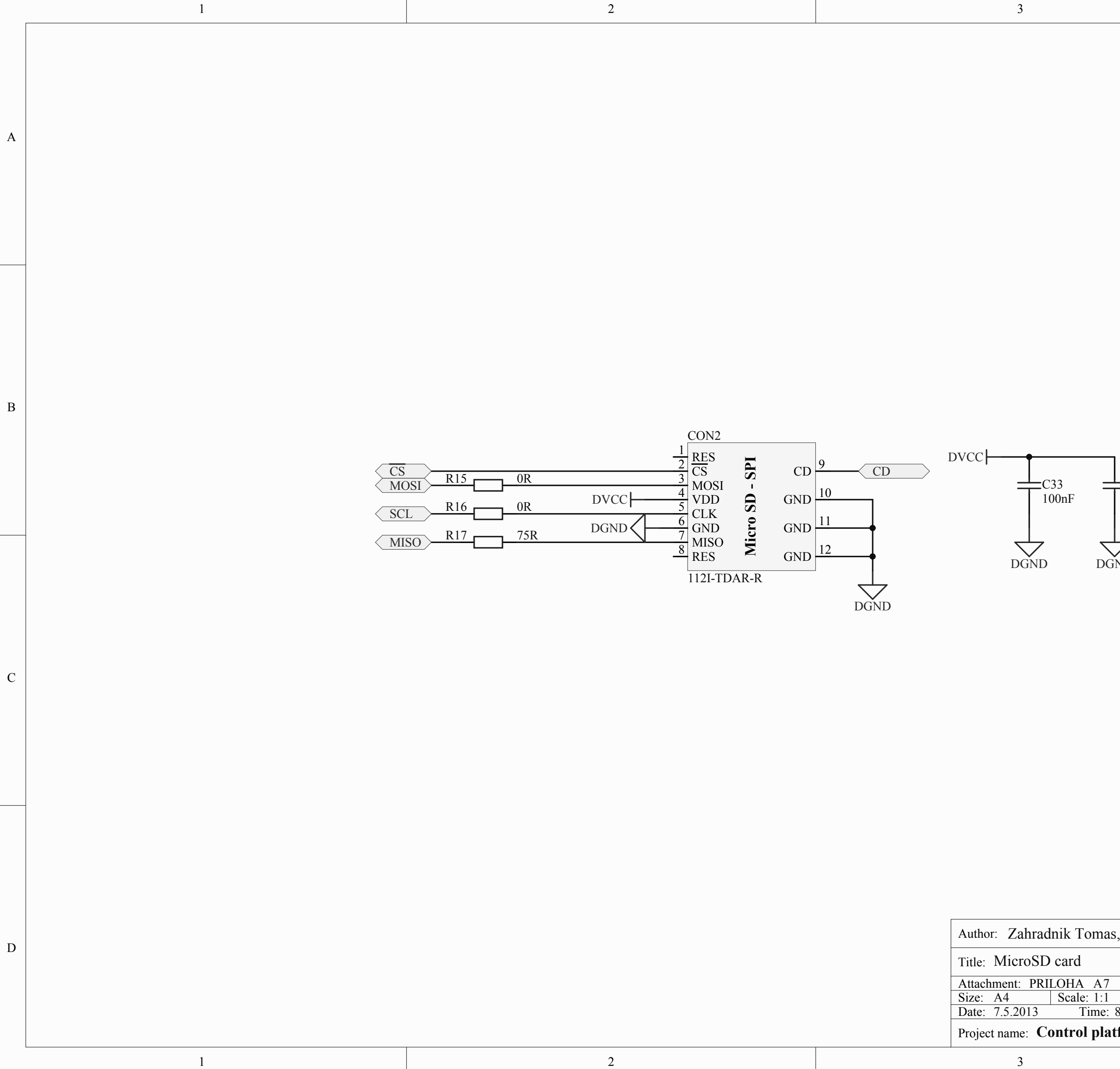

2

 $\overline{2}$ 

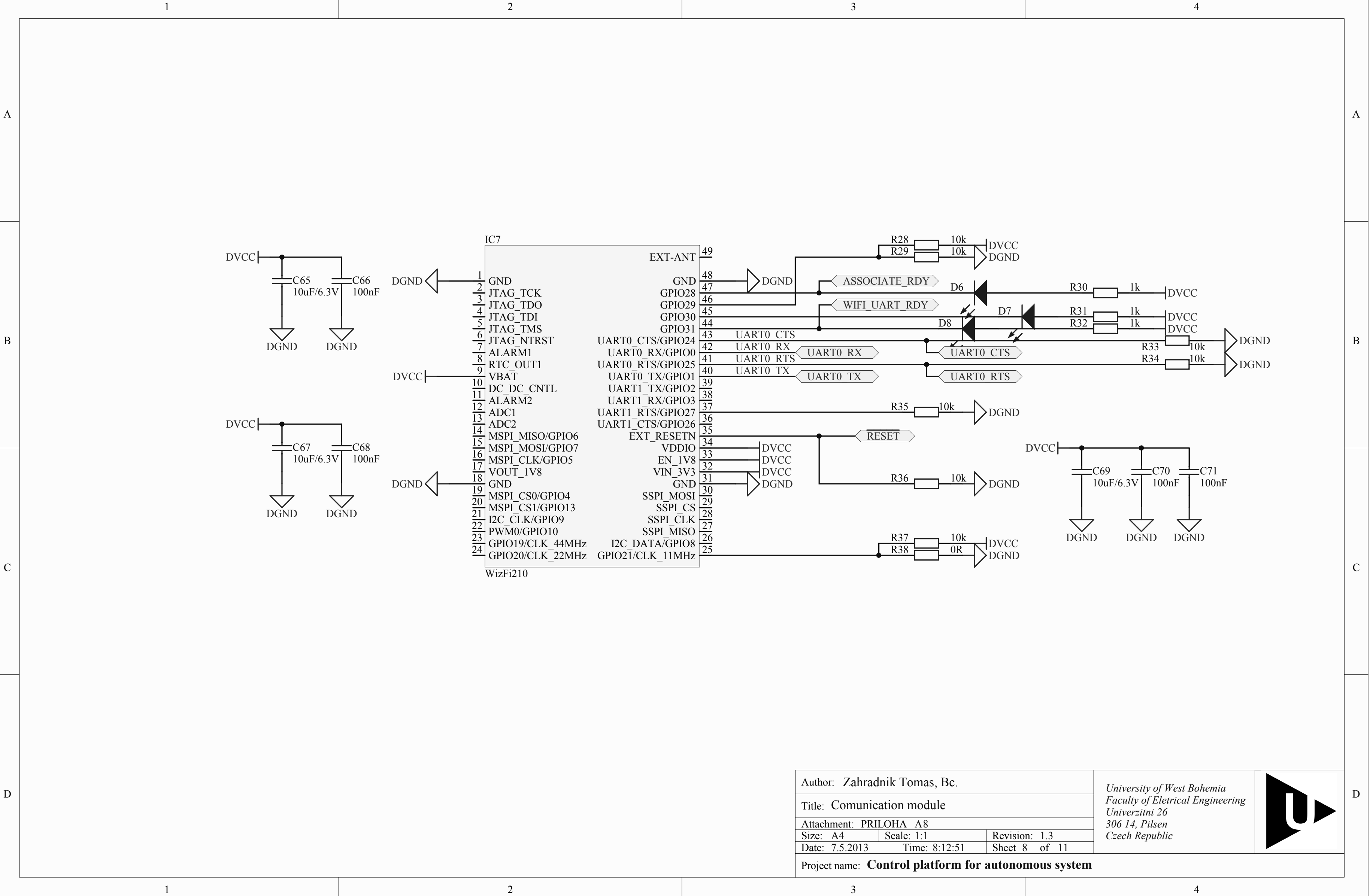

D

C

 $\, {\bf B}$ 

A

A

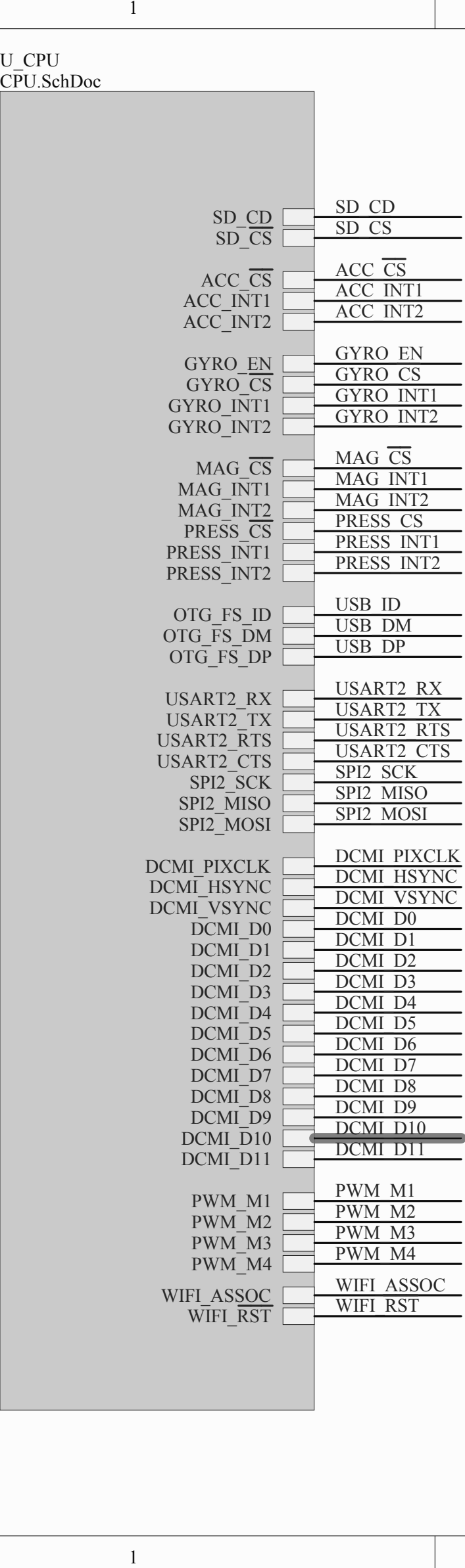

 $\overline{1}$ 

÷ 

### U\_CPU

 $\lceil 1 \rceil$ 

 $\,$  D  $\,$ 

 $\mathbf C$ 

 $\, {\bf B} \,$ 

U\_Power\_supply Power\_supply.SchDoc

 $\overline{\mathbf{3}}$ 

 $\overline{4}$ 

#### U\_ACC\_GYRO

## U\_Pressure\_meter

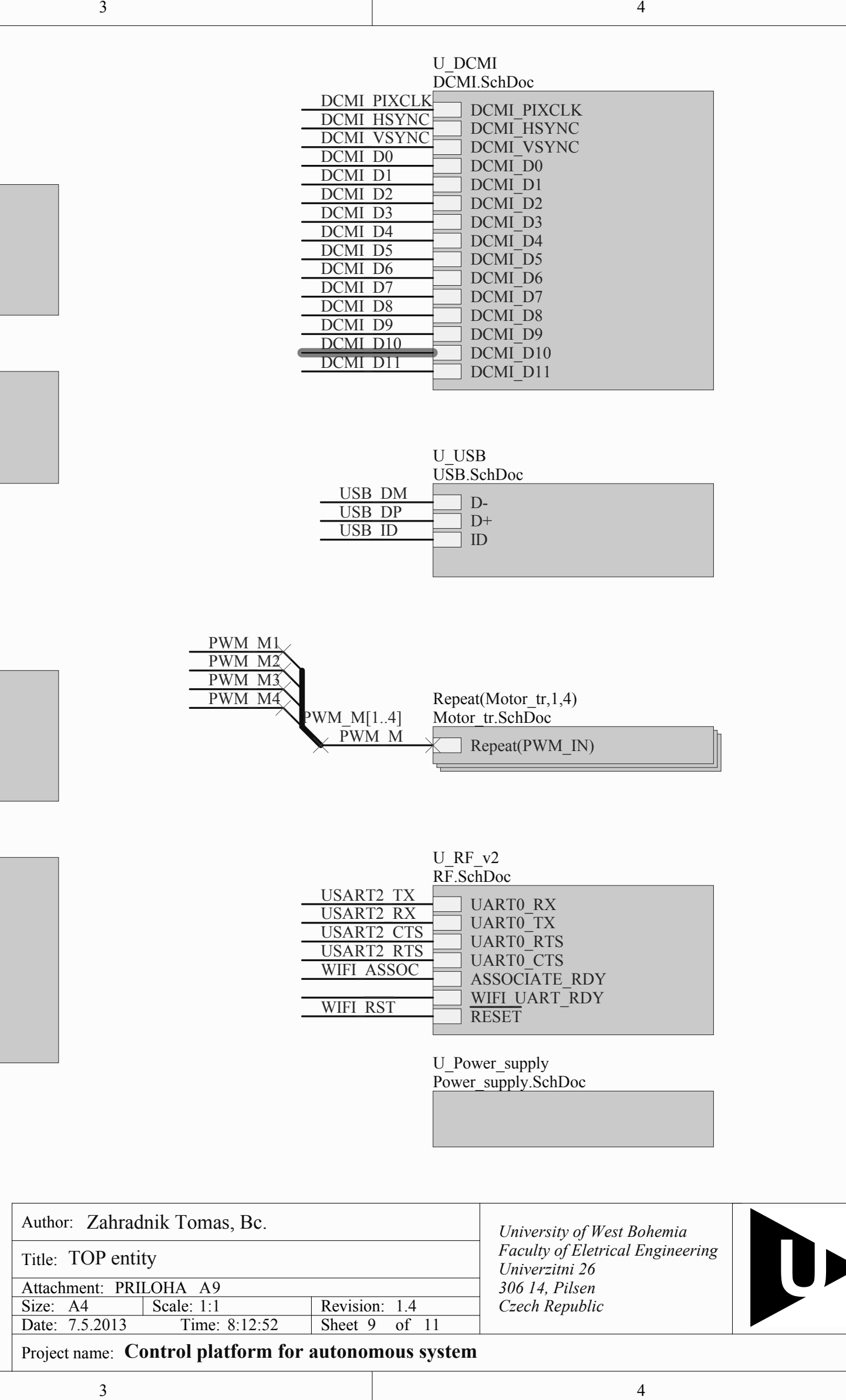

 $\overline{\mathbf{3}}$ 

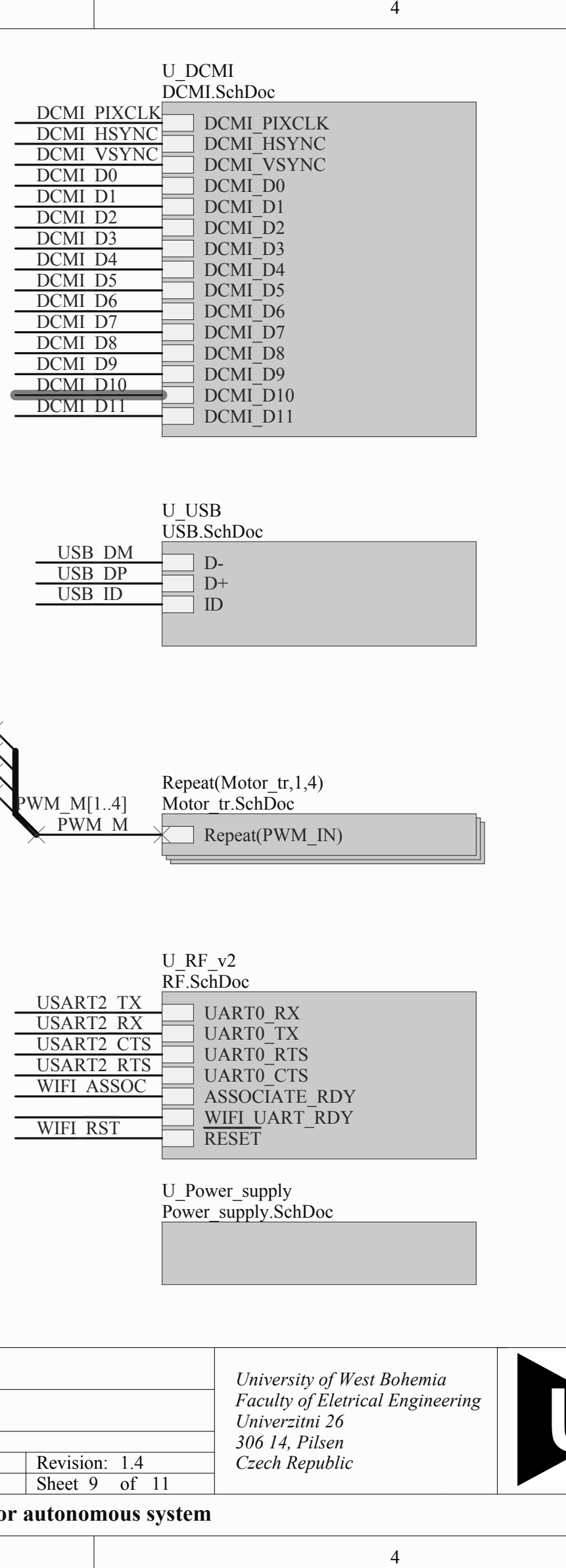

 $\overline{4}$ 

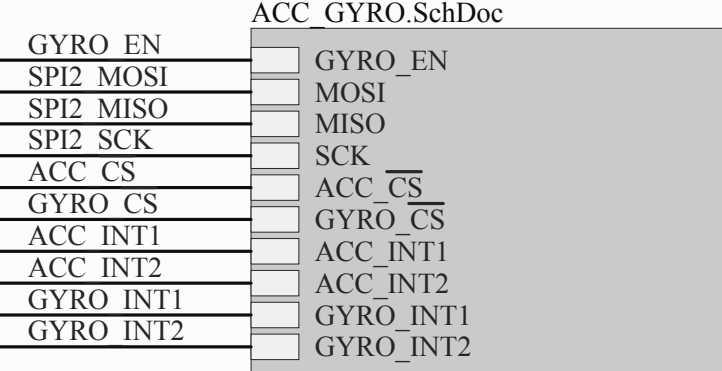

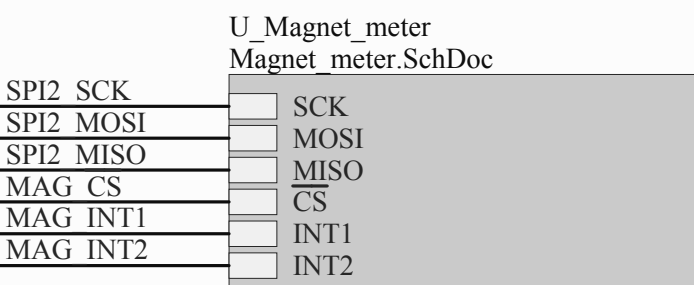

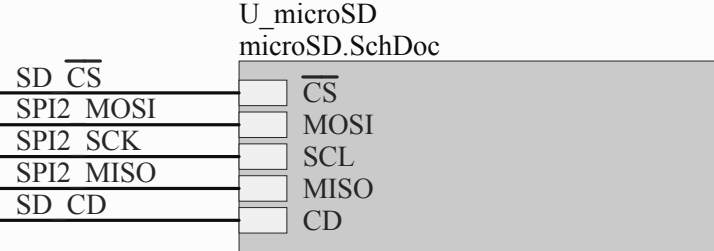

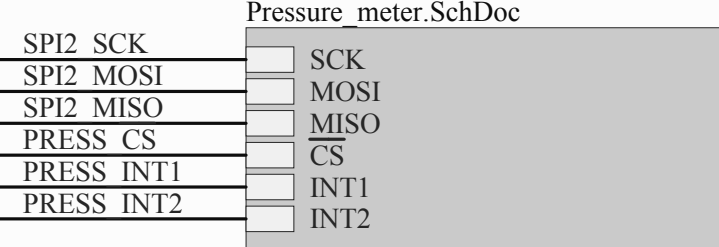

 $22 - 2$ 

 $\overline{2}$ 

 $\overline{2}$ 

 $\overline{\phantom{0}}$ 

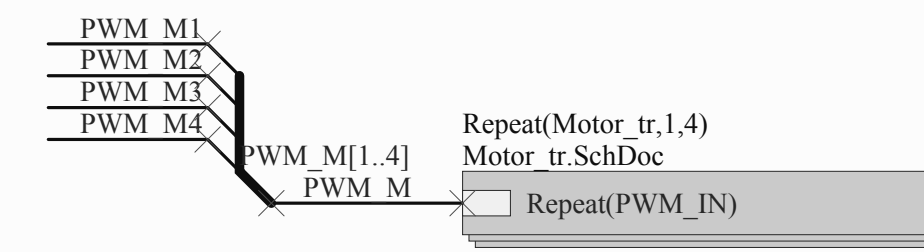

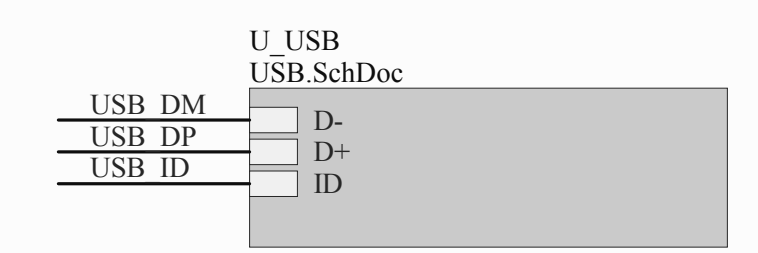

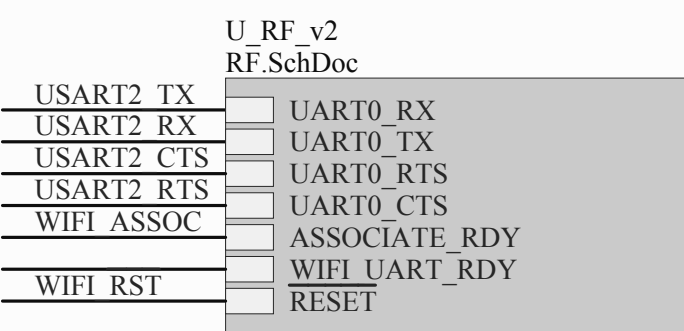

D

10 11 Revision: 1.0

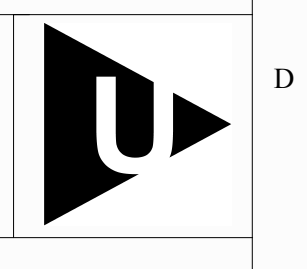

C

C

B

B

A

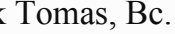

Time:  $8:12:52$  Sheet 10 of

A

 $\overline{4}$ 

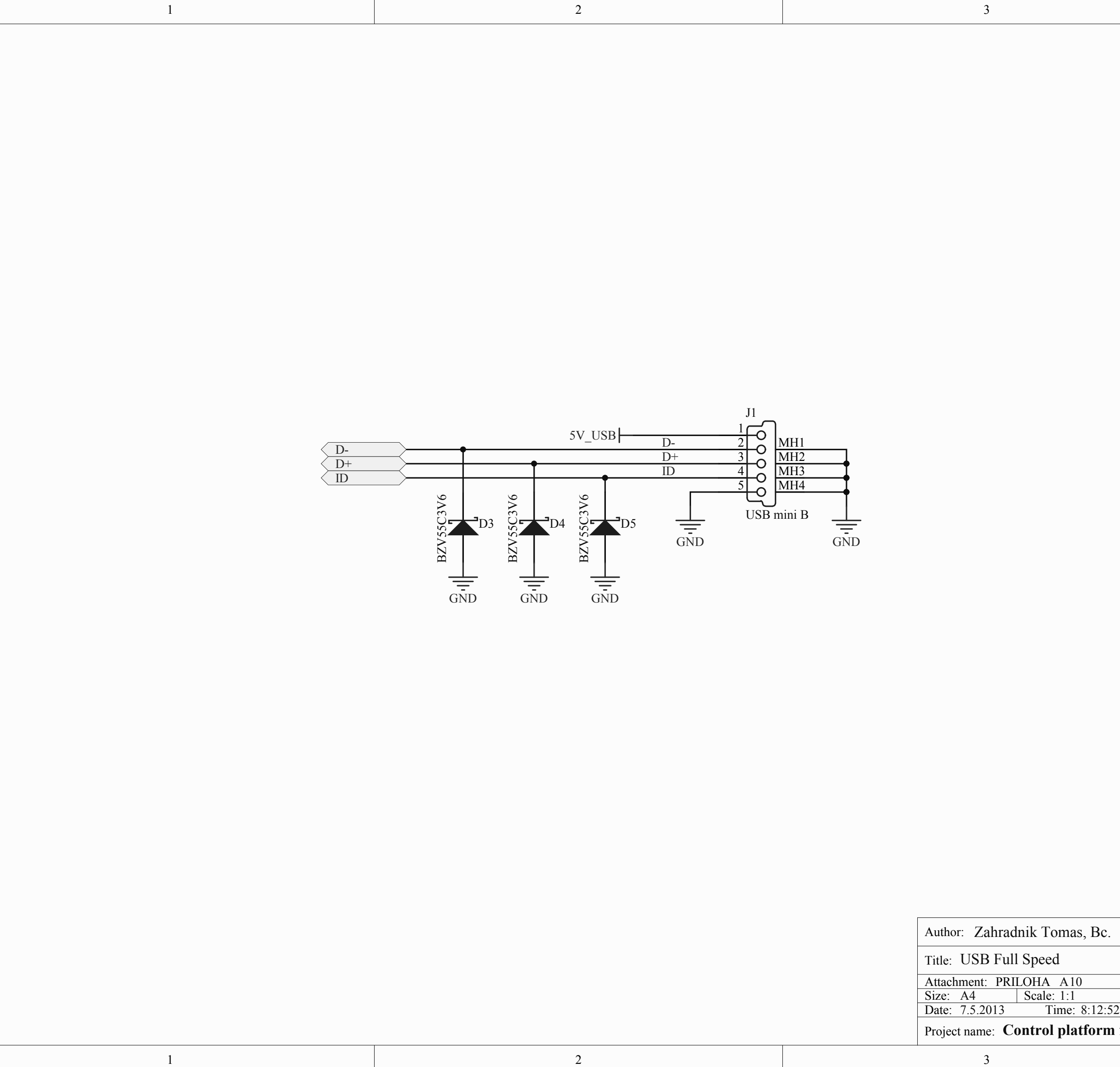

 $4\frac{4}{1}$ *University of West Bohemia Univerzitni 26 306 14, Pilsen Czech Republic Faculty of Eletrical Engineering*

#### **Control platform for autonomous system** Project name:

 $\overline{4}$ 

1

1

2

2

3

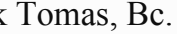

ace

4

11 11 1.0 Time:  $8:12:53$  Sheet 11 of

4

# **Control platform for autonomous system**

*Univerzitni 26 306 14, Pilsen Czech Republic Faculty of Eletrical Engineering*

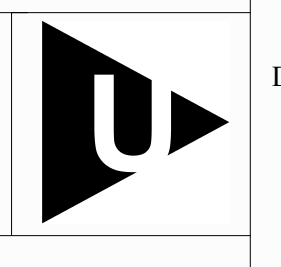

Revision: 1:1

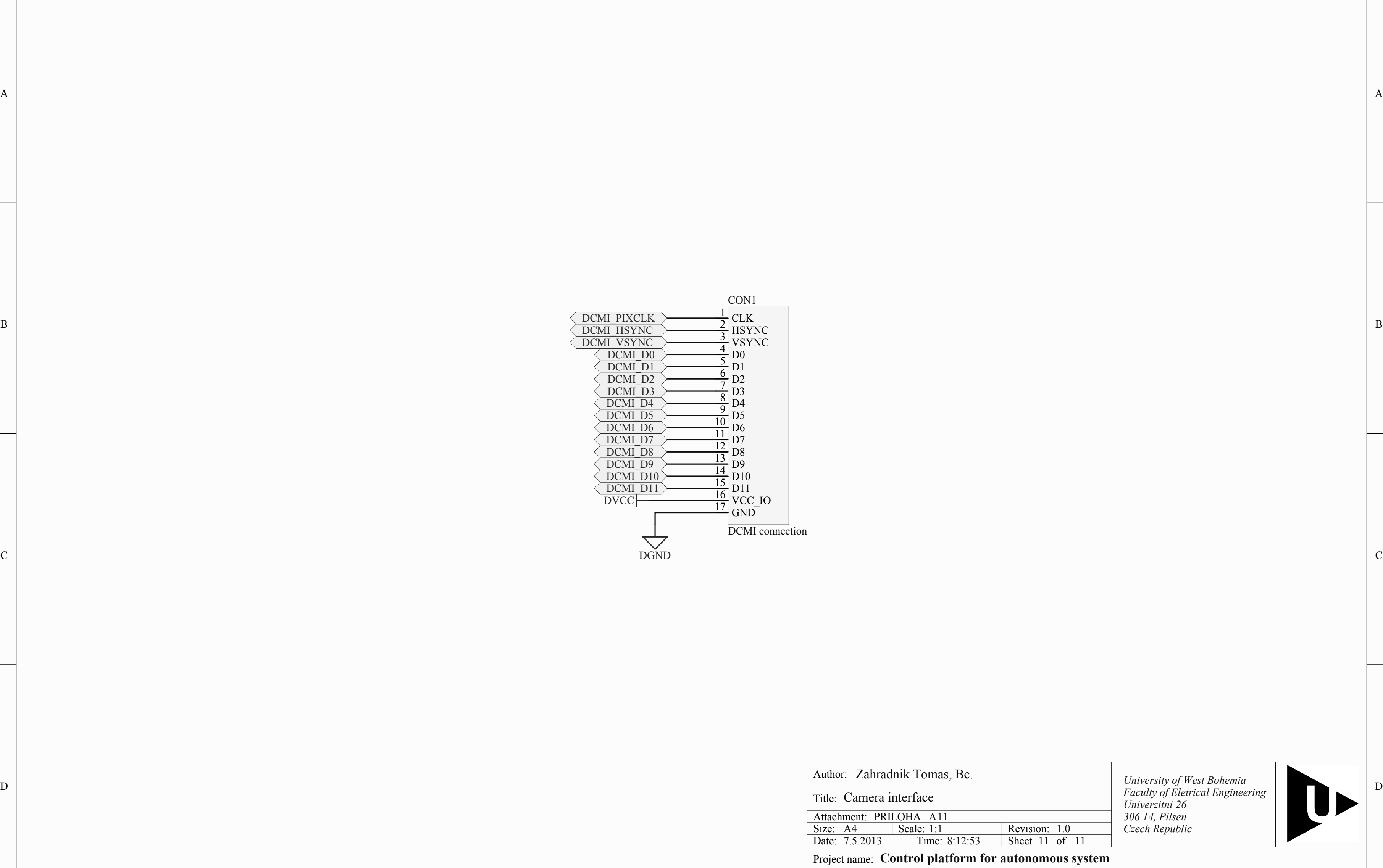

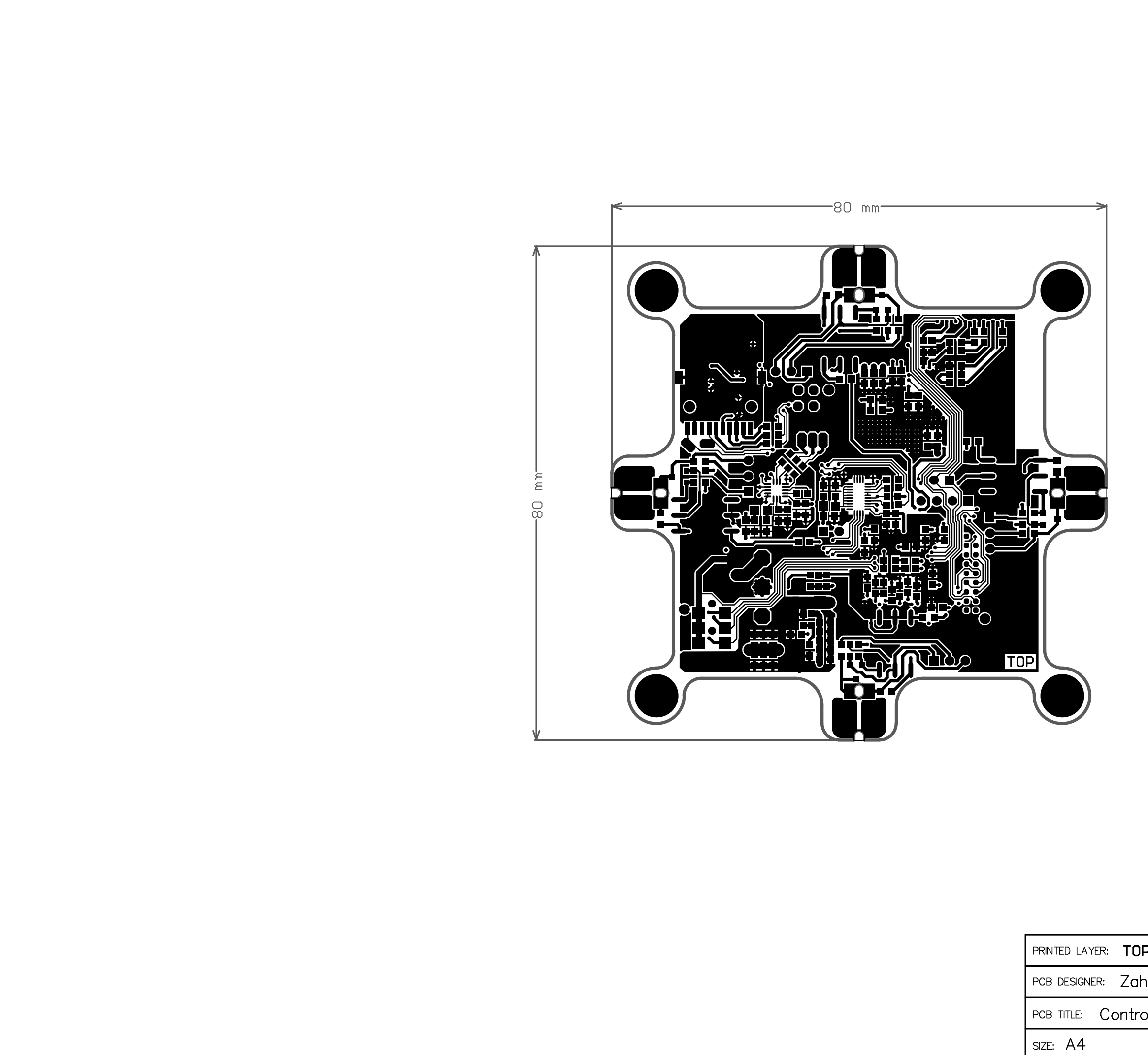

 $\overline{2}$ 

 $\overline{1}$ 

 $\overline{1}$ 

 $\mathsf{A}$ 

 $\,$  B

 $\mathsf C$ 

 $\mathsf D$ 

DATE: 7.5.2013

 $\overline{3}$ 

PROJECT NAME: CO

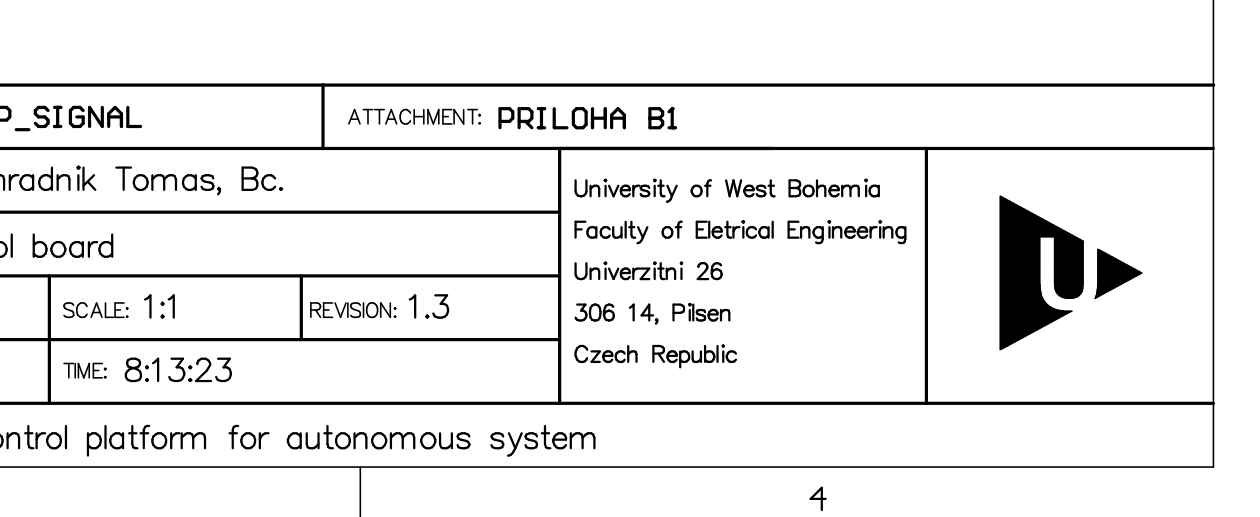

 $\mathsf{A}$ 

 $\,$  B

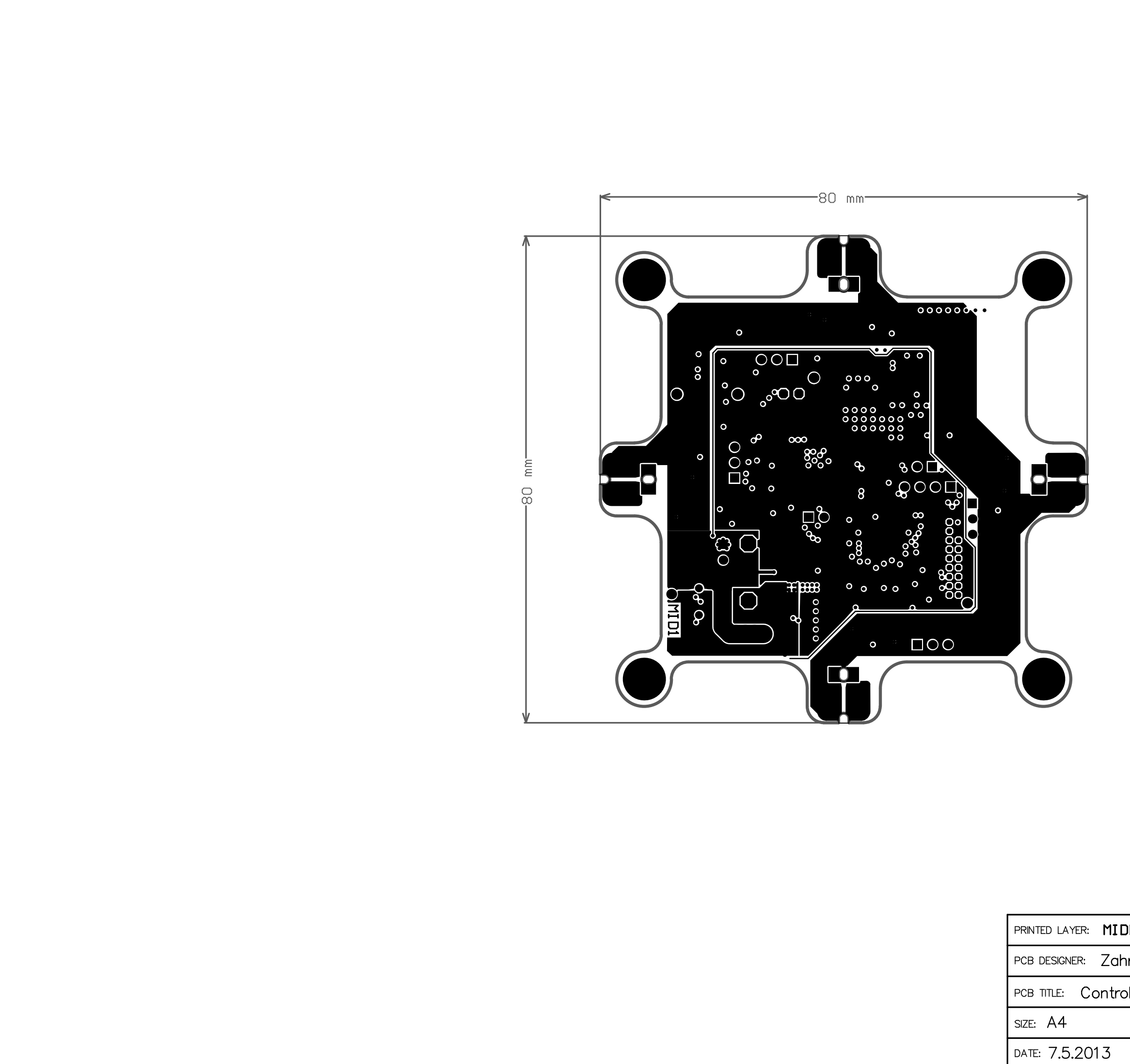

 $\overline{1}$ 

 $\overline{1}$ 

 $\mathsf{A}$ 

 $\,$  B  $\,$ 

 $\mathsf C$ 

 $\mathsf D$ 

 $\overline{3}$ 

 $\overline{3}$ 

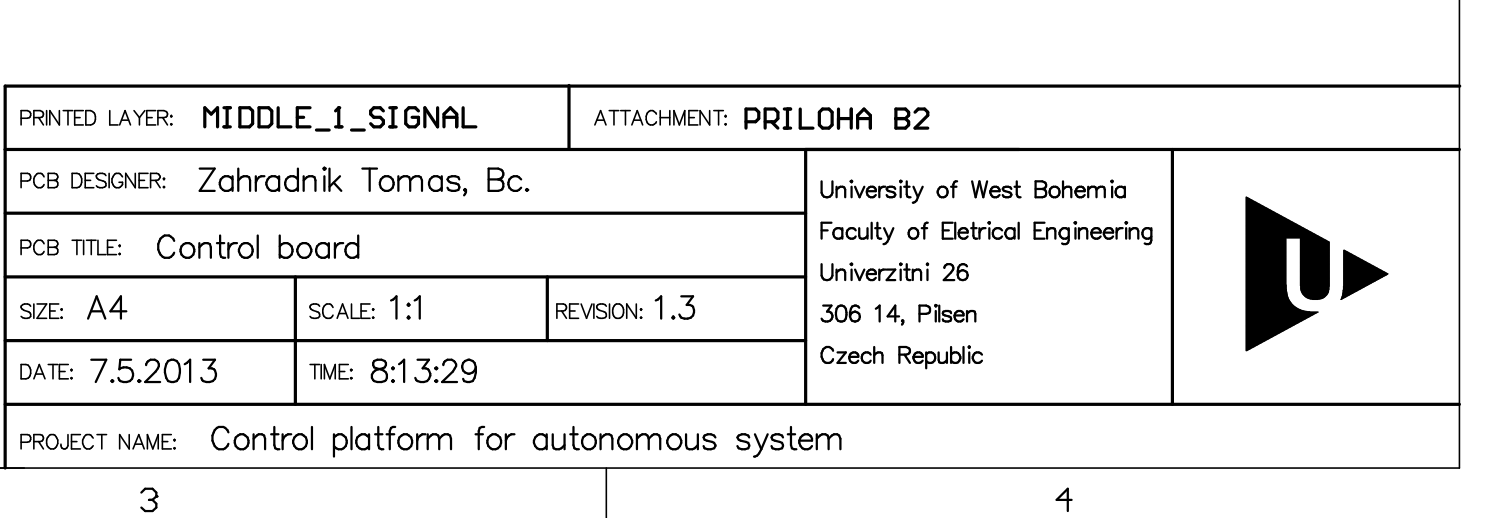

 $\overline{4}$ 

 $\overline{A}$ 

 $\,$  B

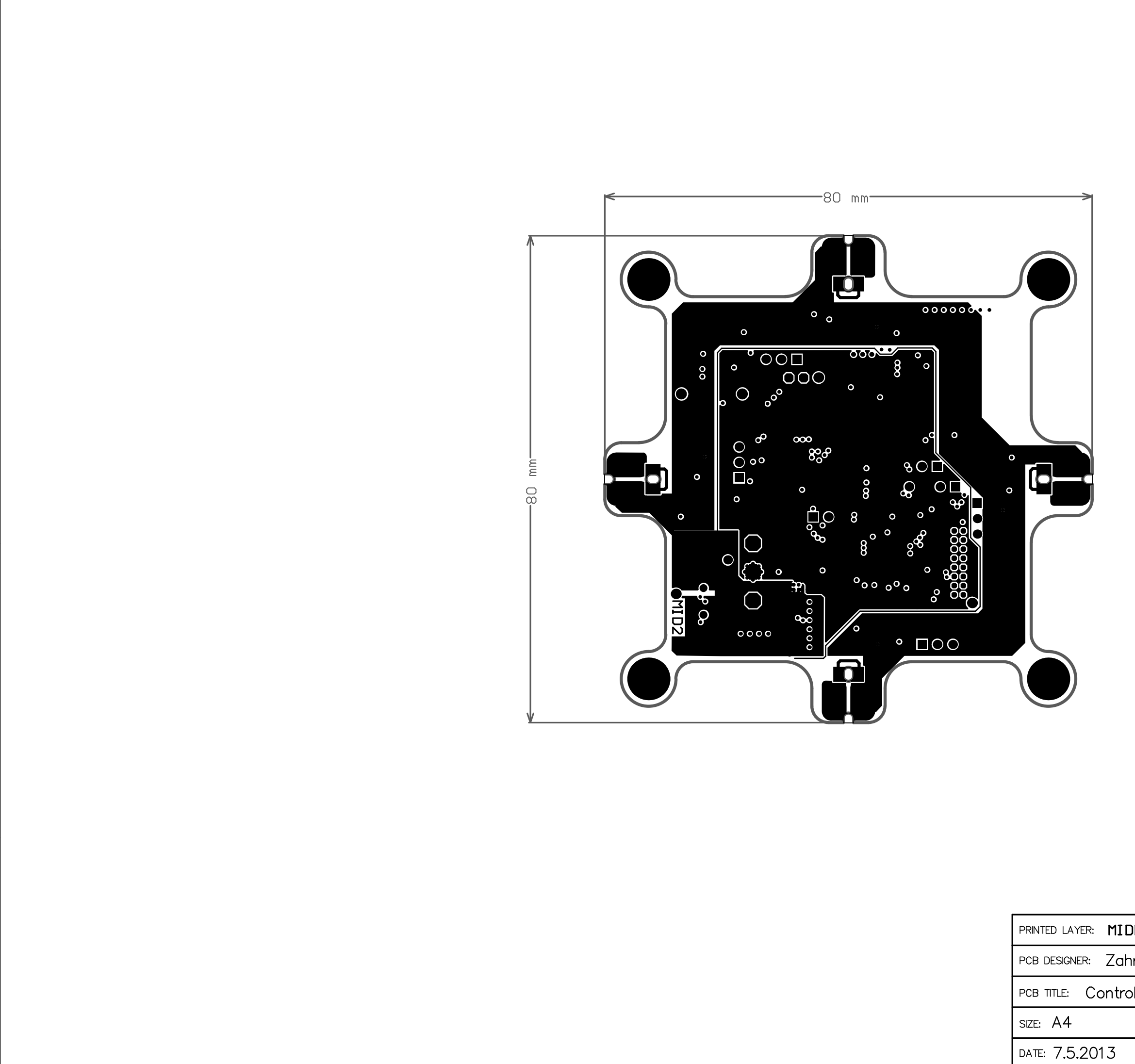

 $\overline{2}$ 

 $\overline{1}$ 

 $\overline{1}$ 

 $\mathsf{A}$ 

 $\,$  B

 $\mathsf C$ 

 $\mathsf D$ 

PROJECT NAME: Cor

 $\overline{3}$ 

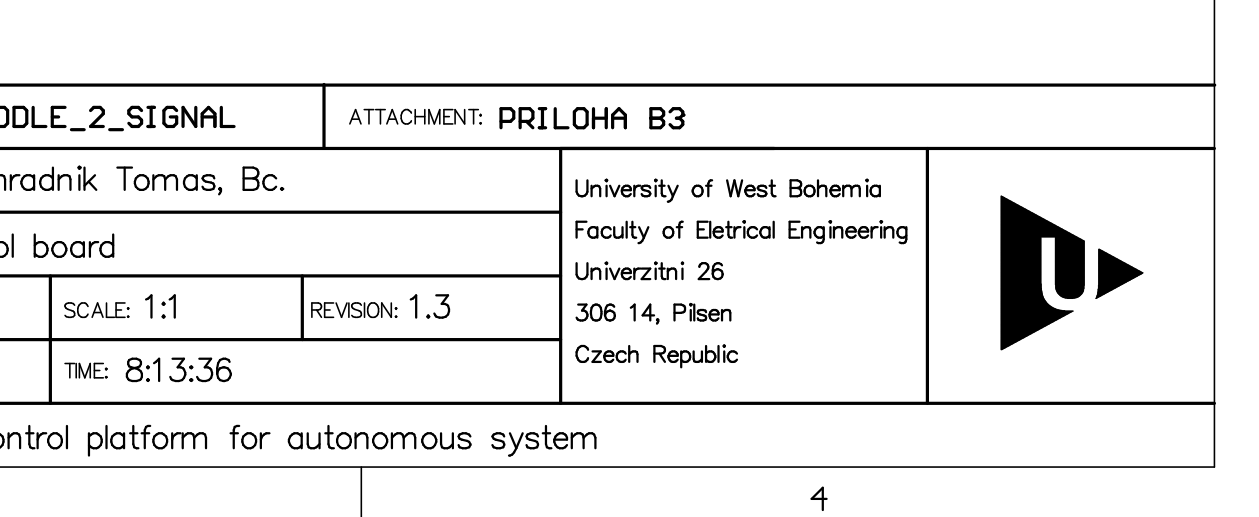

 $\overline{4}$ 

 $\mathsf{A}$ 

 $\,$  B

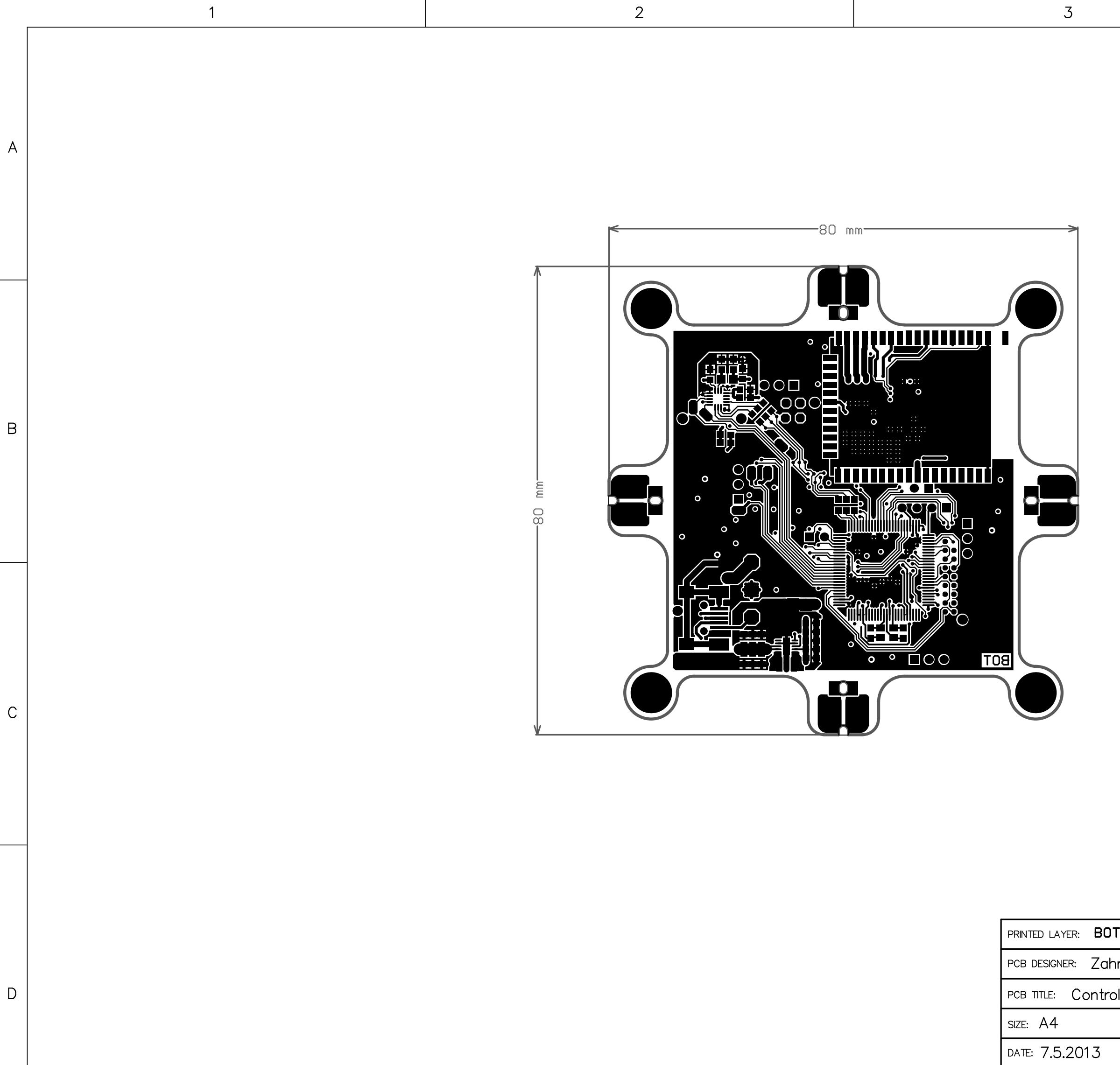

 $\overline{1}$ 

 $\mathcal{S}$ 

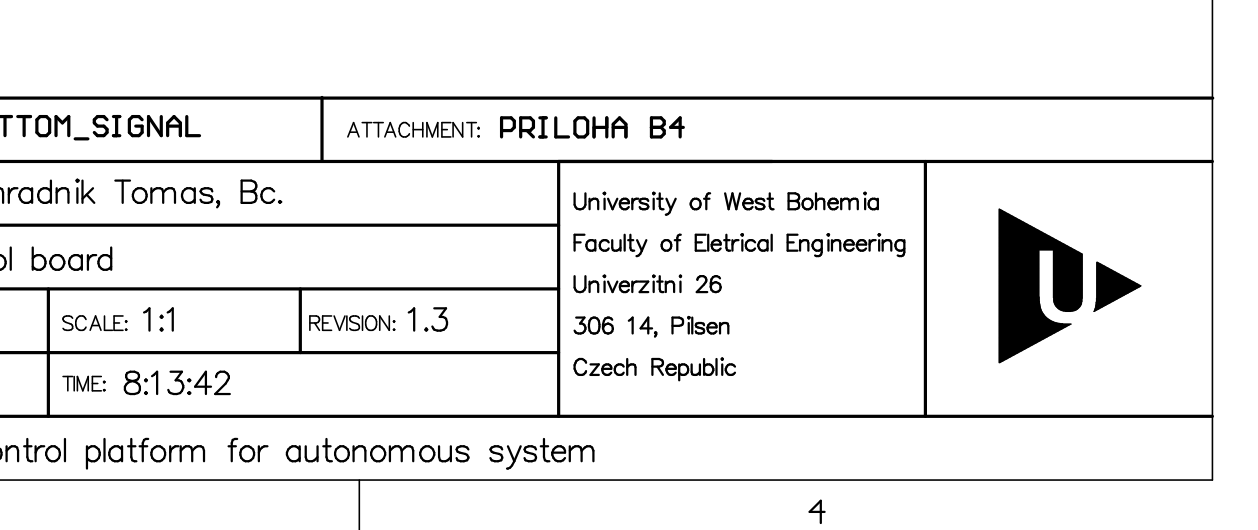

 $\overline{A}$ 

 $\,$  B

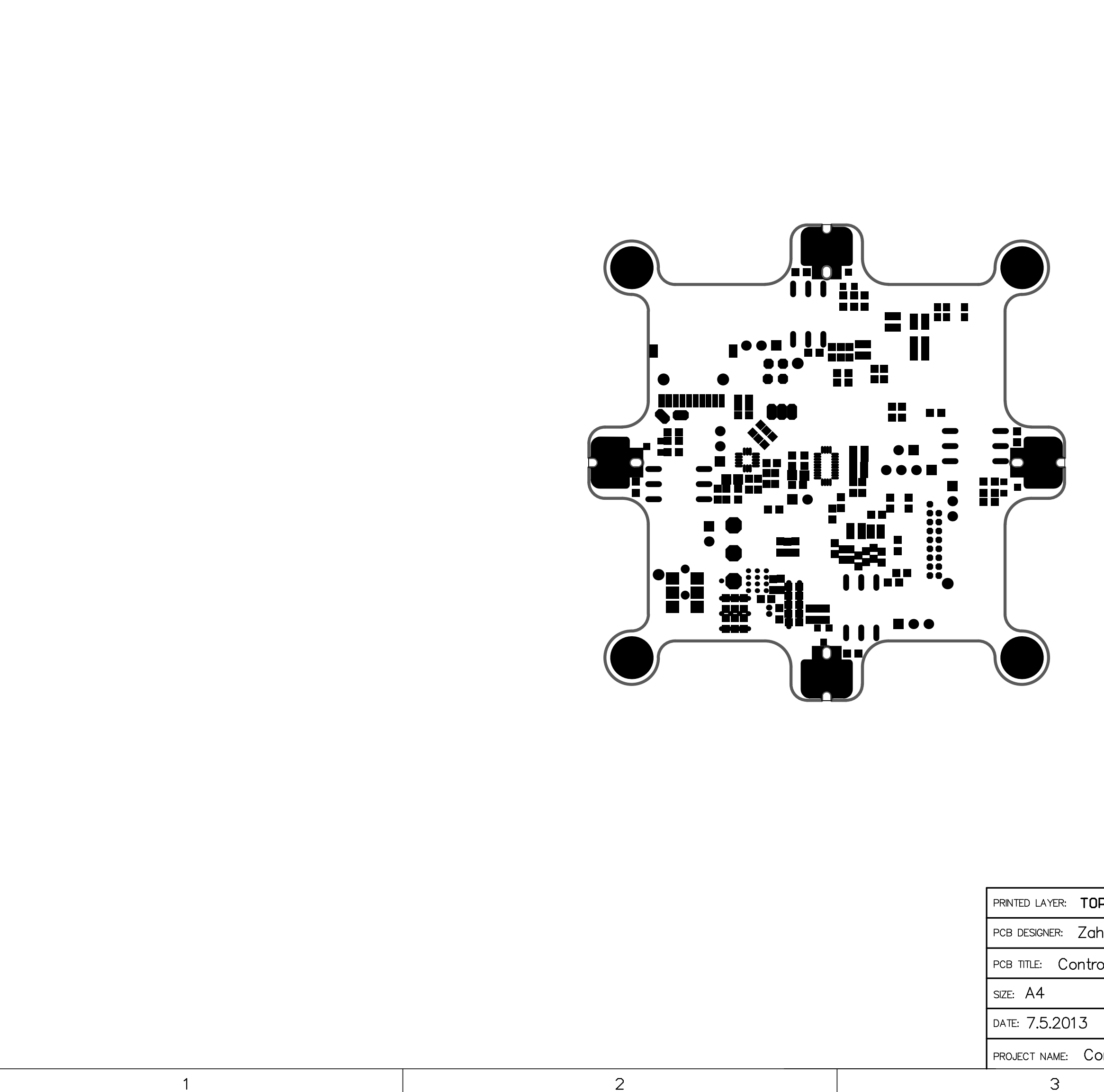

 $\overline{1}$ 

 $\overline{A}$ 

 $\,$  B

 $\mathsf{C}$ 

 $\mathsf D$ 

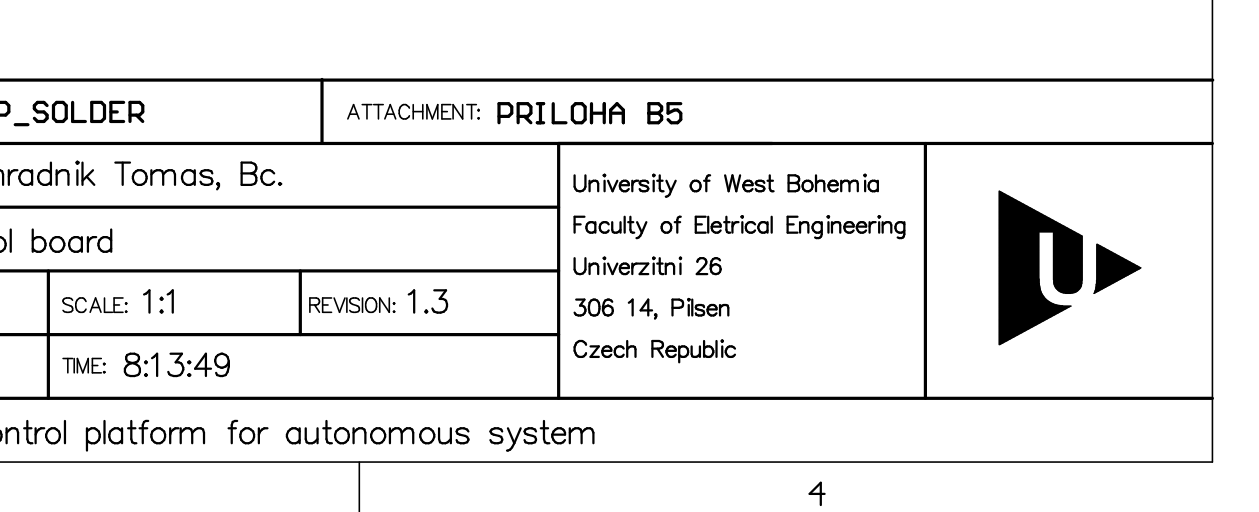

 $\mathsf{A}$ 

 $\overline{B}$ 

 $\mathsf C$ 

 $\overline{3}$ 

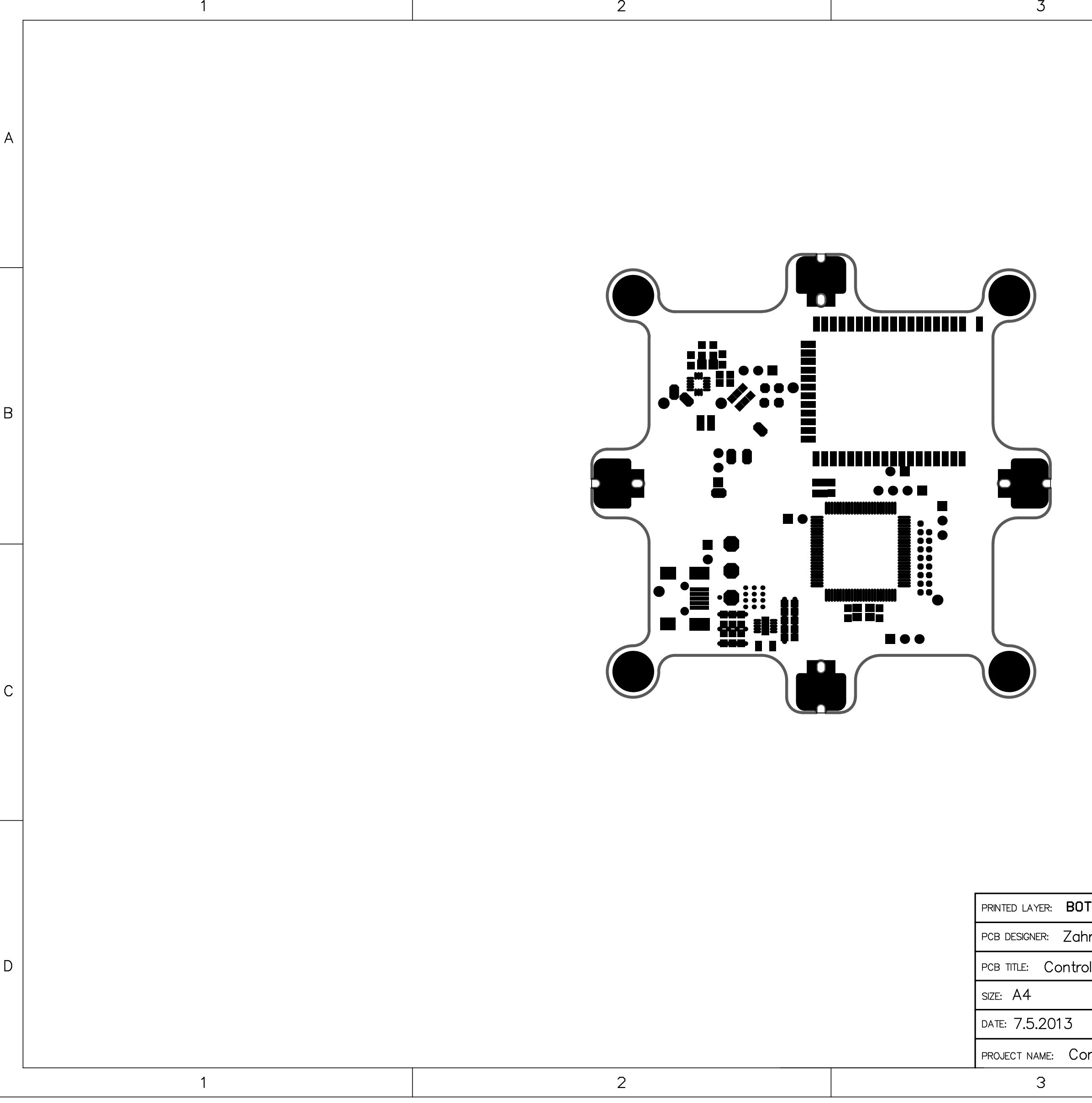

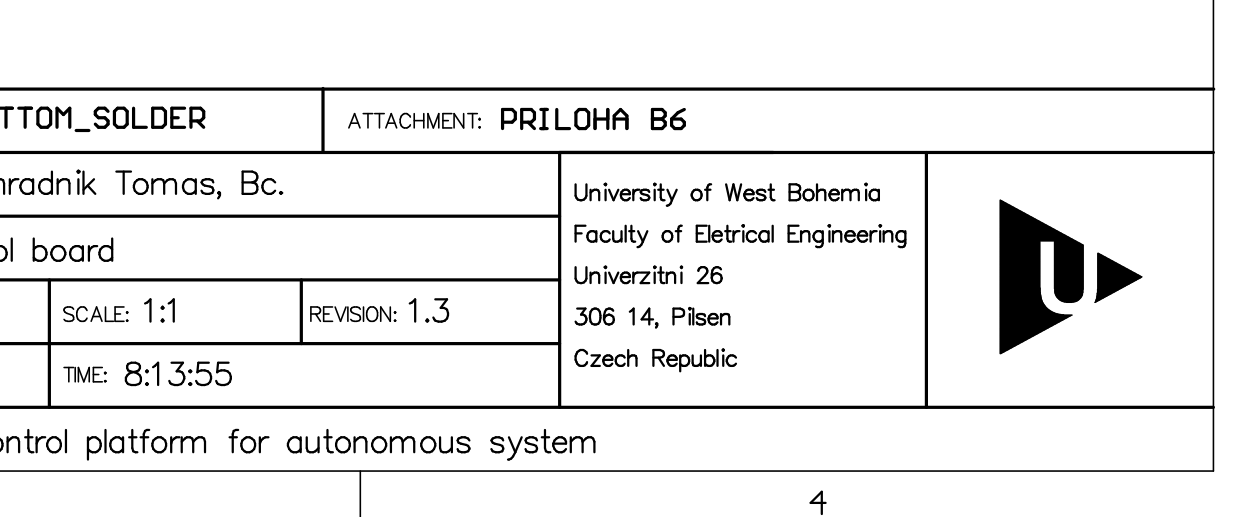

 $\mathsf{A}$ 

 $\mathsf B$ 

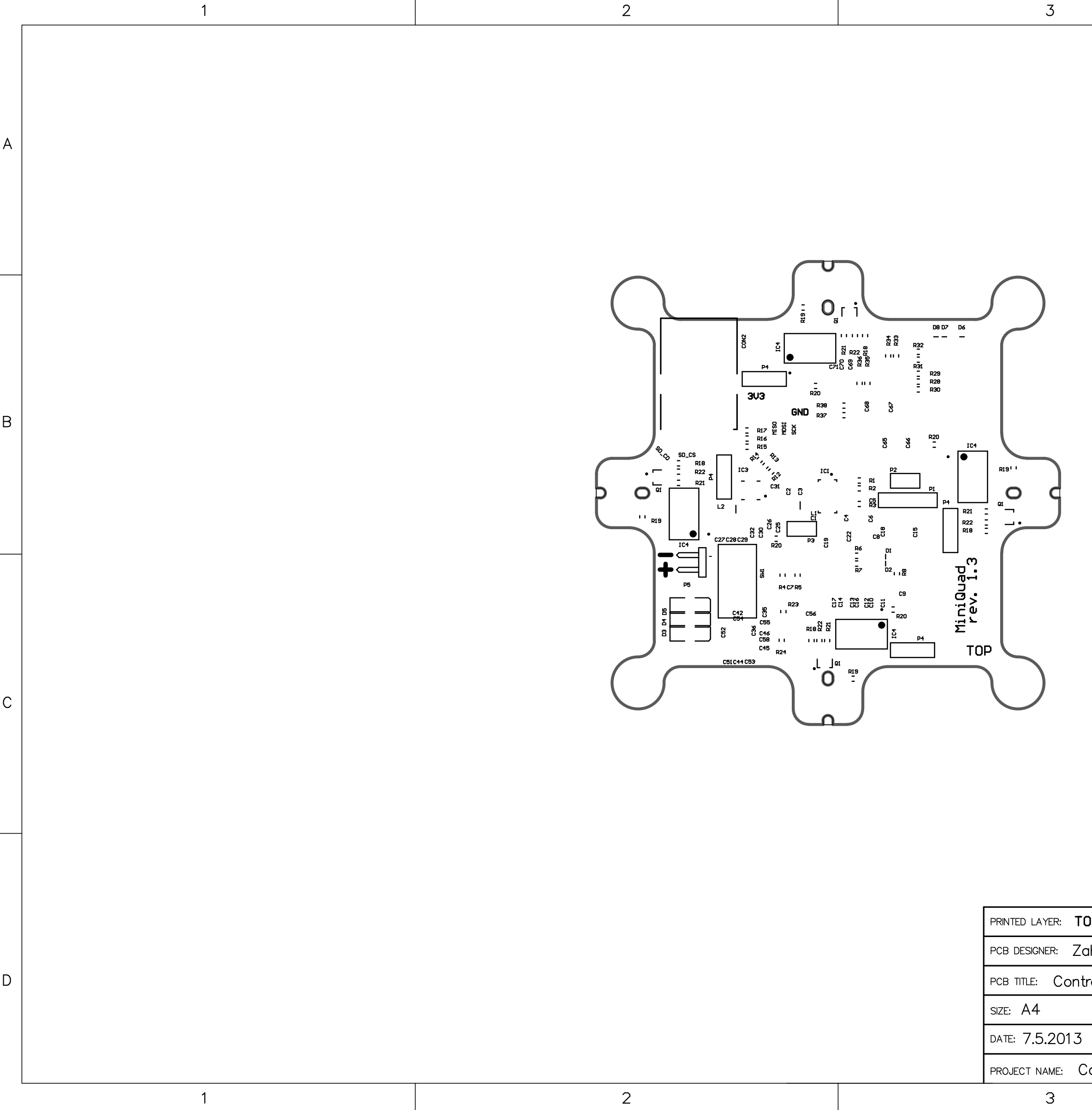

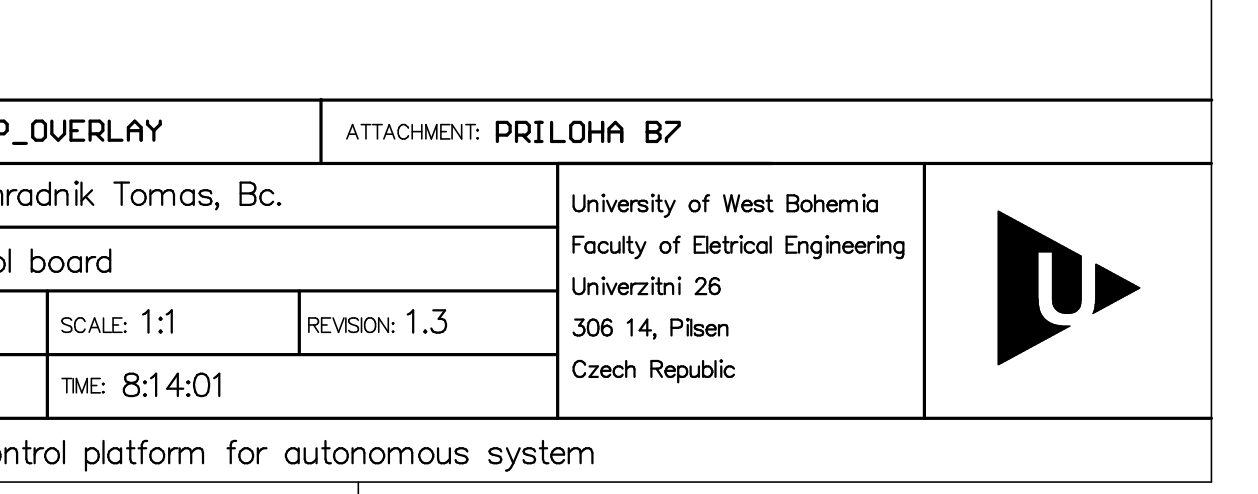

 $\mathsf{A}$ 

 $\mathsf B$ 

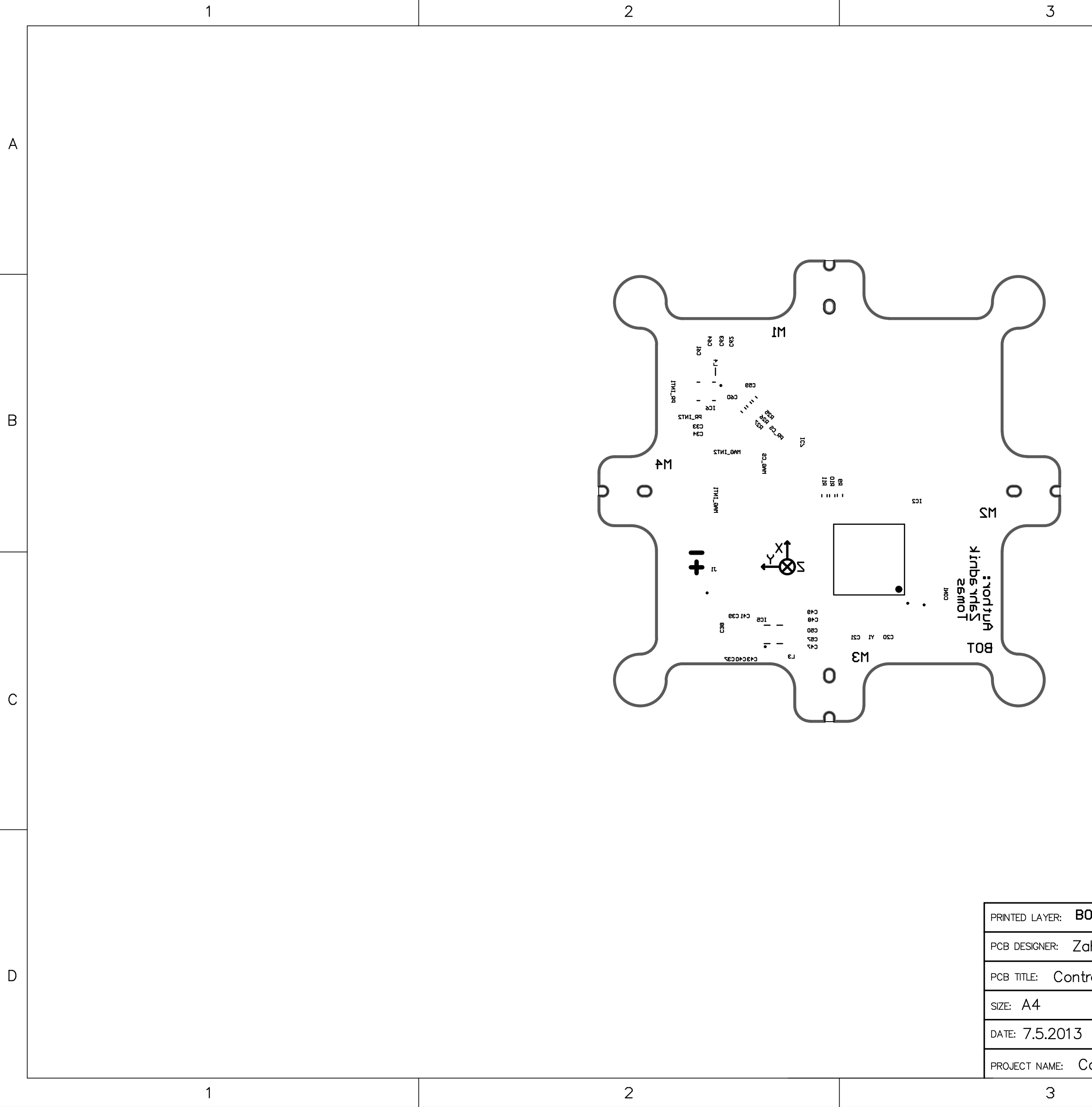

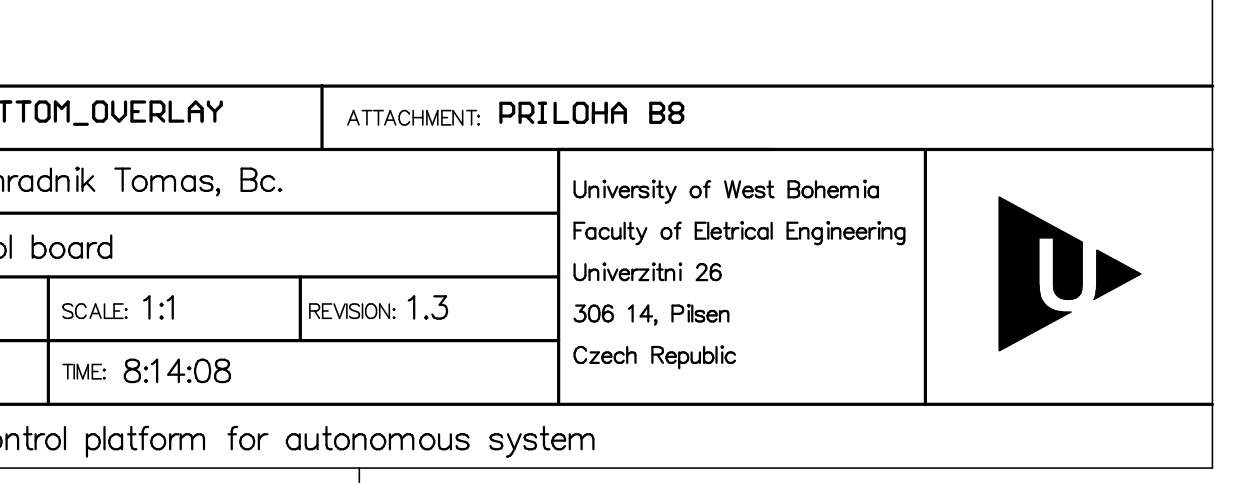

 $\mathsf{A}% _{\mathsf{A}}^{\prime}=\mathsf{A}_{\mathsf{A}}^{\prime}$ 

 $\mathsf B$ 

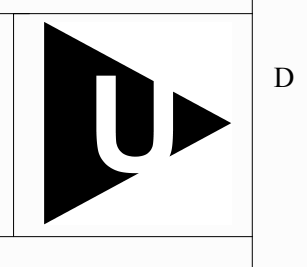

Project name: Motor holder for control platform

C

B

A

1 1

 $4\frac{4}{1}$ *University of West Bohemia Univerzitni 26 306 14, Pilsen Czech Republic Faculty of Eletrical Engineering*

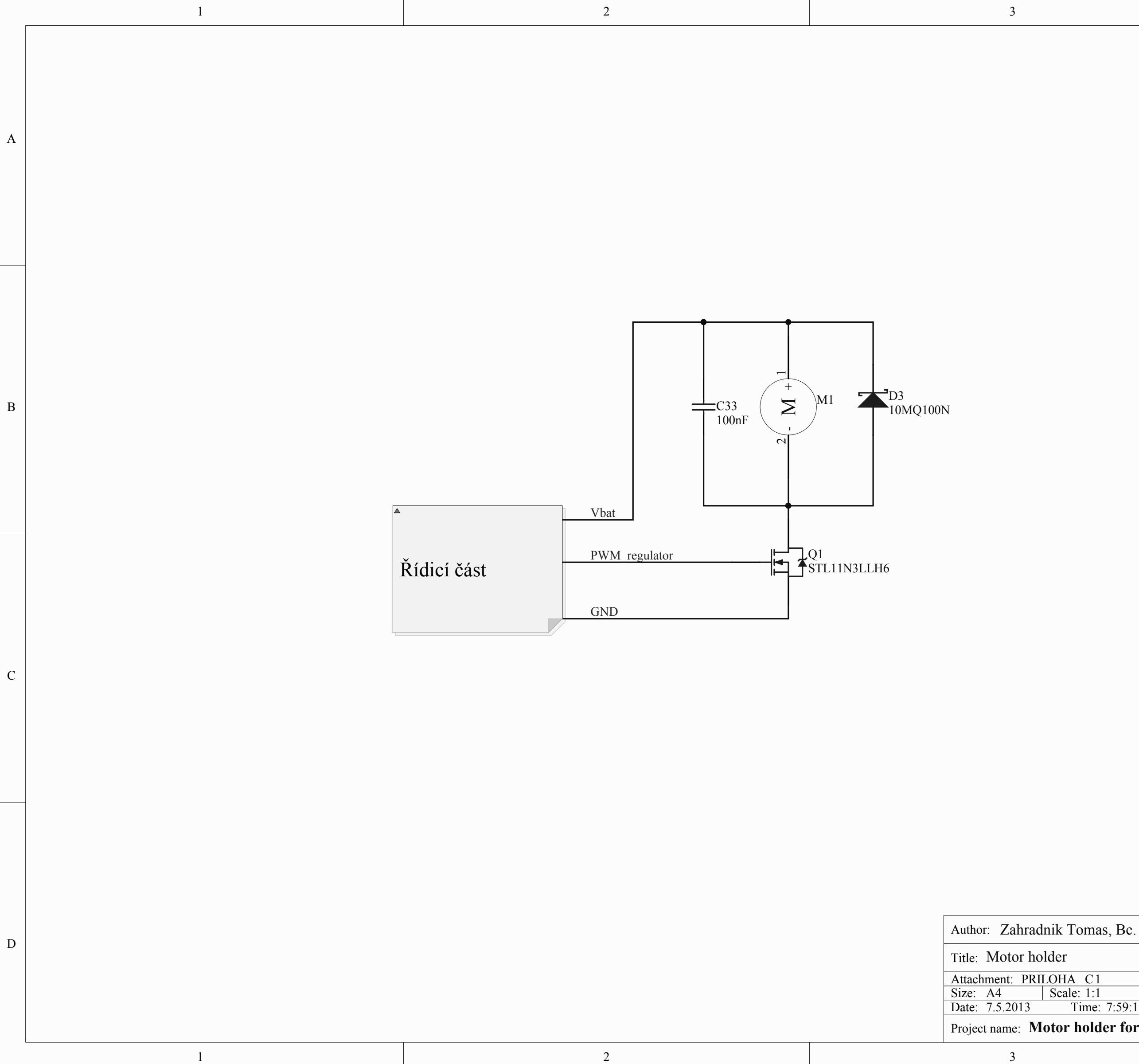

 $\overline{2}$ 

 $\overline{1}$ 

 $\overline{3}$ 

Revision: 1.0 7.5.2013 Time: 7:59:12 Date: 7.5.2013 Time: 7:59:12 | Sheet 1 of

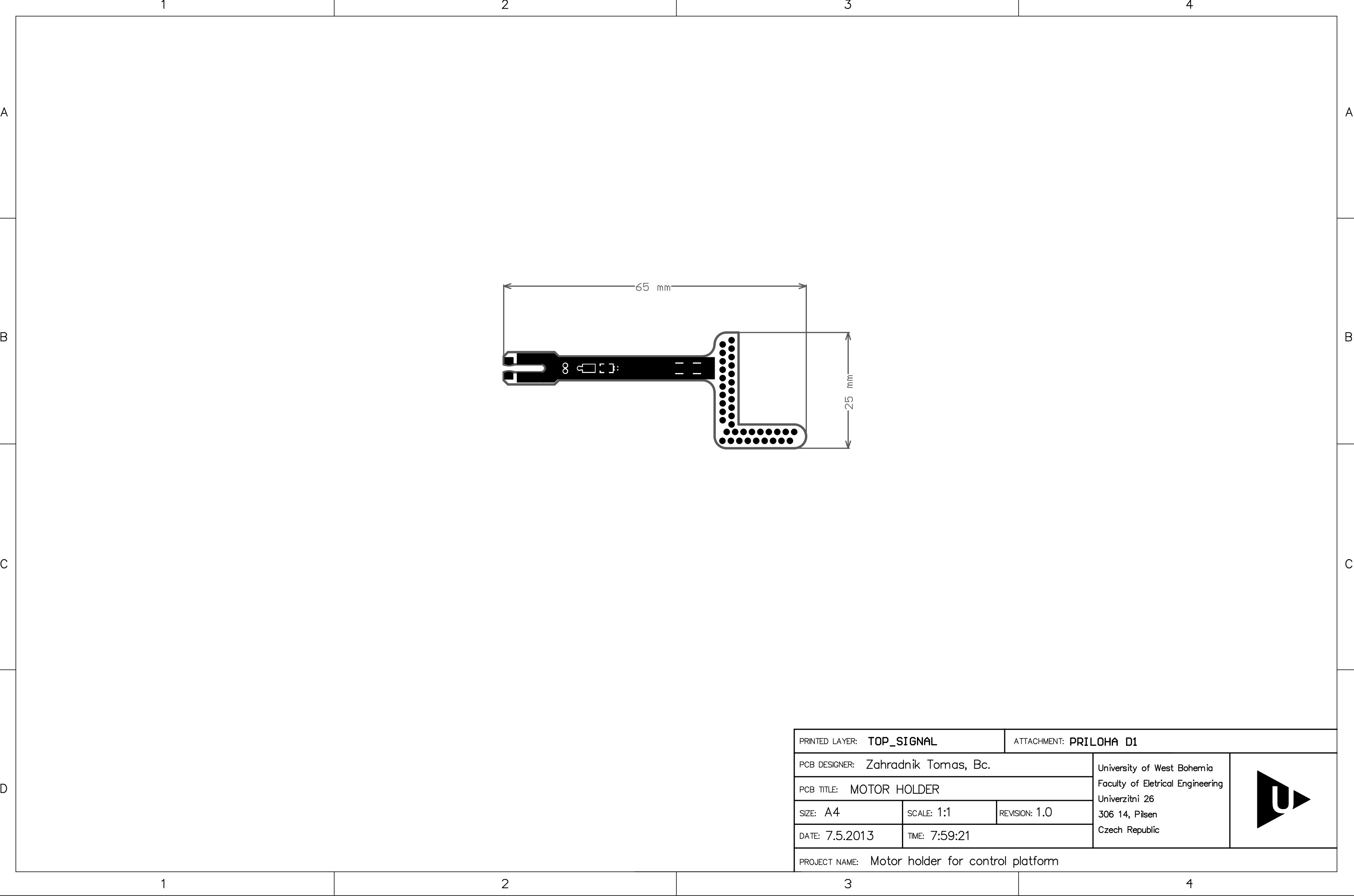

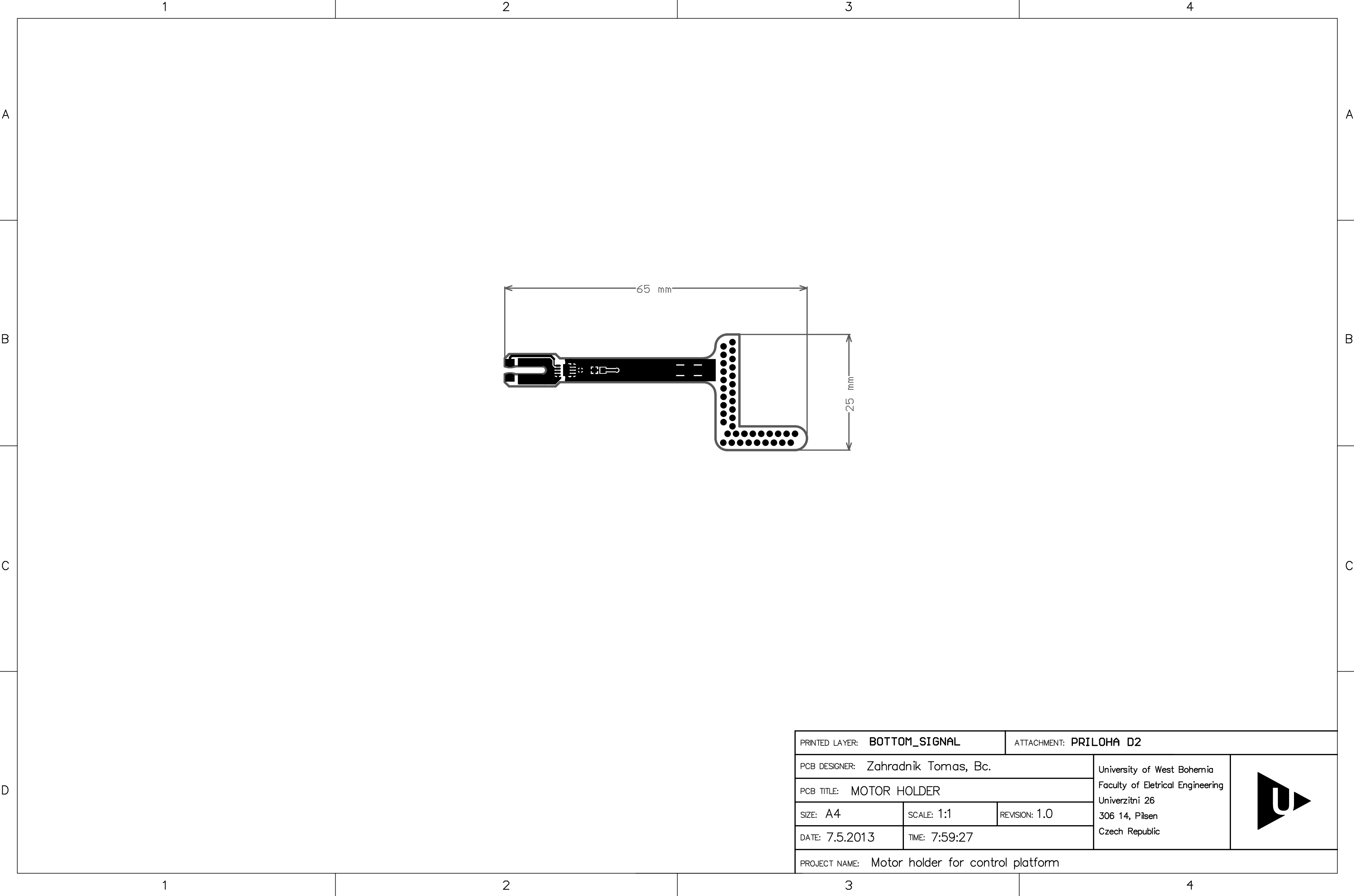

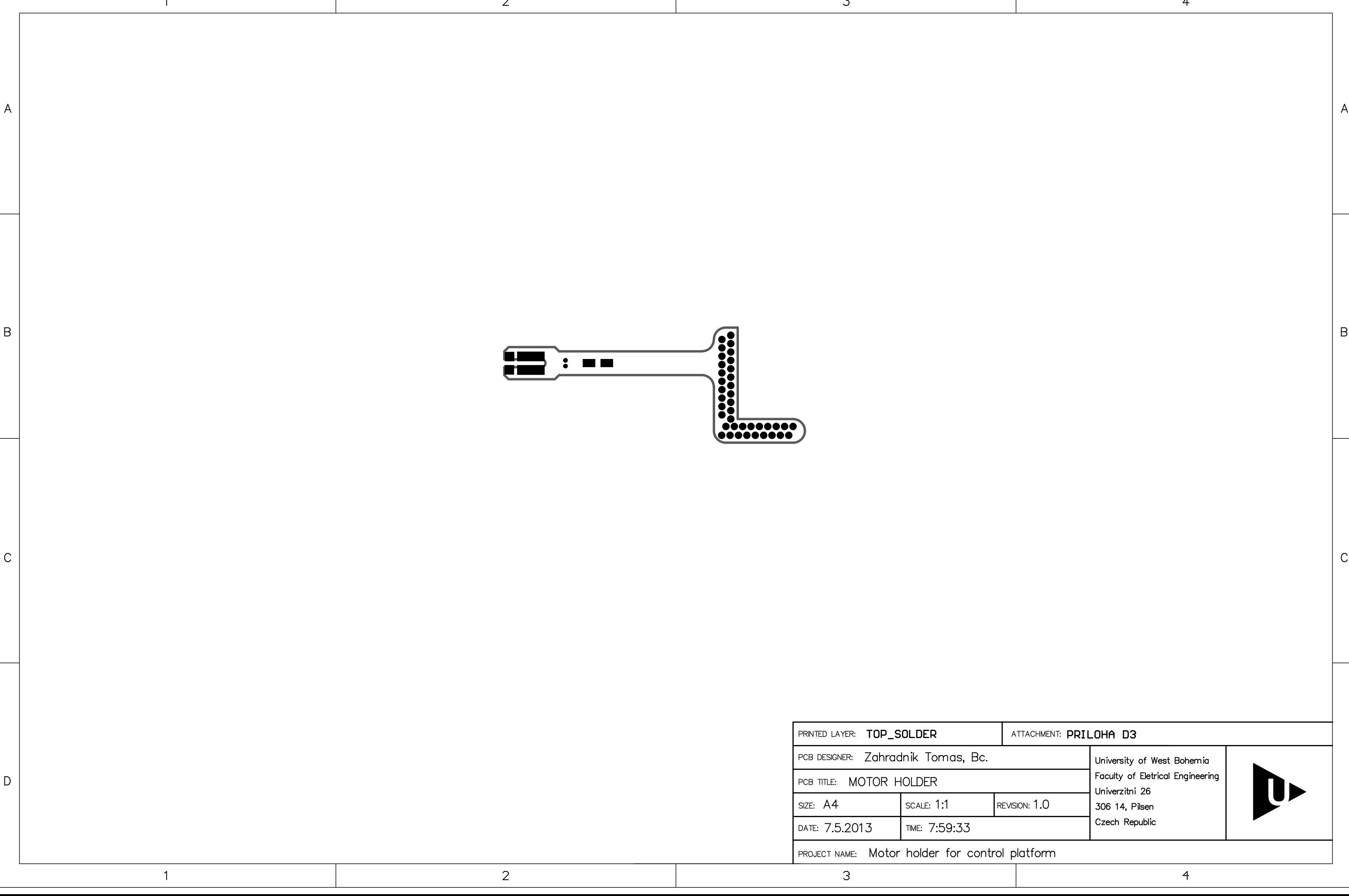

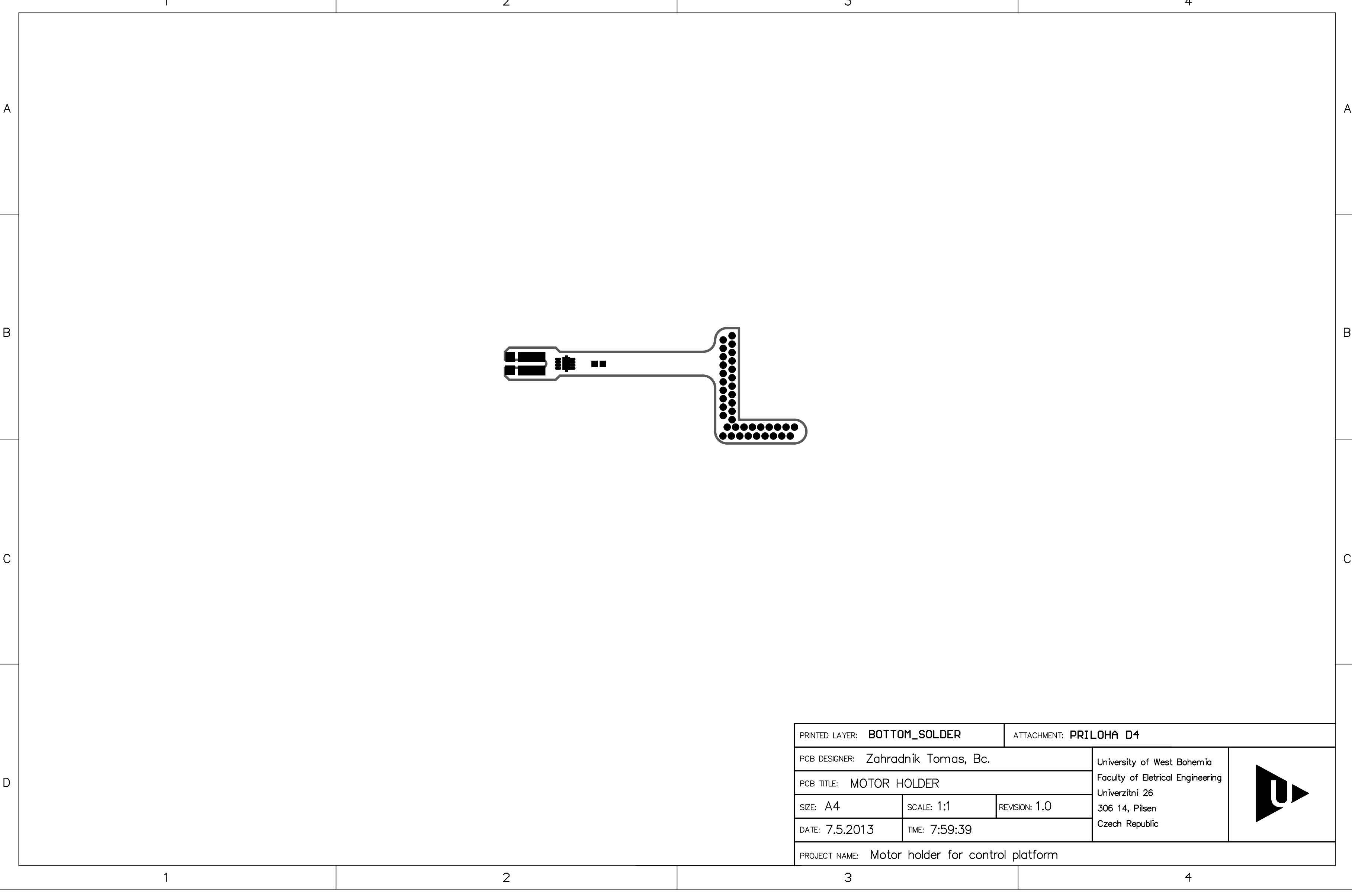

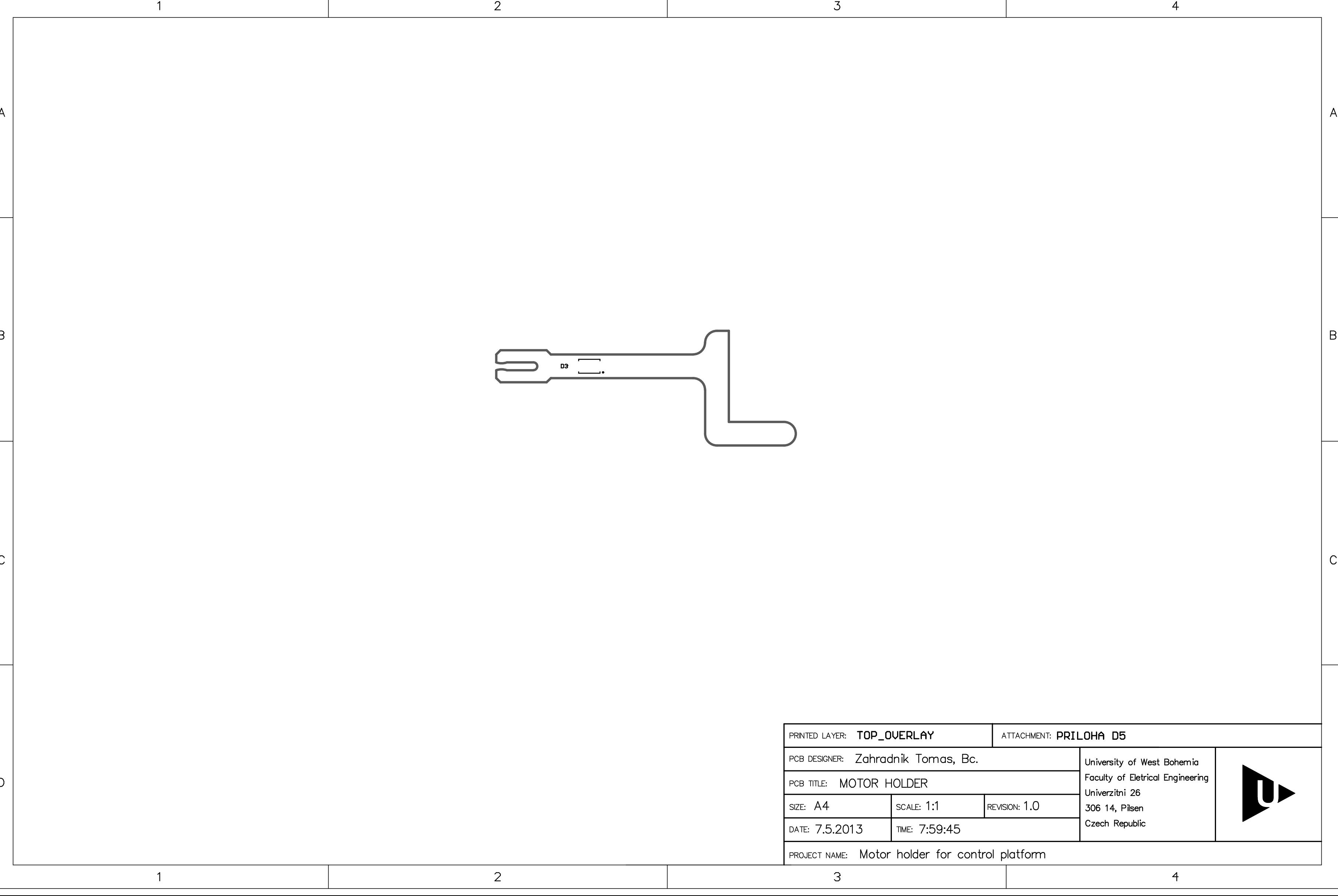

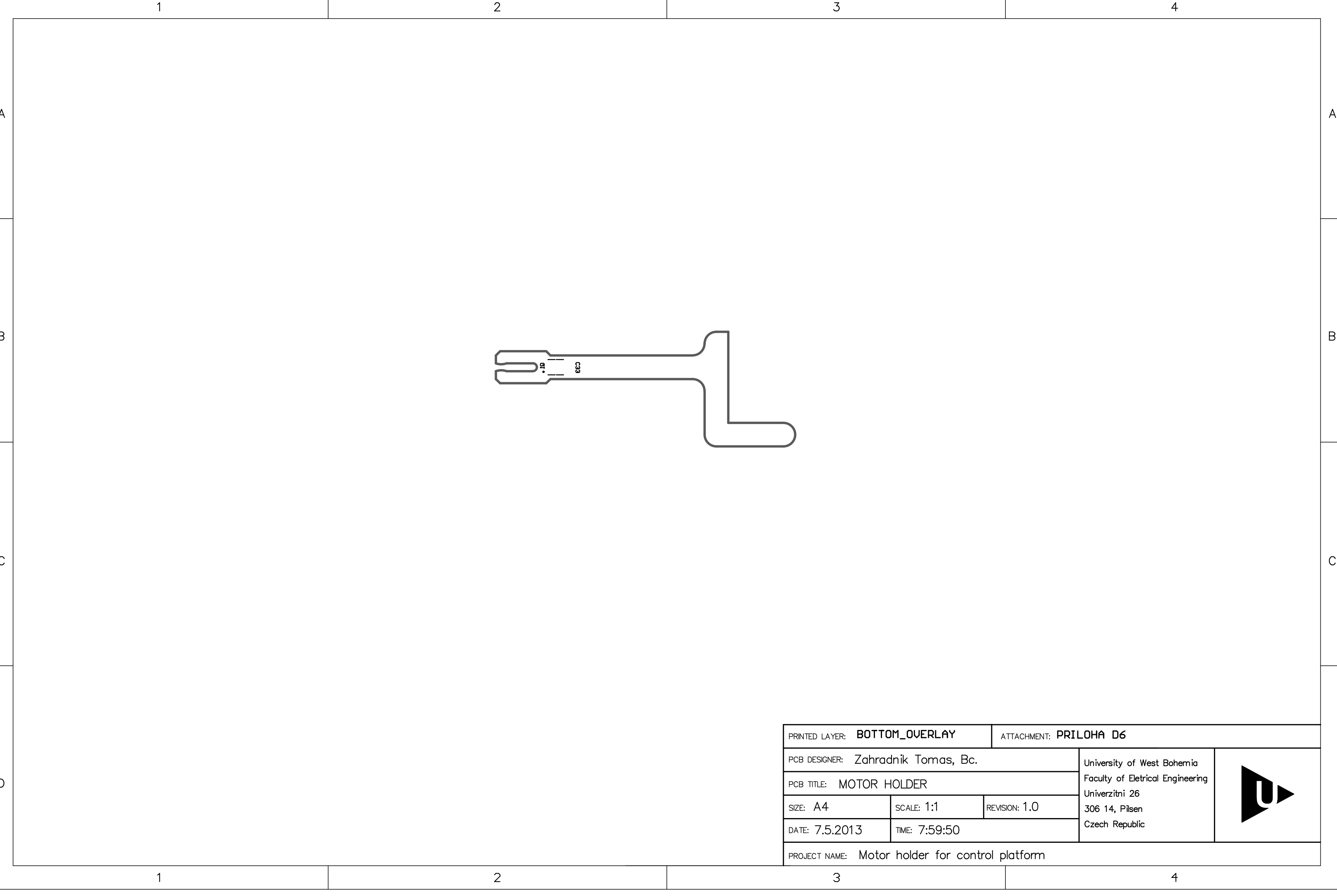